Universidade do M inho Instituto de Letras e Ciências Humanas

Fernanda Simões Ramos

UMinho | 2021 UMinho | 2021

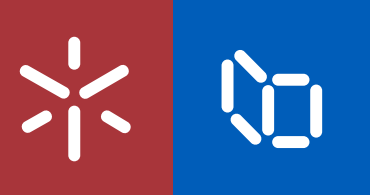

Observaçoens médicas e doutrinaes de cem casos gravíssimos (...) de João Curvo Semedo: Processamento eletrónico e criação de recursos terminológicos

Observaçoens medicas do currinaes doutrinaes de cem casos gravíssimos (...) de João Curvo Semedo: Processamento eletrónico e criação<br>Cernanda Simões Ramos e criação ₫  $\rm \ddot{e}$ Observaçõens medicas doutrinaes de<br>cem casos gravíssimos (...) de João Curvo Sem<br>de recursos terminológicos de recursos terminológicos

 $\frac{1}{2}$ 

**VO** 

Fernanda Simões Ramos

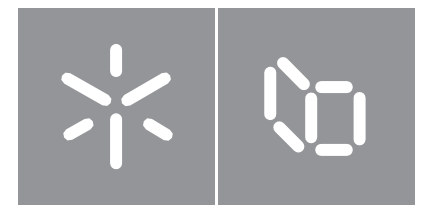

# Universidade do Minho

Escola de Letras, Artes e Ciências Humanas

Fernanda Simões Ramos

Observaçõens medicas e doutrinaes de cem casos gravíssimos (...) de João Curvo Semedo: Processamento eletrónico e criação de recursos terminológicos

Dissertação de Mestrado Mestrado em Humanidades Digitais Letras Línguas e Literaturas

Trabalho efetuado sob a orientação do(a): Professora Doutora Idalete Maria da Silva Dias Professora Doutora Maria José Bocorny Finatto

julho de 2021

### DIREITOS DE AUTOR E CONDIÇÕES DE UTILIZAÇÃO DO TRABALHO POR TERCEIROS

Este é um trabalho académico que pode ser utilizado por terceiros desde que respeitadas as regras e boas práticas internacionalmente aceites, no que concerne aos direitos de autor e direitos conexos.

Assim, o presente trabalho pode ser utilizado nos termos previstos na licença abaixo indicada.

Caso o utilizador necessite de permissão para poder fazer um uso do trabalho em condições não previstas no licenciamento indicado, deverá contactar o autor, através do RepositóriUM da Universidade do Minho.

### Licença concedida aos utilizadores deste trabalho

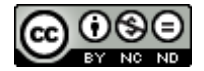

Atribuição-NãoComercial-SemDerivações CC BY-NC-ND

https://creativecommons.org/licenses/by-nc-nd/4.0/

# **Agradecimentos**

Eu não estaria onde estou hoje se não fosse por minha mãe, então, o meu primeiro e maior agradecimento vai para ela. Por sempre estar ao meu lado em todos os momentos, por me dar todo o suporte necessário para que eu pudesse concluir essa jornada e tantas outras. Não sei o que seria da minha vida se não fosse por ela e, por isso, sou extremamente grata.

Agradeço à Letícia por me aguentar dia e noite preocupada em concluir essa fase. Por estar ao meu lado, dando apoio e encorajamento. Foi uma surpresa maravilhosa que surgiu em minha vida, e por isso também sou grata.

Não posso deixar de agradecer a pessoa que mais me ajudou durante essa batalha que é concluir uma dissertação de mestrado, que é minha professora querida Idalete Dias. Não tenho nem palavras para agradecer todos os dias e noites e horas de orientação para que esse trabalho pudesse sair. Obrigada de coração, professora.

Agradeço à professora doutora Maria José Bocorny Finatto e ao seu programa de Pós-Graduação em Letras da UFRGS, Universidade Federal do Rio Grande do Sul, que me deu a oportunidade de conhecer melhor e trabalhar com a obra de João Curvo Semedo.

### DECLARAÇÃO DE INTEGRIDADE

Declaro ter atuado com integridade na elaboração do presente trabalho académico e confirmo que não recorri à prática de plágio nem a qualquer forma de utilização indevida ou falsificação de informações ou resultados em nenhuma das etapas conducente à sua elaboração.

Mais declaro que conheço e que respeitei o Código de Conduta Ética da Universidade do Minho.

### **Resumo**

O projeto tem como principal objetivo o processamento eletrónico do livro Observaçõens medicas e doutrinaes de cem casos gravíssimos (...), publicado pelo médico alentejano João Curvo Semedo (1635-1719). Será realizado o processamento eletrónico que consiste na etiquetação e definição dos níveis de etiquetação em XML seguindo as normativas da Text Encoding Initiative. Tais níveis de etiquetação incluem, por um lado, os metadados referentes ao corpus em geral e a cada caso médico; por outro lado, informações contextuais e terminológicas, tais como: entidades mencionadas; termos médicos; tratamentos; sintomas; variantes grafemáticas e normalização da ortografia. Com essa organização será possível ter o documento acessível e pesquisável em ambiente digital.

Palavras-chave: João Curvo Semedo; Terminologia Histórica; Terminologia Médica; Text Encoding Initiative (TEI); Processamento de Linguagem Natural (PLN); Património Textual Médico

## **Abstract**

The main objective of the project is the electronic processing of the book *Observacoens medicas* doutrinaes de cem casos gravissimos (...), published by the Portuguese doctor João Curvo Semedo (1635-1719). First, electronic process will be carried out, which consists of tagging and defining tagging levels in XML following the rules of the Text Encoding Initiative. Such levels of labeling consist of entities, medical terms, treatments, symptoms and spelling variants. With this organization, it will be possible to extract information in a more viable way. Thus, scholars of Medical Historical Terminology, will have the necessary support for their studies to be deepened.

Keywords: João Curvo Semedo; Historic Terminology; Medical Terminology; Text Encoding Initiative (TEI); Natural Language Processing (NLP);

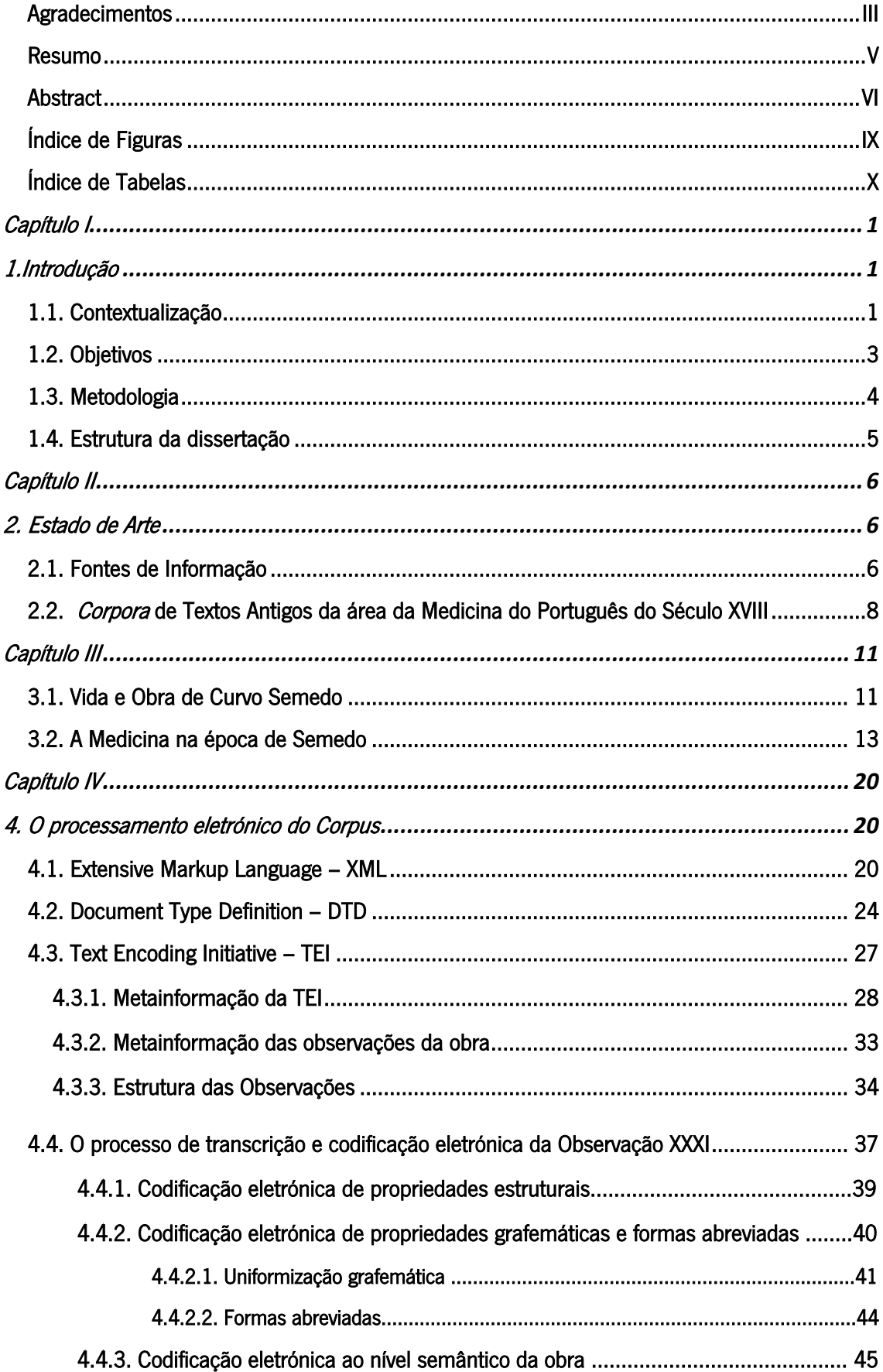

# Índice

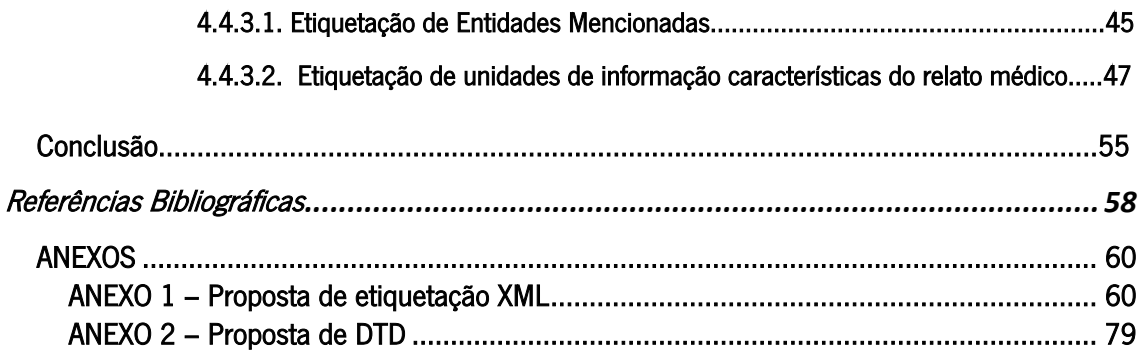

# **Índice de Figuras**

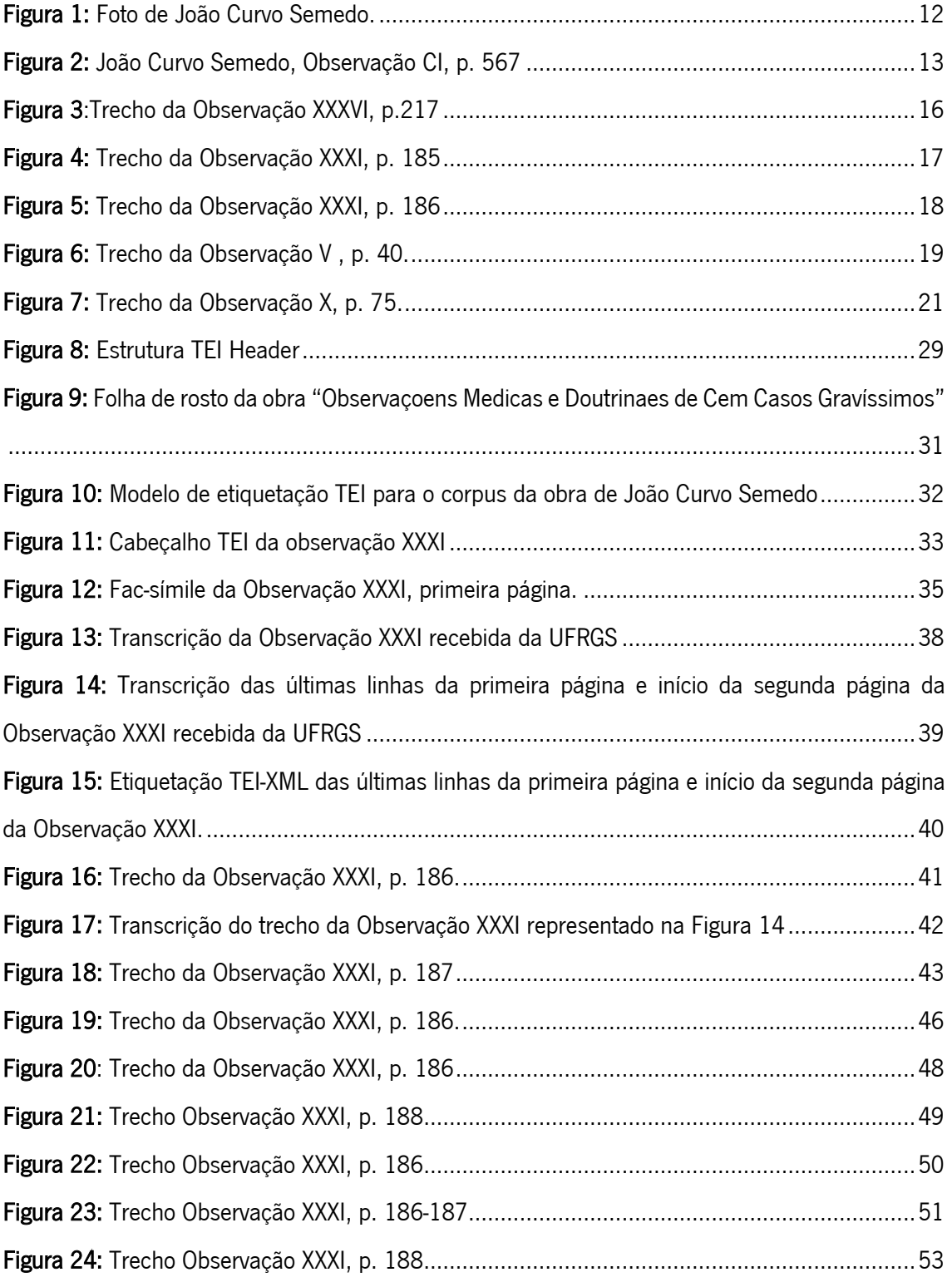

# Índice de Tabelas

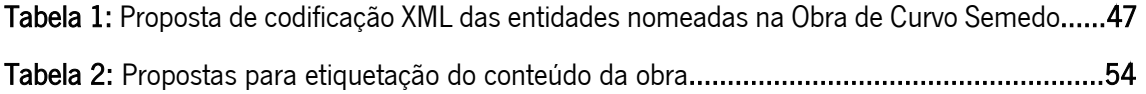

# Capítulo I

# 1.Introdução

#### 1.1. Contextualização

João Curvo Semedo foi um médico renomado dos séculos XVII e XIII e autor da obra Observaçoens medicas e doutrinais de cem casos gravíssimos Que em serviço da Patria, & das Nações estranhas escreve em língua Portugueza, & Latina (Semedo, 1707), onde expõe cem casos de pacientes que atendeu na época. Sua obra é um interessante material de pesquisa sobre a terminologia médica e portuguesa durante o século XVII e XVIII. Por esse motivo, esta obra, além de outras do mesmo autor (Finatto, 2020, p. 22) foi escolhida para ser estudada no âmbito do Curso de Letras da Universidade do Rio Grande do Sul (UFRGS) na unidade curricular de Linguística Histórica. O objetivo de um *corpus* com as obras desse autor é "apoiar atividades de ensino relacionadas com Terminologia diacrônica, Lexicologia e Lexicografia" (Finatto, 2018, p. 440). De forma a enquadrar o trabalho desenvolvido nas áreas disciplinares acima referidas, foi criado o projeto intitulado Terminologia Histórica, coordenado pela Professora Doutora Maria José Finatto, com a intenção de

> "partindo de diferentes obras do médico português João Curvo Semedo (1635- 1719) [...]: divulgar a importância dos *corpora* históricos - com destaque para os em português - para diferentes tipos de pesquisas em Letras e em áreas afins no cenário acadêmico brasileiro; subsidiar professores e alunos com em formato de amostra - e indicação de recursos computacionais para o seu estudo em termos de estudos de vocabulários (incluindo terminologias); indicar corpora de grandes dimensões pré-existentes para aprofundamentos de estudos que iniciam aqui; sugerir atividades de ensino para uma introdução ao estudo diacrônico do vocabulário e das terminologias técnico-científicas empregadas em documentos antigos. Fornecer dados históricos sobre complexidade ou acessibilidade textual e terminológica em Saúde, incluindo dados sobre a história da Medicina em português." (Terminologia<sup>1</sup>)

<sup>1</sup> http://www.ufrgs.br/textecc/terminologia/page/index/

Com o passar do tempo, o projeto cresceu, tendo-se verificado a necessidade de buscar caminhos alternativos para o tratamento e o processamento da informação contida na obra em questão e também em outras obras que foram ou possam ser somadas ao *corpus*. Em um primeiro momento seria importante realizar um processamento eletrônico da obra que dá início ao *corpus* (Semedo, 1707), buscando-se identificar maneiras mais rápidas e modernas para que o material final do projeto pudesse chegar claro e organizado nas mãos dos interessados, que neste caso são estudantes e acadêmicos do curso de Letras.

A proposta para desenvolver o projeto numa vertente de preservação e processamento eletrônico do material surgiu após a apresentação do mesmo na Universidade do Minho em Portugal, no âmbito do evento de título *Ágora Digital: Humanidades Digitais & Lexicografia*, em dezembro de 2019. A apresentação do projeto ficou a cargo da coordenadora Professora Maria José Finatto: Humanidades Digitais e Conhecimento Médico em Língua Portuguesa no Século XVIII: Heranças para o presente, terminologias e funcionamento da linguagem.<sup>2</sup> A partir daquele diálogo, formou-se uma colaboração no sentido do Curso de Mestrado em Humanidades Digitais da Universidade do Minho contribuir para reforçar a dimensão digital do projeto da Terminologia Histórica da Universidade Federal do Rio Grande do Sul (UFGRS).

O trabalho desenvolvido no contexto desta dissertação constitui o primeiro passo para a concretização dos objetivos da colaboração, que tornarão possível ampliar a preservação de património textual médico dos séculos XVII e XVIII, o acesso a este património e o aprofundamento dos estudos em terminologia médica e histórica portuguesa. Esta parceria visa ainda aumentar a quantidade de *corpora* e materiais em formato eletrónico sobre terminologia histórica portuguesa. É uma contribuição para que a terminologia médica possa ganhar destaque em estudos académicos futuros.

<sup>&</sup>lt;sup>2</sup> No contexto do evento acima, foi ainda apresentado o projeto intitulado Acessibilidade da informação sobre temas de Saúde para pessoas adultas com escolaridade limitada: da estatística lexical à terminologia, pela sua coordenadora, Professora Maria José B. Finatto.

#### 1.2. Objetivos

O presente trabalho "Observac*̧*oens medicas doutrinaes de cem casos gravíssimos (...) de João Curvo Semedo: processamento eletrónico e criação de recursos terminológicos" pretende tratar a obra Observac*̧*oens medicas doutrinaes de cem casos gravíssimos (...) de João Curvo Semedo com o intuito de propor diretrizes que possam contribuir para a criação de uma edição eletrónica e pesquisável, recurso importante para os estudos académicos e pesquisas que envolvam a Lexicografia e a Terminologia Histórica.

O objetivo geral do projeto pode ser dividido nos seguintes objetivos específicos:

Considerando que João Curvo Semedo (1707) foi um dos grandes médicos e autores de sua época, sua obra *Observaçoens medicas e doutrinaes de cem casos gravíssimos(...)* traz significativa informação sobre a aplicação da medicina nos séculos XVII e XVIII. Em vista disso, este projeto tem como primeiro objetivo específico contribuir para qualificar o processamento eletrónico da sua obra. Isso é feito pela proposição de um modelo de etiquetagem estrutural e semântica segundo as diretrizes da Text Encoding Initiative (TEI) para os casos médicos em análise. Este modelo servirá como base para uma futura edição eletrónica pesquisável e acessível da obra.

Na premissa de expandir o conhecimento e os estudos em Terminologia Médica e Histórica, dado, como refere Finatto, a "obra de Semedo de 1707 (...) não estar contemplada em nenhum dos *corpora* históricos de grande porte antes citados, mesmo no acervo de Mark Davies, que conta com 45 milhões de palavras de textos produzidos entre 1200 e 1900" (Finatto, 2018, p. 445), pretende-se contribuir para a disponibilização gratuita de mais *corpora* de textos antigos redigidos em português e explorar métodos em processamento de textos antigos impressos. Neste contexto, temos como segundo objetivo específico a criação de um manual de etiquetagem que será disponibilizado e utilizado por colaboradores no âmbito do projeto *Terminologia Histórica* e estudantes da área da Terminologia Médica Histórica, que não possuam conhecimentos aprofundados da linguagem de etiquetagem TEI-XML.

#### 1.3. Metodologia

A metodologia que é aplicada neste projeto é dividida em partes. Na primeira parte, foi realizada uma pesquisa detalhada da obra de João Curvo Semedo, bem como dos trabalhos existentes nas áreas da Terminologia Histórica e Médica dos séculos XVII e XVIII. No passo seguinte, deu-se início ao processamento eletrónico da obra Observac*̧*oens medicas doutrinaes de cem casos gravíssimos (...), que, em um primeiro momento, consistiu em dotar uma amostra do corpus de várias camadas de informação, começando pela metainformação, passando por uma fase de etiquetagem estrutural e semântica. O modelo de etiquetagem proposto para a obra segue as diretrizes da Iniciativa de Codificação Textual XML-TEI.

O processo de etiquetagem partiu de uma análise da macro e microestrutura da obra, da relação entre os cem casos que compõem a mesma, das características comuns em termos de estrutura e conteúdo. Desta análise documental, resultou o modelo para a etiquetagem do cabeçalho para o *corpus* inteiro <corpusHeader> e um modelo para cada caso <teiHeader>, que inclui o respetivo resumo. Cada observação é antecedida por um resumo que está presente no início de cada caso, este também é incluso no modelo de etiquetagem.

Foi também criada uma proposta para a etiquetagem da estrutura dos casos, com etiquetagem em TEI de especificidades, como por exemplo, etiquetação de divisões, parágrafos, quebras de linha, quebras de página, translineação. Tendo em conta que a obra em questão data do século XVIII, foi necessário etiquetar o texto de forma a, por um lado, preservar a ortografia da altura e, por outro, normalizar a ortografia para efeitos de pesquisa por parte de um utilizador do século XXI.

 Outro nível de etiquetagem consistiu, em primeiro lugar, em analisar detalhadamente as categorias de informação contidas nos casos de forma a ser possível desenvolver um modelo de etiquetagem abrangente e semântico. Em segundo lugar, procedeu-se a um levantamento das etiquetas da TEI consideradas adequadas para os elementos semânticos do texto. Na falta de propostas por parte da TEI para informações específicas deste género de texto, seguiu-se uma pesquisa de projetos de investigação que tenham como objetivo a etiquetagem de textos médicos da atualidade. Assim, o projeto intitulado *Clinical E-Science Framework (CLEF)* (Roberts, et al., 2007), que propõe a anotação semântica de textos clínicos, foi tomado como referência para a etiquetagem de unidades de informação da área da medicina. Por último, procedeu-se à

etiquetagem da Observação XXXI da obra de Curvo Semedo (1707), focando-se em entidades nomeadas, tais como nomes de pessoas, locais, instituições, datas, entre outras; termos médicos e respetivas definições (doenças, sintomas, medicamentos, tratamentos).

Após a etiquetagem completa da observação acima referida, que serve como uma amostra modelar das outras cem observações que compõem a obra, tendo em consideração a complexidade e riqueza da estrutura e do conteúdo de cada observação, foi desenvolvido um documento *Document Type Definition* (DTD), importante para validar os documentos XML do corpus eletrónico.

As fases mencionadas acima foram desenvolvidas com recurso ao editor *XML Oxygen*, que é considerado um editor especializado para esse tipo de processamento.

Foi também elaborado um manual que integra as diretrizes referentes à etiquetação das observações, com explicações de como aplicar o modelo de etiquetagem ao nível macro e micro da obra. Propõe-se que este documento servirá de guia para a etiquetagem completa da obra de João Curvo Semedo no âmbito do projeto *Terminologia Histórica* da Universidade Federal do Rio Grande do Sul (UFGRS) e, eventualmente, outros projetos de compilação de *corpora* (históricos) de textos médicos. Dessa forma, a obra poderá ser preservada em formato eletrónico e preparada para integração posterior numa interface de pesquisa *online.* 

#### 1.4. Estrutura da dissertação

Uma vez apresentados os objetivos do projeto e a metodologia de trabalho, no Capítulo I, o Capítulo II abordará fontes de informação sobre a terminologia histórica médica de Portugal durante os séculos XVII e XVIII e o Projeto TEXTECC (Textos Técnicos e Científicos), projeto mãe criado na UFRGS em 2018, sob a coordenação da Professora Maria José Finatto, e que deu vida a este trabalho de investigação.

No Capítulo III, proceder-se-á à apresentação de dados biográficos de João Curvo Semedo, informação relevante para um entendimento mais aprofundado do Homem, do Médico e da Obra, em específico as motivações que estiveram na origem da obra aqui tratada Observaçoens medicas e doutrinaes de cem casos gravíssimos. Pretende-se ainda evidenciar de que forma a sua história, a sua narrativa, e a própria época influenciaram a escrita e o pensamento de João Curvo Semedo.

O Capítulo IV apresenta uma descrição detalhada de todas as fases envolvidas na elaboração da proposta de processamento eletrónico da obra de João Curvo Semedo. A primeira parte do capítulo incide sobre: a metalinguagem de etiquetação eXtensible Markup Language (XML) que será utilizada para etiquetar a obra e as vantagens associadas a esta linguagem; a importância de definir as regras de etiquetagem por via da criação de um documento designado de *Document Type Definition* (DTD); e, por último, a Iniciativa de Codificação Textual Text Encoding Initiative (TEI), cujas diretrizes para a etiquetagem de documentos nas Humanidades serão adotadas neste projeto.

Na segunda parte do Capítulo IV, o foco será todo o trabalho desenvolvido para chegar a uma proposta de processamento eletrónico da Obra, incidindo especificamente na Observação XXXI, proposta essa que possa servir de orientação para as restantes observações. Nesta parte encontra-se: uma análise documental da Obra em termos de estrutura e conteúdo; a análise das transcrições das observações realizadas no âmbito da Unidade Curricular Introdução à Linguística Histórica; a definição das etiquetas TEI que serão utilizadas para etiquetar as especificidades da estrutura e do conteúdo das observações, como entidades nomeadas; a análise das propostas do projeto CLEF Corpus para etiquetar informações médicas, como sintomas e tratamentos.

Na Conclusão, foi feito um resumo das etapas principais do projeto e uma breve descrição de trabalhos futuros que poderão ser levados a cabo, nomeadamente tarefas de processamento linguístico, tais como a lematização e etiquetação morfossintática (Part-of-Speech (POS) tagging).

## Capítulo II

### 2. Estado de Arte

### 2.1. Fontes de Informação

 Ainda nos dias de hoje, a pesquisa sobre o assunto que está a ser tratado não possui abundante material para estudo: eis mais uma razão para que o presente estudo seja feito. Não é fácil encontrar estudos sobre a medicina em Portugal em séculos passados e mais difícil ainda é encontrar algo sobre um médico em específico, por mais importante que ele fosse na época, como é o caso de João Curvo Semedo. Por este motivo, podemos enumerar e destacar as poucas fontes de informação que estão disponíveis até o presente momento.

Tânia Souza Lourenço é mestre em História pela Universidade Federal Fluminense (UFF), com a tese intitulada *"O médico entre a tradição e a inovação: João Curvo Semedo"* (2016). Por meio desta tese de mestrado, podemos estudar e tomar conhecimento de muitas informações acerca da figura de João Curvo Semedo e da medicina de sua época. A autora inicia sua tese tratando das práticas e saberes da Medicina Barroca, explicando-nos como essa medicina funcionava em Portugal no século XVII e XVIII. É uma base para entender como a medicina e a(s) sua(s) prática(s) e como João Curvo Semedo conseguiu destacar-se perante a sociedade da época e em relação aos seus companheiros de profissão. Souza Lourenço entra em detalhes sobre a estruturação da formação médica, profissão de cura e hierarquia social, a manipulação de remédios e a assistência aos enfermos. Além disso, a autora traz toda a trajetória de vida do médico João Curvo Semedo, com dados da sua trajetória pessoal. A autora traz também uma série de detalhes sobre o perfil social de seus pacientes, seus procedimentos de cura e a formação médica que existia naquele tempo.

Outro artigo escrito por Souza Lourenço é "A medicina praticada em Portugal entre os séculos XVII e XVIII: isolamento ou ecos da Revolução Científica" (2015), no qual a autora expõe a medicina da época de Curvo Semedo. Neste artigo, Souza Lourenço explica que Portugal ainda estava preso aos pressupostos da medicina humoralista, enquanto o resto da Europa já avançava com os estudos com novos embasamentos científicos, principalmente na área de anatomia. Ela explica o que era o humoralismo e como os médicos portugueses ainda nele acreditavam, e praticando-o (n)os métodos usados. "Os médicos portugueses consideravam que a saúde era o resultado de uma combinação humoral harmônica, sendo a doença um desajuste ou ruptura deste equilíbrio" (Souza Lourenço, 2015, p. 2).

"Até ao século XVIII, imperava ainda a doutrina hipocrática segundo a qual as doenças acometiam o corpo humano em virtude de um desequilíbrio entre os quatro «humores» —quente, frio, seco e húmido— relacionados com os quatro elementos do universo (fogo, água, terra e ar), o que explica a preocupação de alguns médicos em identificar a natureza

7

dos medicamentos «simples», ou seja, os produtos que, «tal qual a natureza os criou» (Pita e Pereira, 2012: 249), tinham propriedades terapêuticas." (Gonçalves, 2020.)

Souza Lourenço cita diversos autores que na época possuíam fortes opiniões sobre como a medicina praticada em Portugal estava atrasada em comparação com outros países da Europa, como a França. Esses autores afirmavam que a medicina em Portugal ainda levava em consideração os estudos herdados da Antiguidade. No artigo, a autora entra em detalhes sobre a medicina que Curvo Semedo praticou, afirma que "Curvo Semedo criou uma nova terapêutica em Portugal, conciliando sistemas médicos díspares" (Souza Lourenço, 2015, p. 8). E foi desta forma que o médico-autor se destacou junto à medicina portuguesa.

Esse artigo e a tese de Lourenço constituem um contributo valioso para o estudo da forma como Curvo Semedo viveu a sua profissão e da medicina em Portugal nos séculos XVII e XVIII.

Para além de Souza Lourenço, podemos acrescentar como fonte de informação Georgina Silva dos Santos, cujo artigo "João Curvo Semedo: um médico no Portugal Seiscentista" (2004) colabora com informação sobre a relação de Curvo Semedo com a medicina de seu tempo. A autora afirma que Semedo não era um indivíduo aquém da vaidade. Apesar de não demonstrar, tinha absoluto entendimento sobre sua inteligência na arte de curar. A autora menciona que o médico combinava a medicina antiga com a ciência moderna que estava sendo estudada e praticada no restante da Europa naquela época. Afirma ainda que João Curvo Semedo fazia uso do mercúrio em seus tratamentos como sendo um anti-inflamatório e o pó de quintílio em muitas de suas receitas. No entanto, ainda seria possível encontrar receitas suas em que o tratamento era baseado em elementos não comprovados pela ciência.

#### 2.2. Corpora de Textos Antigos da área da Medicina do Português do Século XVIII

O projeto TEXTECC corresponde a um grupo de pesquisadores que se ocupam de estudos sobre Terminologia, Linguística das Linguagens Especializadas e Lexicografia. Este projeto inclui uma vertente subordinada à área de estudo da Terminologia Histórica, descrita nos artigos intitulados "Corpus-amostra português do século XVIII – textos antigos de medicina em atividades de ensino e pesquisa" (Finatto, 2018) e "Medicina em português no século XVIII: desafios da Terminologia Diacrônica no cenário das Humanidades Digitais" (Finatto, 2020).

Conforme já referido, o projeto de Terminologia Histórica incide sobre o conjunto das obras do médico português João Curvo Semedo (1635-1719). Entre seus objetivos, tem-se: divulgar a importância dos *corpora* históricos, em especial na língua portuguesa, para diferentes tipos de pesquisas; ajudar professores e alunos com *corpora* para estudos de vocabulários; indicar corpora disponíveis para aprofundamentos de pesquisas que iniciam a partir deste projeto. E, ainda, fornecer dados sócio-históricos e diacrónicos sobre as terminologias da Medicina antiga.

O artigo "Corpus-amostra português do século XVIII – textos antigos de medicina em atividades de ensino e pesquisa" (Finatto, 2018) centra-se em uma das obras de Curvo Semedo, designadamente "*Observaçoens medicas e doutrinaes de cem casos gravíssimos"*. O trabalho de leitura desta obra foi melhor aproveitado graças à contribuição da Profa. Dra. Maria Filomena Gonçalves (Universidade de Évora) e do Setor de Reservados da Biblioteca Pública de Évora, disponibilizou em formato PDF o texto digitalizado em sua totalidade, a partir de um original fotografado. Entretanto, é possível encontrar o livro disponível gratuitamente na plataforma *Google* Books.

Com essas digitalizações, estão a ser feitas transcrições do livro pelos alunos de Letras da UFRGS em atividades colaborativas, as quais são feitas em grupos com o auxilio de seus professores. Isso é possível porque o trabalho de realizar leituras e transcrições de textos antigos faz parte das atividades regulares da disciplina "Linguística Histórica".

Essas transcrições têm seguido as diretrizes de um "Léxico de Edições" da obra "Gazeta de Manuscritas", um material do século XVIII, mas também foram estabelecidas em conjunto com os professores da referida disciplina, de modo que fossem preservados os elementos importantes para diferentes estudos, como a morfofonologia e o estudo do léxico. Por isso, por exemplo, assinala-se a separação de sílabas, em translineações. Outras decisões que perfazem o método de transcrição adotado nesse projeto é que as abreviaturas não são desenvolvidas e que a quebra de palavra em final de linha e a mudança de página são marcadas por meio de numeração entre colchetes, de modo a facilitar a identificação de fim de linha/página quando há uso de programas informáticos de manipulação do *corpus*. Por fim, as transcrições não apresentavam o texto das

9

notas laterais em Latim que Semedo via de regra apresenta, embora suas ocorrências sejam assinaladas.

Em Corpus-amostra português do século XVIII: textos antigos de Medicina em atividades de ensino e pesquisa (Finatto, 2018, pp. 435-464), a autora propõe como meta contribuir, através da transcrição da obra Observac*̧*oens medicas e doutrinaes de cem casos gravíssimos (...) (João Curvo Semedo, 1707), para que existam mais acervos em formato eletrónico de textos antigos impressos em português. Para tanto, é importante encontrar alternativas para que o material transcrito possa ser processado e trabalhado pelo usuário de diferentes modos, conforme seus interesses de estudo. Com isso, busca-se uma contribuição para que seja desenvolvido um *corpus*amostra inicial modesto, com o intuito de apoiar atividades didáticas no curso de Letras da Universidade Federal do Rio Grande do Sul – Brasil.

A título de exemplo, a autora escolheu mostrar a *Observacam XCII* da obra de Curvo Semedo. A obra foi lida na imagem original e na digitalizada, a fim de manter o máximo possível a grafia original do documento em formato PDF, depois copiada para um arquivo em WORD, para, por fim, ser transformada em um documento somente texto (.TXT). Desta maneira, depois de gerado, e respeitando ao máximo a grafia original, o arquivo passou pelos *softwares AntConc* (Antony, 2014) e *TermoStat* (Drouin, 2003) que, mesmo não sendo ideais para o processamento de grafia antiga, foram bem aproveitados para o tratamento do *corpus*. Após este tratamento, o material foi disponibilizado para que os estudantes do curso de Letras pudessem fazer a sua transcrição em atividades de aula. Conforme já citado, o modelo de transcrição, para os alunos, estabelece que utilizem o formato WORD – com o corretor ortográfico desabilitado - as diretrizes do "Léxico de Edições" da obra "*Gazeta de Manuscritas*", do século XVIII, disponíveis nos arquivos do *corpus* histórico Tycho Brahe<sup>3</sup>. Ter essa transcrição, feita em boas condições, é um primeiro passo para que todo o *corpus*, posteriormente, possa alimentar diferentes atividades.

De acordo com Finatto, o processamento eletrónico de manuscritos e textos datados dos Séculos XVII e XVIII exige uma análise documental em camadas; cada camada correspondendo a determinado tipo de informação. No âmbito do Processamento de Linguagem Natural de textos

<sup>3</sup> http://www.tycho.iel.unicamp.br/corpus/manual/prep/manual\_frameset.html

antigos, destaca-se a publicação de Quaresma (2013, p. 139 – 155 / intitulada Análise Linguística de Documentos da Biblioteca Pública de Évora: uma abordagem informática. O autor introduz o Sistema de Processamento de Texto, que é dividido em quatro módulos: pré-processamento, análise gramatical, análise semântica e tarefas específicas. Cada módulo exerce uma função específica no processamento da linguagem.

O autor explica que no pré-processamento é realizada a formatação e a transformação do documento em simples sequências de caracteres textuais, elimina-se duplicações e agrupam-se caracteres em unidades lexicais. A análise gramatical possui o objetivo de formar a arvore sintática que está ligada a cada frase do texto. Além de formar a etiquetagem morfossintática das palavras empregadas no texto a ser trabalhado, Quaresma (2013, p. 141) cita alguns *softwares* que estão disponíveis na web para desempenhar o papel de etiquetadores morfossintáticos, como TreeTagger3, NLTK e Freeling4. Entra em detalhes sobre a análise semântica, afirmando que não é possível fazer uma análise completa nos textos de Língua Portuguesa, mas que é sim possível realizar análises parciais, conseguindo obter anotações semânticas e estruturas de representação parcial do discurso. Em tarefas específicas são utilizadas ferramentas computacionais diferentes. Afinal, cada tarefa possui objetivos distintos e, para cada objetivo, seria necessária uma maneira diferente de tratar o texto transcrito.

### Capítulo III

#### 3.1. Vida e Obra de Curvo Semedo

Lourenço em sua obra intitulada "O médico entre a tradição e a inovação: João Curvo Semedo" faz um enquadramento biográfico de Curvo Semedo e releva a sua importância na medicina da época, sendo que as seguintes informações são de interesse para a presente dissertação (2016, p. 72): João Curvo Semedo nasceu em 1635 na Vila de Monforte, Alentejo, Portugal. Formou-se em Medicina pela Universidade de Coimbra, e iniciou a sua carreira aos 26 anos de idade. Pertenceu à Ordem de Cristo, uma ordem militar composta por fidalgos e nobres de altas patentes, tendo através desta ligação conquistado adicionalmente grande notoriedade e prestígio. Foi médico também da Casa Real e familiar do Santo Ofício. No decorrer de sua carreira, o médico trabalhou por nove anos na Santa Casa de Misericórdia de Lisboa, além disso a distinção dos seus pacientes, entre ricos, nobres, religiosos e pobres, em muito contribuíram para o seu

renome no que respeita aos seus métodos de cura. Oriundo de uma família nobre, os contactos que seus familiares tinham, foram essenciais para que sua carreira decolasse, o que fez com que ele também acumulasse uma grande riqueza.

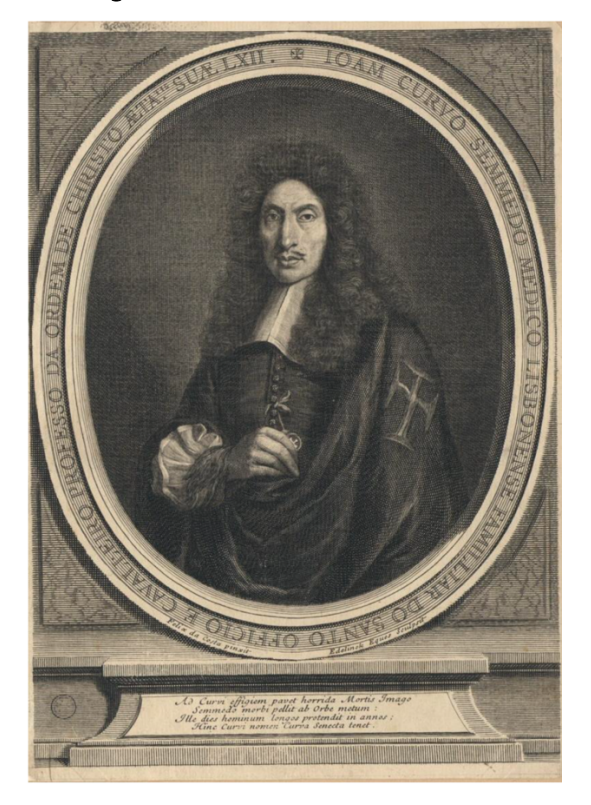

Figura 1: Retrato de João Curvo Semedo.

Fonte: Livro Observaçoens medicas e doutrinaes de cem casos gravíssimos

Afirma Lourenço (2016, p. 76) que Curvo Semedo conseguiu atrair as atenções do Santo Ofício pela sua arte de curar, assim como pela influência que tinha com os ilustres da corte portuguesa. Fazer parte do Santo Ofício concedeu ao médico ainda mais privilégios, como o facto de poder possuir uma arma, usar roupas de seda e o direito à jurisdição privada caso estivesse envolvido em algum crime.

Apesar de Curvo Semedo ser um médico, ele era, acima de tudo, um católico fervoroso. Isso significa que ele acreditava que feitiços e artes diabólicas pudessem adoecer uma pessoa. E, assim, muitas vezes também prescrevia métodos de curas não convencionais que pareciam harmonizar-se com a ideia de que era possível combater bruxarias. Diferentes exemplos dessas suas não-convencionalidades podem ser verificados ao longo de toda a obra de 1707. É o que temos no caso relatado na Figura 2. Nesse episódio, sabe-se de um casal que não conseguia

consumar o casamento. A prescrição do médico foi que defumassem duas ou três vezes as partes vergonhosas com os dentes de uma caveira (Lourenço, 2016, p. 77).

Figura 2: João Curvo Semedo, Observação Cl<sup>4</sup>, p. 567

4. Aquelles que havendo fido bem calados, & muito amantes de suas mulheres, passarão a hua tal metamorphofi, ou mudança odiofa, q nem as podiao ver, nem deitarse na mesma cama com ellas, fiz reconciliar em amizade, mandando que às escondidas untaffem a palmilha dos capatos do homem amancebado com o efterco da manceba; & a palmilha dos capatos da manceba com o efterco do amancebado, & daquelle dia por diante fe converteo em defagrado, & aborrecimento de ambos, o que até aquelle tempo tinha fido cegueira do amor lafcivo occasionado de algum feitico.

Afora o provável apelo popular desses tratamentos pouco ortodoxos, sobretudo se forem considerados em relação aos da nossa época atual, Curvo Semedo obteve grande sucesso em curar e tratar doentes com remédios e tratamentos farmacológicos. É importante destacar que, na época, os especialistas na preparação de remédios eram os boticários, e que os médicos consideravam-se superiores para esse tipo de trabalho. Todavia, isso não impediu Curvo Semedo de preparar seus próprios medicamentos e fórmulas curativas. Por esta razão, recebeu grande destaque no seu ramo de trabalho (Lourenço, 2016, p. 44).

### 3.2. A Medicina na época de Semedo

Lourenço, na mesma obra supracitada (2016, p. 3), faz uma análise detalhada do pensamento e da atuação dos médicos em Portugal no período histórico em questão. Esta secção

<sup>4</sup> Transcrição pela autora do excerto da Figura 2: "Aqueles que havendo sido bem casados, e muito amantes de suas mulheres, passaram a uma tal metamorfose, ou mudança odiosa, que nem as podiam ver, nem deitar-se na mesma cama com elas, fiz reconciliar em amizade, mandando que às escondidas untassem a palmilha dos sapatos do homem amancebado com o esterco da manceba; e a palmilha dos sapatos da manceba com o esterco do amancebado, e daquele dia por diante se converteu em desagrado, e aborrecimento de ambos, o que até aquele tempo tinha sido cegueira do amor lascivo ocasionado de algum feitiço."

pretende fazer o levantamento seletivo das informações mais relevantes aí contidas para o melhor conhecimento do contexto histórico e médico no âmbito do qual Curvo Semedo exercia a sua profissão.

O avanço que acontecia na Medicina por toda a Europa não foi acompanhado por Portugal que, ainda apegado aos preceitos da Igreja, demorou a agir e modernizar seus métodos medicinais. Não eram feitos experimentos ou pesquisas. Os estudiosos da Medicina estavam, via de regra, atrelados apenas à teoria e ao estudo de textos, para que, assim, permanecessem perpetuados.

Ora, é importante saber que no século XVII e XVIII os médicos acreditavam no humoralismo, que consiste na combinação de quatro humores: o sangue, a fleuma, a bílis amarela e a atra bílis, correspondendo respetivamente ao coração, cérebro, fígado e baço. Cada indivíduo possuía um humor atrelado a si, o do sangue correspondia ao bem-humorado e emotivo; a fleuma eram aquelas pessoas monótonas; a bílis amarela correspondia a pessoa conflituosa; e a bílis negra pertencia àqueles que eram sombrios e melancólicos.

Dessa maneira, médicos e práticos curadores portugueses tinham a crença de que as doenças estavam diretamente ligadas à junção destes humores; isto é, as doenças eram causadas por um desequilíbrio humoral. Para eles, a cura consistiria em uma resposta espontânea do próprio organismo, ou seja, a pessoa curava-se por si só, expelindo através de líquidos o tanto de um ou mais humores que lhe estavam causando mal. Os médicos portugueses confiavam que as doenças que existiam dentro do corpo de um ser humano eram resultantes de uma alteração anômala do organismo. Logo, o método que empregavam para regular o organismo do paciente era receitar o que consistisse na reação contrária do humor que o indivíduo tivesse em excesso. Tal método era considerado uma herança da medicina antiga.

Tânia Souza Lourenço (2016, p. 78) afirma que Curvo Semedo destacou-se entre sua comunidade por causa do seu método de cura com seus pacientes. Na época, a medicina era praticada de acordo com os preceitos hipocráticos e galénicos. Em seu artigo "A medicina praticada em Portugal entre os séculos XVII e XVIII: isolamento ou ecos da Revolução Científica" (2015, p. 2), Lourenço narra que João Curvo Semedo foi o médico que inovou e não usou destes preceitos, ele uniu a iatroquímica com o galenismo. A iatroquímica considerava que as doenças eram causadas por modificações no organismo de maneira química, e, por isso, seu tratamento

14

deveria ser o consumo de medicamentos químicos. O galenismo, por sua vez, consistia na ingestão de medicamentos de origem animal, vegetal ou mineral, elementos necessários para uma (re)composição ou rearranjo dos quatro humores.

Ainda que considerado um grande conhecedor e prático na arte da Medicina e da cura, Semedo era um religioso fervoroso e possuía uma conduta fiel para com a moralidade da época. Em suas obras, é possível encontrar passagens em que o médico-autor expressa seu descontentamento diante de algumas situações que não eram socialmente e nem moralmente aceites na época. Lourenço (2016, p. 80), em sua tese, menciona o caso de uma mulher adúltera que tentara abortar. Curvo Semedo escreve que deixou claro que o seu tratamento destinava-se a salvar a vida do bebê.

Mesmo com suas crenças religiosas e sua firme moral e bom costume da época, João Curvo Semedo também aderiu às novidades terapêuticas. Fazia uso de medicamentos químicos em seus pacientes e o uso de drogas ultramarinas. Foi um médico que criou seus próprios remédios e foi considerado um dos maiores segredistas de Portugal, ou seja, seus remédios possuíam uma fórmula secreta. Tais remédios tomaram a nomenclatura de remédios Curvianos. É sabido que Curvo Semedo os criava e os vendia em sua casa, informação essa que ele fazia questão de deixar claro, pois na altura algumas falsificações começaram a aparecer. Conforme mostra o trecho abaixo:

Omo foi fempre grande o defejo que tive de valer aos doentes nos seus perigos, trabalhei incanfavelmente por faber alguns remedios efficazes, com que pudeffe rebater as armas da morte, & naõ baldei a diligencia; porque por merce de Deos, & difvelos do meu eftudo alcancei alguns legredos, com que tenho curado doencas tidas, & avidas por mortaes. E fe as ditas curas nao derao tão grande brado, como fe podia efperar dellas, he porque a mayor parte fiz em pefloas humildes; (fendo que nas grandes fariao os melmos bons effeitos). mas como os Titulares, & Senhores illuftres fe nao curao com hu lo Medico, muito menos le quereriao curar comigo, fabendo que nos grandes perigos, & doenças rebeldes, (quando os remedios ordinarios não aproveitão) curo com fegredos meus, que não quero revelar a outrem, não por ambição da fama, mas porque as experiencias me tem moltrado que depois de revelados fem agradecimento , ficao reprovados com injuria; daqui procede que curas grandes as fiz

O médico foi autor de diversas obras como "Tratado da Peste" (1680), "Polianteia Medicinal, Notícias Galenicas e Químicas" (1697) com reedições e reimpressões sucessivas até 1741, "Folheto Manifesto que o Doutor João Curvo Semedo (...) Faz aos Amantes da Saúde"

<sup>&</sup>lt;sup>5</sup> Transcrição pela autora do excerto da Figura 3: "Como foi sempre grande o desejo que tive de valer aos doentes nos seus perigos, trabalhei incansavelmente por saber alguns remédios eficazes, com que pudesse rebater as armas da morte, e não baldei a diligência; porque por mercê de Deus, e desvelos do meu estudo alcancei alguns segredos, com que tenho curado doenças tidas, e avidas por mortais. E se as ditas curas não deram tão grande brado, como se podia esperar delas, é porque a maior parte fiz em pessoas humildes; (sendo que nas grandes fariam os mesmos bons efeitos) mas como os Titulares, e Senhores ilustres se não curam com um só médico, muito menos se queriam curar comigo, sabendo dos grandes perigos, e doenças rebeldes, (quando os remédios ordinários não aproveitam) curo com segredos meus, que não quero revelar a outrem, não por ambição da fama, mas porque as experiências me tem mostrado que depois de revelados sem agradecimento, ficam reprovados com injuria; daqui procede que curas grandes as fiz(...)"

(1706), "Observações médicas e doutrinais" (1707), "Atalaia da Vida contra as Hostilidades da Morte" (1720), entre outros. Suas obras eram verdadeiros sucessos de venda e tiragem também pela proposta de apresentar as informações de um modo mais facilitado, em português, pensandose no atendimento de pessoas iniciantes nos ofícios médicos, com menor erudição, que pouco soubessem Latim.

Aqui destaca-se "Observações médicas e doutrinais de cem casos gravíssimos" (1707), livro no qual, ao longo de seiscentas páginas, há cem relatos de texto de observações de casos de pacientes. São relatos contendo comentários sobre tratamentos que ele próprio desenvolveu, recomendações para cada caso em particular, além de, em determinados momentos, haver demonstrações de apreço por pacientes que lhe eram conhecidos. O autor-médico também listava medicamentos, tratamentos, causas e descrevia com precisão as condições nas quais os pacientes lhe procuravam, bem como seus sintomas e até mesmo o clima meteorológico do dia do atendimento ao paciente. Conforme trecho abaixo:

Figura 4: Trecho da Observação XXXI<sup>6</sup>, p. 185

vento; & como amanheceffe hum dia fermofifimo, fahio a dita fenhora de cafa para huma quinta, na qual o frondoso das arvores, a verdura dos campos, a mufica das aves, o fuffurro das aguas, a purpura das rofas, agraça das violetas, & afragrancia dos goivos, erão doce feitico aos olhos, & roubavao as attencões:

<sup>&</sup>lt;sup>6</sup> Transcrição pela autora do excerto da Figura 4: "e como amanhecesse um dia formosíssimo, saiu a dia senhora de casa para uma quinta, na qual o frondoso das árvores, a verdura dos campos, a música das aves, o sussurro das águas, a purpura das rosas, a graça das violetas, e a fragrância dos goivos, eram doce feitiço aos olhos, e roubavam as atenções."

Figura 5: Trecho da Observação XXXI<sup>7</sup>, p. 186

para fabricarem o luave, & deliciolo mel. Entre tantas delicias da vista, & recreação dos mais fentidos eftava goftofamente divertida efta pobre fenhora, quando repentinamente fe levatou hum furacao de vento tão grande, frio, & defabrido, q foi neceffario recolherfe a cafa com muita prefla; porque como e tida com huma delgada roupa, a trefpaffou a frialdade de tal modo, como fetiveffe fobre fi toda a neve dos montes Alpes; & fem embargo que logo a reco-

Na longa lista de pacientes presentes na obra de Curvo Semedo, Lourenço (2016, p. 86) destaca que a maioria era composta por nobres e fidalgos, seguido por religiosos, oficiais mecânicos e dependentes, criados, escravos e ainda alguns pacientes que não tiveram sua ocupação definida no relato escrito pelo médico. A autora mencionada afirma ainda que sendo religioso como era e atento às grandes figuras da Igreja na época, Semedo atendeu o Arcebispo Embaixador de Carlos II de Espanha, D. Fr. Diogo Ventura Hernandes de Ângulo Velasco Sandoval, que estava com uma forte e constante tosse seguida de fluxo de sangue, na cidade de Lisboa. Por outro lado, João Curvo Semedo também atendeu criados, dos cinco citados, dois eram criados de um de seus clientes da nobreza. O que demonstra que o médico possuía uma clientela de longa data e fiel (2016, p. 86).

<sup>&</sup>lt;sup>7</sup> Transcrição pela autora do excerto da Figura 5: *"(...) para fabricarem o suave, e delicioso mel. Entre tantas delícias* da vista, e recreação dos mais sentidos estava gostosamente divertida esta pobre senhora, quando repentinamente se levantou um furacão de vento tão grande, frio e desabrido, que foi necessário recolher-se a casa com muita pressa; porque como estivesse vestida com uma delgada roupa, a trespassou a frialdade de tal modo, como se tivesse sobre si toda a neve dos montes Alpes; e sem embargo que logo (...)"

Semedo considerava irresponsável os médicos que não faziam uso de medicamentos eficazes, com o único propósito de não dar crédito ao criador do medicamento. Conforme trecho abaixo:

Figura 6: Trecho da Observação V<sup>s</sup>, p. 40

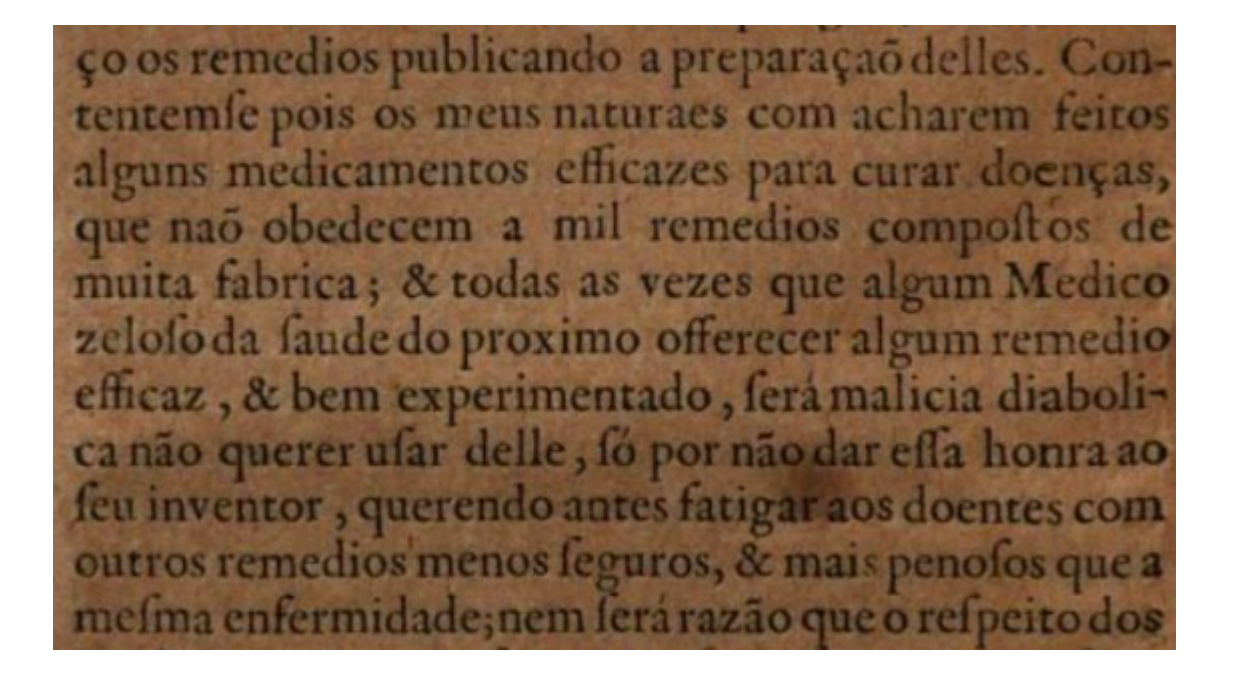

O acima exposto evidencia a relevância do conhecimento e estudo aprofundado da vida e obra de Curvo Semedo no âmbito de investigação nas áreas histórico-médica e da linguística e terminologia histórica. Importa ainda referir que, dado o estatuto de Curvo Semedo na sociedade da época e o seu contacto com pacientes pertencentes a todas as classes sociais, a sua obra revela pormenores que contribuem para identificar e entender fenómenos sócio-históricos dos séculos XVII e XVIII. Também os seus tratamentos dispensados, especificamente às mulheres, já são objeto de interesse na história da Medicina escrita em português.

Posto isto, é manifesto a importância de preservar e processar eletronicamente as obras de Curvo Semedo para fins de investigação. No Capítulo 4, abordar-se-á de forma detalhada as

<sup>8</sup> Transcrição pela autora do excerto da Figura 6: "Contentem-se pois os meus naturais com acharem feitos alguns medicamentos eficazes para curar doenças, que não obedecem a mil remédios compostos de muita fábrica; e todas as vezes que algum médico zeloso da saúde do próximo oferecer algum remédio eficaz, e bem experimentado, será malicia diabólica não querer usar dele, só por não dar essa honra ao seu inventor, querendo antes fatigar aos doentes com outros remédios menos seguros, e mais penosos que a mesma enfermidade."

etapas envolvidas na criação do corpus eletrónico da obra "Observaçoens medicas e doutrinaes de cem casos gravíssimos" e as propostas de etiquetação da estrutura e do conteúdo da mesma.

# Capítulo IV

# 4. O processamento eletrónico do Corpus

Este projeto propõe-se criar um modelo de etiquetação para a obra de Curvo Semedo conforme as Diretrizes da Text Encoding Initiative (TEI), a partir da análise detalhada da estrutura e do conteúdo duma das observações. Este modelo será composto pelas seguintes componentes: uma proposta de metainformação para a obra na sua generalidade; uma proposta de metainformação para cada observação; propostas de etiquetação para a estrutura e o conteúdo das observações. Através do processamento eletrónico deste caso em específico será possível tirar as conclusões necessárias para o processamento eletrónico das restantes observações. O modelo proposto baseia-se na metalinguagem de etiquetação XML.

A proposta de etiquetação incide sobre a Observação XXXI, na qual Curvo Semedo narra os sintomas e tratamentos de pleurises e peripneumonias, doenças que afetam o pulmão. O autor narra a história de uma viúva que contraiu uma pleurise, descrevendo com pormenor os sintomas apresentados, os tratamentos que propõe para a cura da doença, as vantagens de tais tratamentos, os métodos/procedimentos. A paciente em questão era uma amiga de João Curvo Semedo; o médico discute com a paciente e amiga os melhores métodos para tratá-la. No final da observação, é relatado que os tratamentos foram os adequados, uma vez que a viúva ficou curada.

### 4.1. Extensive Markup Language – XML

Extensive Markup Language (XML) é uma metalinguagem de etiquetação utilizada para explicitar a estrutura e o conteúdo de documentos por via de etiquetas descritivas bem delimitadas com o intuito de criar documentos estruturados cujo conteúdo possa ser facilmente localizado e extraído eletronicamente. Isso quer dizer que é possível definir etiquetas semânticas que correspondem às propriedades do texto de forma a que o processador a utilizar possa distinguir o plano do texto do plano das etiquetas e gerar múltiplos derivados úteis para vários propósitos.

No contexto da obra em análise, a etiquetação descritiva da estrutura e do conteúdo das observações servirá, por exemplo, para compilar glossários de termos médicos utilizados nos séculos XVII e XVII; extrair as variantes ortográficas utilizadas na época; criar um índice onomástico dos nomes referidos na obra e um índice de títulos de obras impressas; preparar a obra para ser acessada na *Weh* 

No âmbito deste projeto, propõe-se um modelo de etiquetação que integra, por um lado, o nível da macroestrutura da obra em geral e das observações em específico e, por outro, o nível da microestrutura de cada uma das observações. Isto significa que para além da anotação da metainformação que permite catalogar a obra (nível macro), este projeto atribui particular atenção a entidades específicas do próprio conteúdo das observações de forma a ser possível facultar múltiplos pontos de acesso à informação (nível micro).

De seguida, apresentar-se-á o funcionamento da linguagem XML a partir de um extrato inicial da Observação X da obra de Curvo Semedo.

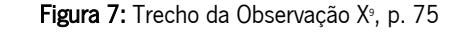

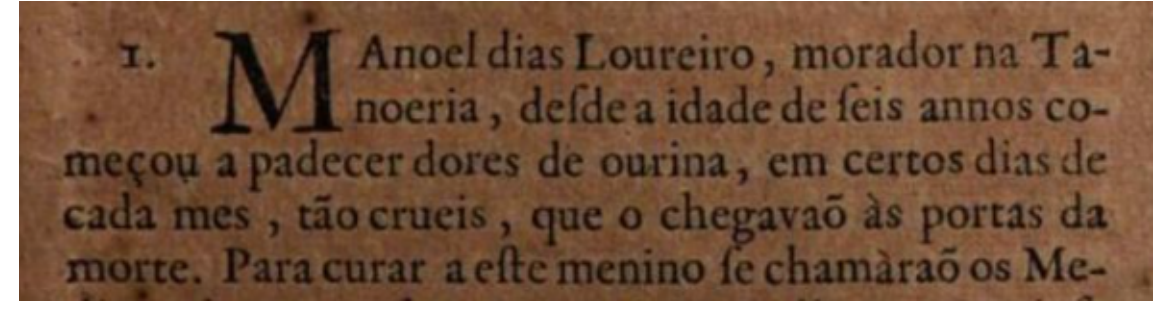

Uma análise ao nível do microtexto permite identificar entidades específicas que merecem ser anotadas. Ora, sabemos que 'Manoel Dias Loureiro' é o nome de uma pessoa e que 'Tanoeria' é uma localidade. A informação 'dores de urina', que faz referência a um sintoma, e a indicação

<sup>9</sup> Transcrição pela autora do excerto da Figura 7: "Manoel Dias Loureiro, morador na Tanoeria, desde a idade de seis annos começou a padecer dores de ourina, em certos dias de cada mês, tão cruéis, que o chegavam as portas da morte."

de período temporal 'certos dias de cada mês' constituem informações relevantes a etiquetar, tendo em conta o propósito da obra e as necessidades por parte de utilizadores do arquivo com objetivos de investigação diversos.

Porém, o computador não consegue identificar e delimitar de forma automática e fiável estas informações como pertencendo a uma classe de entidades. O facto desta obra ter sido redigida num estilo de narrativa densa, caracterizada por descrições extensas e recheada de pormenor científico-médico, dificulta a etiquetação automática ao nível semântico. Assim sendo, este trabalho vem reforçar a importância da interdisciplinaridade entre as Ciências Sociais e Humanas, Ciências Médicas e a Informática. O processo de etiquetação beneficiará da complementaridade entre saberes, sendo possível enriquecer o modelo de etiquetação com o objetivo de permitir a extração de informação para vários fins.

A etiquetação pressupõe explicitar as entidades e informações através da utilização de etiquetas, denominadas genericamente por 'elementos', que abarcam esse conteúdo, sendo compostas por uma etiqueta de abertura e uma etiqueta de fechamento, indicada pela barra no início do código: <elemento> Conteúdo </elemento>. Aplicado ao excerto acima, o nome do paciente poderá ser etiquetado com a etiqueta semântica <nome>: <nome>Manoel dias Loureiro</nome>. Da mesma forma, os sintomas apresentados pelo paciente poderão ser etiquetados com a etiqueta <sintoma>: <sintoma>dores de ourina</sintoma>. Esta explicitação através dos parênteses angulares delimita o plano do código do plano do texto. O processamento eletrónico do texto baseia-se nesta separação entre planos.

Um elemento genérico poderá ser complementado por um atributo com o objetivo de diferenciar elementos que pertencem à mesma classe. A título de exemplo, refiram-se as instâncias 'Manoel dias Loureiro' e 'Tanoeria' da Observação X acima. Ambas são nomes que designam entidades diferentes. Essa especificidade deverá ser anotada de forma a permitir a extração de informação de acordo com determinada categoria. A linguagem XML propõe a utilização de atributos para o efeito. As entidades 'Manoel Dias Loureiro' e 'Tanoeria' poderão ser etiquetadas da seguinte forme: <nome tipo="pessoa">Manoel dias Loureiro</nome> e <nome tipo="lugar">Tanoeria</nome>. O atributo 'tipo', incluído no elemento <nome>, é composto por um valor diferenciador a seguir ao símbolo de igualdade (=).

22

Para além da etiquetação do conteúdo das observações, esta proposta também prevê a etiquetação de propriedades estruturais, tais como, a marcação de quebras de linha <ql> e quebras de página <qp>. A anotação destas propriedades permite facultar ao utilizador uma versão fiel à estrutura do documento original, que respeita um *mise en page* do *fac-símile*. Ao contrário das anotações acima introduzidas, que abarcam conteúdo ('Manoel Dias Loureiro' e 'Tanoeria'), as etiquetas de quebra de linha e de página são posicionais, não abarcando conteúdo, sendo, por este motivo, designadas de elementos vazios de contéudo (*empty elements*). Veja-se, por exemplo, a etiquetação das quebras de linha no excerto supra:

Manoel Dias Loureiro, morador na Ta-<gl/>onoeria, desde a idade de seis annos co-<gl/>ql/>meçou a padecer dores de ourina, em certos dias de<ql/> cada mês, tão cruéis, que o chegavam as portas da<al/>morte."

Como é possível verificar, os elementos vazios são compostos por uma única etiqueta, com a barra de fecho no final da mesma. Em determinados contextos de investigação importa numerar as linhas de texto e/ou as páginas do texto. Verificando-se tal necessidade, é possível utilizar um atributo para dotar esses elementos de um valor único: <ql n="1"/>; <ql n="2"/>.

A linguagem XML é utilizada para representar dados em formato estruturado de forma a que os processadores e programas possam facilmente ler e processar a informação contida no documento. O conceito de dados estruturados pressupõe seguir as regras da linguagem para obter um documento XML bem formado, que servirá de ponto de partida para processos de localização, extração e transformação do conteúdo.

As regras para criar um documento XML bem formado são: a existência de um elemento raiz único; todos os elementos devem ser fechados; os elementos devem ser fechados pela ordem inversa dos que foram abertos, devem começar por uma letra e os nomes são "case sensitive", ou seja, devem manter a ordem minúsculo ou maiúsculo, não misturando as duas formas. Se algumas das regras acima mencionadas não forem cumpridas, o programa não conhecerá a etiqueta (tag) uma mensagem de erro será emitida. Por isso, prestar especial atenção à sintaxe da linguagem XML.

23

Como mencionado anteriormente, a linguagem XML é uma linguagem de marcação que é utilizada para trazer ao meio digital um manuscrito, como é o caso da obra de João Curvo Semedo. Através da etiquetação da obra em XML será possível organizar e processar eletronicamente a obra, versão da obra dotada de camadas de informação que podem ser exploradas. Esse processamento de etiquetagem e a sua implementação poderão também compor mais uma etapa de aprendizagem e estudo para os alunos de Letras, como para os demais envolvidos com a produção desse tipo de corpus histórico no que se reconhece hoje como sendo uma Filologia Digital (Paixão de Sousa e Trippel, 2006).

### 4.2. Document Type Definition – DTD

Um projeto de criação de dados estruturados XML, como base para o processamento eletrónico e extração de informação, deverá elaborar um documento com as regras de etiquetação que devem ser seguidas, os elementos específicos que devem ser utilizados e o respetivo conteúdo. Este documento denominado *Document Type Definition* (DTD) servirá, por um lado, de orientação para os colaboradores envolvidos no processo de etiquetação e, por outro, para validar os documentos XML, processo relevante para identificar erros de anotação.

Um documento DTD é composto por declarações que especificam as secções que constituem a obra, a relação de hierarquia entre essas secções e o respetivo conteúdo. As secções são organizadas de forma hierárquica, começando pelo elemento raíz que contém toda a obra. Para um melhor esclarecimento do funcionamento do DTD, apresenta-se de seguida as partes principais que integram a obra Observaçõens Medicas Doutrinaes de Curvo Semedo.

A obra de Curvo Semedo é composta por três secções principais: a secção preliminar, a secção que contém as observações e a secção final. Cada uma destas secções é composta por subsecções com estruturas e conteúdos específicos de cada subsecção. A secção preliminar contém as seguintes subsecções: frontispício; dedicatória ao Arcebispo Primaz de Braga, Ruy de Moura Telles; prólogo ao leitor; secção com vários elogios ao autor; índice das observações; aprovação da obra pelo Santo Ofício; errata; licença do paço; privilégio do Rei D. João V. A secção
das observações engloba cem blocos de narrativas compostos pelas mesmas divisões em termos de estrutura e de conteúdo. A secção final contém uma protestação do autor e um índice remissivo.

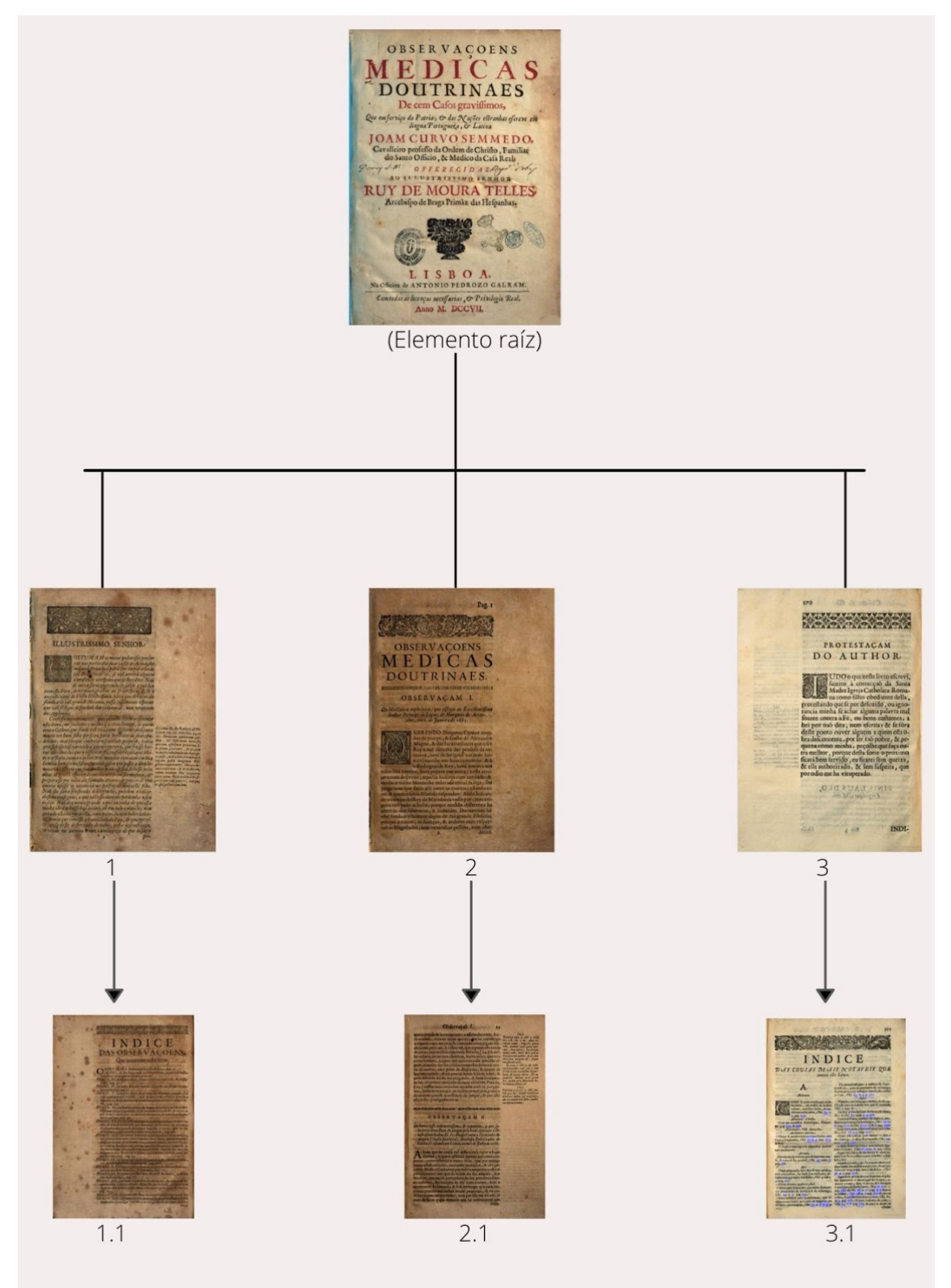

O documento DTD tem como objetivo formalizar as relações hierárquicas entre as secções que compõem a obra, os chamados elementos em linguagem XML, e o respetivo conteúdo. O documento DTD deverá iniciar-se com a declaração do elemento raíz, elemento hierarquicamente superior, que representa a secção que abarca todo o conteúdo da obra. As declarações dos elementos no documento DTD seguem as seguintes regras:

<!ELEMENT obra (seccao\_preliminar, seccao\_observacoes, seccao\_final)>

A declaração DTD que define o conteúdo dos elementos é delimitada pelos parêntesis angulares '<', seguido de um ponto de exclamação '!' e a palavra-chave 'ELEMENT' na sequência em letra maiúscula. No exemplo acima, a declaração visa definir o contéudo do elemento raiz 'obra', composto pelos elementos filho que representam as secções principais entre parênteses. As vírgulas entre os nomes dos elementos funcionam como operadores de sequência, indicando que os elementos devem ocorrer em sucessão. Segue-se a declaração da secção preliminar composta pela definição das subsecções que integram a parte preliminar na sequência na qual ocorrem.

# <!ELEMENT seccao\_preliminar (frontispicio, dedicatoria, prologo, elogios, indice\_obs, aprovacao, errata, licenca, privilegio)>

O DTD deverá conter as declarações de todos os elementos que serão utilizados para etiquetar o documento XML. Cada subsecção que integra a secção preliminar acima declarada terá a sua própria declaração de conteúdo. Por exemplo, a secção referente ao Prólogo é composto por um título, seguido de texto estruturado em parágrafos.

### <!ELEMENT prologo (titulo, texto)>

O título do Prólogo é composto por texto representado por uma sequência de caracteres. O conteúdo de tipo 'texto' é declarado utilizando a palayra-chave #PCDATA (*Parsed Character* Data).

### <!ELEMENT titulo (#PCDATA)>

26

Por sua vez, o texto que compõe o Prólogo é estruturado por parágrafos. O operador de frequência + indica que nesta subsecção existe pelo menos um parágrafo.

### <!ELEMENT texto (paragrafo+)>

A elaboração de um DTD pressupõe uma análise detalhada da obra ao nível da sua estrutura, ou seja, das divisões que compõem o documento e a respetiva ordem de ocorrência, e ao nível do seu conteúdo. O documento DTD facilita a integração de novos colaboradores no processo de etiquetação, contribui para evitar erros e inconsistências dentro de um modelo de documento XML. As notas laterais em Latim, que constam em algumas páginas das Observações, não estão sendo atualmente transcritas pelos alunos. Esse padrão XML poderia, futuramente, incorporar esses dados em Latim que atualmente não estão sendo explorados.

Como foi possível verificar dos elementos acima propostos, a linguagem XML é descritiva e extensível, sendo permitido a criação de etiquetas semânticas para as propriedades específicas de um dado documento. No entanto, existem iniciativas que propõem etiquetas para determinados géneros textuais. Uma das iniciativas com maior aplicação na área das Ciências Sociais e Humanas é a Iniciativa de Codificação Textual (TEI), que será amplamente utilizada no âmbito deste projeto.

## 4.3. Text Encoding Initiative – TEI

A Text Encoding Initiative (TEI) é um conjunto de diretrizes para a codificação eletrónica de textos nas Humanidades que segue a sintaxe da linguagem XML. Esta iniciativa propõe etiquetas descritivas para a anotação de vários tipos textuais, incluindo recursos lexicográficos, textos performativos, obras poéticas, manuscritos, discurso oral, textos mediados por computador, entre outros, cada tipo de texto com as suas próprias características de estrutura e conteúdo. A TEI contém um capítulo específico sobre metadados, cuja aplicação no âmbito do projeto será apresentada mais adiante.

As diretrizes da TEI caracterizam-se pela sua flexibilidade, uma vez que o anotador pode selecionar as etiquetas propostas que mais se adequem ao(s) texto(s) a serem processados. Cada projeto conseguirá criar um modelo de etiquetação customizado baseado nas propostas desta iniciativa. A codificação eletrónica da obra de Curvo Semedo incidiu sobre os seguintes capítulos: Capítulo 2, TEI Header, dedicado à metainformação; Capítulo 3, dedicado a elementos transversais que se encontram em todos os tipos de textos (etiquetação de parágrafos, quebras de linha, quebras de página, entre outros); Capítulo 10, referente à descrição de elementos em textos manuscritos; Capítulo 13, dedicado a informações relacionadas com nomes, datas, pessoas e locais.

No entanto, dado que esta obra é um texto médico-científico composto por informações características da área da Medicina, foi necessário consultar propostas de codificação eletrónica apresentadas por projetos que trabalham com os mesmos tipos de textos. A TEI está orientada para as Humanidades, não contemplando, assim, propostas de etiquetação para textos de natureza mais técnica e terminológica, como é o caso da obra de Curvo Semedo. Pelos motivos acima indicados, neste projeto propomos um modelo híbrido de etiquetação baseado na TEI e noutros projetos. O modelo proposto servirá de orientação para a etiquetação da obra na sua totalidade.

### 4.3.1. Metainformação da TEI

No Capítulo 2 das diretrizes da TEI intitulado TEI Header, encontra-se um modelo para a etiquetação dos metadados dum *corpus* e dos respetivos documentos, representado na Figura 8:

```
<teiCorpus version="3.3.0" xmlns="http://www.tei-c.org/ns/1.0">
<teiHeader>
<!-- header for corpus -->
</teiHeader>
(TEI)<teiHeader>
<!-- header for first text -->
  </teiHeader>
  <text>
<!-- content of first text -->
  </text>
 \langle/TEI>
 <TET>
  <teiHeader>
<!-- header for second text -->
 </teiHeader>
  <text>
<!-- content of second text -->
 </text>
\langle/TEI>
<!-- more TEI elements here -->
</teiCorpus>
```
Figura 8: Estrutura TEI Header

A proposta da TEI contém o elemento raíz <tei Corpus> que abarca o corpus eletrónico na sua totalidade. Este *corpus* é composto pelas seguintes secções: (i) a secção <teiHeader>, reservada a metainformação referente ao Corpus visto como um todo; (ii) secções <TEI> correspondentes a cada uma das observações da obra. As secções <TEI>, por sua vez, apresentam a mesma estrutura, encontrando-se subdivididas em duas subsecções: (i) <teiHeader> referente à metainformação da observação em questão; (ii) <text> relativo ao conteúdo da respetiva observação.

Relativamente à metainformação, a TEI propõe um modelo detalhado composto por 4 secções, designadamente:

(i) <fileDesc> (File Description) contém informação sobre a criação do corpus eletrónico e das suas partes a partir de uma fonte impressa ou outra, dados relativos à publicação do *corpus* eletrónico e uma descrição da fonte.

(ii) <encodingDesc> (Encoding Description) inclui informação sobre critérios de codificação eletrónica do *corpus*, tendo como base a fonte primária.

(iii) <profileDesc> (Profile Description) regista aspetos relevantes do *corpus* para fins de investigação.

(iv) <revisionDesc> (Revision Description) permite aos colaboradores registar e descrever intervenções realizadas no *corpus*, tais como: descrição da intervenção; menção do colaborador responsável; data da intervenção.

Importa referir que apenas a primeira secção <fileDesc> é obrigatória num cabeçalho da TEI, sendo que das subsecções propostas apenas três são obrigatórias, designadamente: <titleStmt> (title Statement) corresponde à folha de rosto duma publicação impressa, servindo para distinguir o documento eletrónico do documento original; <publicationStmt> (*publication* Statement) refere-se aos dados de publicação do documento eletrónico; a subsecção <sourceDesc> (source Description) incide sobre os metadados do documento original impresso.

De seguida, apresenta-se a proposta de modelo de etiquetação para a obra de João Curvo Semedo com base na análise da folha de rosto da obra impressa, representada na Figura 9.

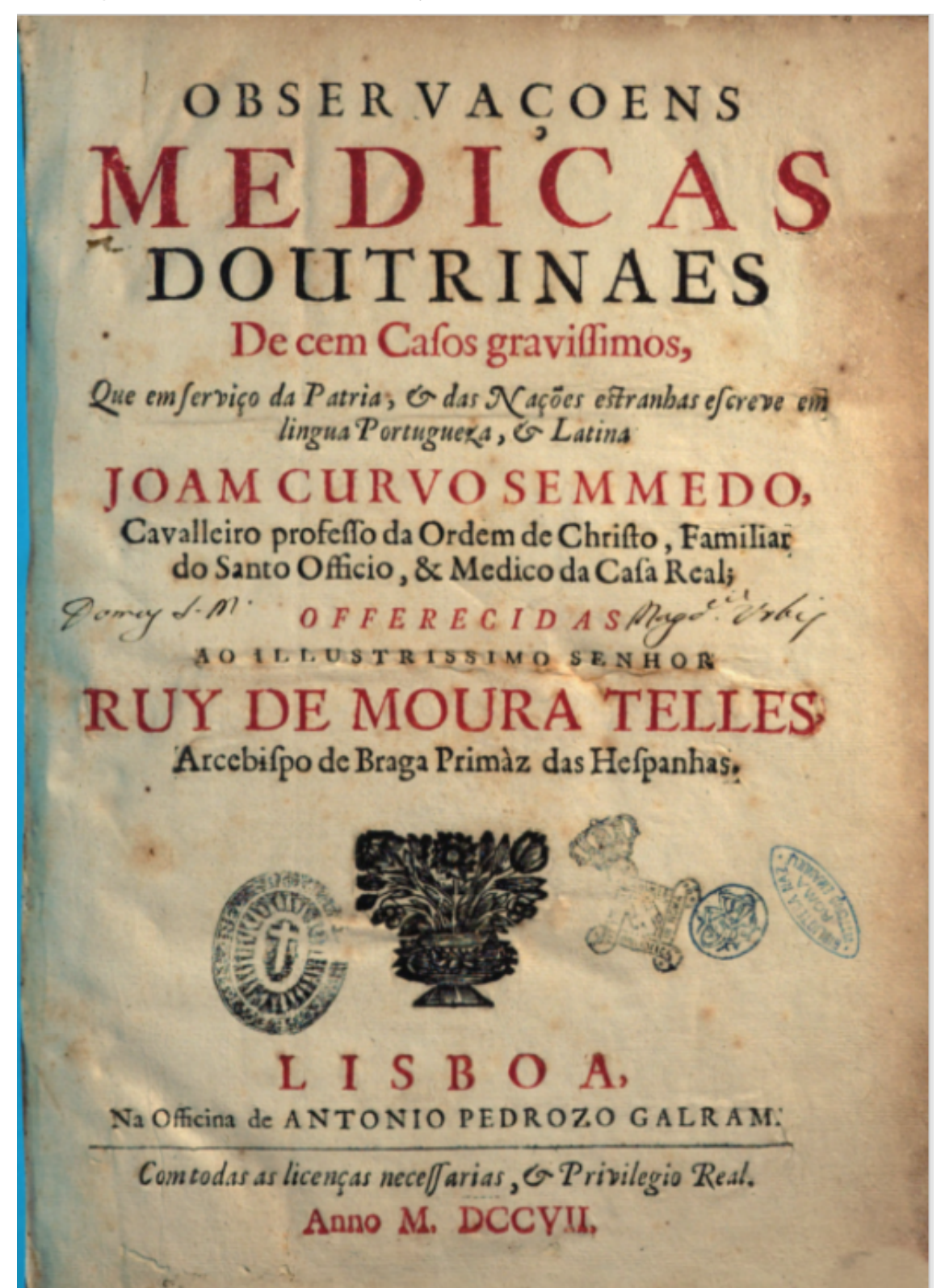

Figura 9: Folha de rosto da obra "Observacoens Medicas e Doutrinaes de Cem Casos Gravíssimos"

Esta análise permite identificar os seguintes blocos de informação: título da obra; nota; autor; estatuto do autor na sociedade; nome da pessoa a quem a obra é dedicada e respetivo estatuto; local de publicação e oficina tipográfica; nota de privilégios, seguido de ano de publicação. Esta análise servirá de base para o modelo de etiquetação do cabeçalho do *corpus*, seguindo as propostas da TEI <tei Corpus>, representado na Figura 10 abaixo:

```
3 v <teiCorpus>
 4\sqrt{ }<teiHeader>
 5 -<fileDesc>
 6 \nabla<titleStmt>
 \overline{7}\overline{\mathbf{8}}<title>Versão eletronica: Observaçõens Medicas Doutrinaes De cem Casos
 8
    gravissimos</title>
 \overline{9}<title type="sub">Que em serviço da Patria, samp; das Nações estranhas escreve em
\mathcal Glingua Portuguesa, samp; Latina</title>
10
                          <author>João Curvo Semedo</author>
                          <roleName>Cavaleiro professo da Ordem de Cristo, Familiar do Santo Ofício, aamp;
11
\uparrow\uparrowMédico da Casa Real</roleName>
12
13
                      </titleStmt>
14
15<sub>b</sub><publicationStmt>
                                                                                                              [4 lines]
20\,21 -<sourceDesc>
22 \nabla23 \nabla<monogr>
24
                                   <author>João Curvo Semedo</author>
25
                                   <title>Observaçõens Medicas Doutrinaes De cem Casos gravissimos</title>
                                   <title type="sub">Que em serviço da Patria, samp; das Nações estranhas
-26
26
    escreve em língua Portuguesa, aamp; Latina</title>
27 \vee<imprint>
28
                                       <pubPlace>Lisboa, </pubPlace>
29
                                       <publisher>Na Oficina de Antonio Pedrozo Galram.</publisher>
30
                                       <date when="1707">Ano M.DCCVII</date>
31\langle/imprint>
-32
                              </monogr>
33
                          </biblStruct>
34
                      </sourceDesc>
35
                 </fileDesc>
36
             </teiHeader>
37
38<TEI>[54 \; lines]93
    </teiCorpus>
```
Figura 10: Modelo de etiquetação TEI para o corpus da obra de João Curvo Semedo

O modelo de etiquetação TEI representado na Figura 10 contém, tal como acima referido, uma primeira secção <teiHeader> referente à metainformação do *corpus* tido na sua totalidade. Esta secção é composta pelas três subsecções obrigatórias: <titleStmt>, <publicationStmt> e <sourceDesc>. De forma a distinguir o *corpus* eletrónico do documento manuscrito, coloca-se na secção <titleStmt> a indicação explícita de que se trata de uma 'versão eletrónica' do documento original. A secção <publicationStmt> especifica a entidade responsável pela disseminação do corpus, a Universidade Federal do Rio Grande do Sul. A descrição dos dados bibliográficos do documento original na secção <sourceDesc> segue, nesta proposta, um esquema estruturado, em vez de uma descrição em prosa, para facilitar a catalogação do mesmo. Este esquema incide sobre as seguintes informações: autor, título, local de publicação, editora ou oficina tipográfica e ano de publicação.

### 4.3.2. Metainformação das observações da obra

 $<$ TEI>

Cada observação é dotada de um cabeçalho próprio <teiHeader>, composto pela secção principal <fileDesc>, que, por sua vez, contém as três secções obrigatórias propostas pela TEI: <titleStmt>, <publicationStmt>, <sourceDesc>. Segue abaixo o modelo de etiquetação para as observações da obra:

Figura 11: Cabeçalho TEI da observação XXXI

```
<teiHeader>
    <fileDesc<titleStmt>
        .<br><title>Versão eletronica: Observaçoens Medicas Doutrinaes De cem Casos gravissímos - OBSERVAÇAM XXXI</title>
        <author>João Curvo Semedo</author
        <resnStmt>
            <resp>Transcrição realizada por</resp>
            <name>Ana Carolina Buske</name
            <name>Tainara Ribeiro</name>
            <name>Thaise Dambros</name>
        </respStmt>
        <respStmt>
            <resp>Etiquetação TEI-XML realizada por</resp>
            <name>Fernanda Simões</name>
        </respStmt>
    \le/titleStmt>
      <publicationStmt>
            <authority>Maria José Finatto</authority>
            <institution>Universidade do Rio Grande do Sul - UFRGS</institution>
        </publicationStmt>
        <sourceDesc>
        <msItem n="31"
                    <locus>p. 184 - p. 190</locus>
                    <author>João Curvo Semedo</author>
                    <title>Observaçam XXXI</title>
                </msItem>
            \le/biblStruct>
        </sourceDesc>
    </fileDesc>
</teiHeader>
```
No esquema representado na Figura 11, importa destacar os blocos de informação relativos à menção de responsabilidade <respStmt> (Responsability Statement). Cada tarefa realizada, os colaboradores envolvidos na tarefa e a autoridade responsável pela mesma é descrita num bloco próprio. A secção <publicationStmt> fornece informação sobre o investigador e a instituição responsáveis pela publicação da observação em formato eletrónico. Para a secção <sourceDesc> propõe-se uma estrutura bibliográfica <biblStruct>, composta pelo bloco de informação <msItem> (Manuscript Item) que agrega as seguintes informações da observação original: <locus>, que especifica as páginas da observação no conjunto da obra; <author>, correspondente ao autor da observação; <title>, o título da observação.

### 4.3.3. Estrutura das Observações

Como é possível verificar a partir da Figura 12, as Observações encontram-se estruturadas em duas colunas: uma coluna destinada ao corpo da Observação, composto pelo título da Observação, um resumo e uma sequência de parágrafos, e outra coluna reservada a referências bibliográficas e/ou notas ligadas com o texto através de números romanos entre parêntesis curvos. O documento recebido da UFRGS não continha a informação constante na coluna das referências bibliográficas, por ainda não possuírem pesquisadores especializados em Latim.

#### Figura 12: Fac-símile da Observação XXXI, primeira página.

Galenus lib. 3. de naturalibus facultatibus cap. 13. mihi fol.<br>306. verf. ibi : Non eft à ratione alienum, nec quod fieri nequeat, fi parsea, que ad entim est, insolito prius cura offenfam infperfu habeat humorem, at onus potius, quam praparatum aliquid ad nutritionem , fuftinet, coque pellere à fe ftudet, famul autem via, que for as fert, denfitudine eft interclufa, alienum inquam non eft , fi ad cam, que intro fert, convertitur, itaque quod offendit in vicinam bbi particulam, violenter coactum amolitur, atque illa rurfus in cam, que fibi proxima eft, neque id fieri defiftit, quoad translatio ad internavenarum ora finiatur.

 $(T)$ 

Gal. lib. 1. de differentijs febrium cap. 3. mihifol. 31.verf. ibi: Que autem ex denfitate cutu accenditur febris, qualis maxime frigefallis, atque adfirittis corporibus folet accidere. mordacieffinxu in corpore acervaio continget, femper enim animalium modo, effusiad exteritra vapovofu, arque fuliginofis fuperfinitatibus, ac rurfus intro attracta refrigerante, ac ventilante nati-Dam calorem aerea fubstantia.

Cum igitur aliqua canfa cutim denfans, cos de quibus diximus meatus angustiores offecerit. fapieu quidem in plethorica difpositionem inc.d scorpus, quando cr vaporofum, & optimum quod effina , excuterat.

OBSERVAÇAM XXXI.

De buma peripneumonia caufada de grande frialdade do ar muito impetuoso, & penetrante, que fechou os póros do corpo, & impedio a transpiracao, & circulação do fangue.

I Inguem me condene, fe me atrever a dizer com Galeno, (1.) que muitas doenças, que fobrevem aos noflos corpos, principalmente os pleurizes, & peripneumonias, procedem, pela mayor parte, da grande frialdade do ar ambiente; pois obfervamos muitas vezes que no inverno, ou avendo ventos frigidiffimos, reynao femelhantes doenças, que de nenhuma outra caufa coftumão fucceder, fenao porque com o frio fe fechao, & apertao todos os poros do corpo de maneira, que fe fufpende a tranfpiração das fuliges, & a circulação do fangue, & daquellas fuipendidas; ou retrocedidas, & defte reprezado, & detido na pleura, & nas vias do bofe, necessariamente fe inflamma, azeda, & incapacita para nutrir, & alimentar as ditas partes, & por iflo a natureza fentindole offendida, irritada, & dolorofa pelo tal fangue acre, incraffado, & retrocedido, fe altera, & fahe a campo, não fo para o deitar fora, mas tambem para. franquear a entrada ao ar; porque he impoffivel que eltando obitruidos os valos pneumonicos com langue

groffo

Propõe-se o seguinte modelo de etiquetação TEI para representar a estrutura das Observações, na parte do texto em português, sem as notas em Latim:

<text>

<body>

```
<obs id="OBS XXXI">
       <title>OBSERVAÇAM XXXI</title>
       <div id="resumo">
               < p > ... < / p ></div>
       <div id="obs">
               <p>...</p>< p > ... < p ></div>
</obs>
```
</body>

</text>

Cada Observação <obs> é balizada pelo elemento <text> e o subelemento <br/> <br/>body>. Para dotar cada Observação duma identidade única é utilizado o atributo 'id' com o valor 'OBS', seguido do número da Observação. A macroestrutura das Observações é composta por um título, seguido de duas divisões <div> com identidades distintas. A primeira divisão destina-se ao resumo da Observação, identificada com o atributo 'id' com valor 'resumo'; a segunda divisão é reservada ao texto da Observação composto por pelo menos um parágrafo <p>.

No Capítulo 4.4., O processo de transcrição da Observação XXXI, proceder-se-á à análise pormenorizada dos desafios que surgiram aquando da transcrição e codificação eletrónica da Observação XXXI e das decisões editoriais tomadas com base na extração de informação relevante por parte dos investigadores da área da Terminologia Médica e Histórica.

## 4.4. O processo de transcrição e codificação eletrónica da Observação XXXI

A fragilidade em que se encontra um livro datado do século XVIII é um componente chave para que o manuseio do dito livro seja limitado perante as mãos humanas. Por esse motivo, com as tecnologias avançadas é possível ter acesso à um livro de quatro séculos atrás na palma da mão. Isso se deve a máquinas capazes de digitalizar o documento em alta resolução, sem causar qualquer tipo de dano ao texto e ainda assim conseguir entregar ao público o conteúdo desejado. Entretanto, acontece de alguns indivíduos quererem não apenas ler o material, mas sim estudar profundamente o conteúdo ali descrito. Isso será possível se o utilizador somente possuir o texto digitalizado, apenas o formato PDF, o que o impede de poder fazer diferentes análises. É então que a transcrição e o *corpus* podem ser úteis. Transcrever um manuscrito, por exemplo, letra por letra, linha por linha, abre caminhos e oportunidades para que o conteúdo transcrito possa passar por processamentos da escrita, possam ser analisados e editados. A transcrição de um documento preserva a integridade das informações contidas no livro, além de possibilitar o processamento eletrônico de obras antigas.

A obra Observações medicas e doutrinaes de cem casos gravíssimos tem como fac-símile uma versão digitalizada, esta que foi trabalhada no contexto do projeto TEXTECC para elaboração de um *corpus* médico-histórico português. Para composição deste projeto, a obra de João Curvo Semedo foi transcrita por grupos de alunos da Universidade do Rio Grande do Sul (UFRGS), para o que foram seguidas algumas diretrizes elaboradas no *Manual de Edições Corpus Histórico* Português Tycho Brahe<sup>®</sup>. O projeto TEXTECC seguiu o princípio de transcrição de manuscritos defendido por Paixão de Sousa (2007, p. 6), "A transcrição deve ser fidedigna ao original, para satisfazer os objetivos lingüísticos das pesquisas." As transcrições foram realizadas no formato de .doc (arquivos do software Word), seguindo as normas do Manual acima mencionado.

<sup>10</sup> As diretrizes para a edicão do Corpus Histórico Português Tycho Brahe podem ser consultadas em: www.tycho.iel.unicamp.br/~tycho/corpus/manual/prep/manual\_frameset.html

Assim, a transcrição do excerto da Observação XXXI, representada na Figura 13, realizada pelos alunos da UFRGS, deu origem ao documento abaixo, apresentado em formato Word.

Figura 13: Transcrição da Observação XXXI conforme realizada por um grupo de alunos da UFRGS em 2019

OBSERVAÇAM XXXI.

De huma peripneumônia caufada de grande frialdade do ar, muito impetuofo, & penetrante, que fechou os póros do corpo, & impedio tranfiniração, & circulação do sangue.

[1] Ninguem me condene, fe me atrever a dizer < di-zer > [2] com Galeno, (I.) que muitas doenças , <doen-cas> [3] que fobrevem aos noffos corpos , principalmente [4] os pleurizes , & peripneumonias, procedem, pela mayor <ma-yor> [5] parte, da grande frialdade do ar ambiente ; pois [6] obfervamos muitas vezes que no inverno, ou avendo [7] ventos frigidiffimos, revnaõ femelhantes doenças, [8] que de nenhuma outra caufa coftumaõ fucceder . fenaõ <fe-naõ > [9] porque com o frio fe fechaõ, & apertaõ todos os [10] póros do corpo de maneira, que fe fufpende a tranfpiração <tranfpi-ração> [11] das fuligês, & a circulação do fangue, & daquellas <daquel-las> [12] fufpendidas; ou retrocedidas, & defte teprezado. [13]

& detido na pleura, & nas vias do bofe, neceffariamente <neceffaria-mente> [14] fe inflamma , azeda, & incapacita para nutrir, [15] & alimentar as ditas partes, & por iffg a natureza fentindofe <fentindofe> [16] offendida, irritada, & dolorofa pelo tal fangue <fantaue> [17] acre, incraffado, & retrocedido, fe altera, & fahe [18] a campo, naõ fó para deitar fóra, mas tambem para [19] franquear a entrada ao ar ; porque he impoffivel que [20] eftando obftruidos. os yafos pneumonicos com fangue [1] groffo, ou outra qualquer materia corpulenta, poffa [2] **Service**  $\sim$  $\sim 10^{-1}$  $\sim$ **Contract**  $\sim$  $\sim$   $\sim$ **Contract Contract** 

Para uma melhor compreensão do processo de codificação eletrónica, importa, num primeiro momento, descrever as características da transcrição conforme recebida da UFRGS, as quais mais implicações têm nas fases de processamento eletrónico posteriores:

(i) os números árabes entre parêntesis retos indicam quebra de linha;

(ii) a informação sobre a translineação encontra-se entre parêntesis angulares, com o hífen a indicar a posição da quebra de linha;

(iii) os algarismos romanos maiúsculos entre parêntesis remetem para as eventuais referências bibliográficas – notas em Latim – que ficam nas laterais de algumas páginas - na coluna reservada para o efeito;

(iv) a ocorrência frequente de &;

(v) a grafia 's' representado por 'f'.

Os documentos das transcrições em formato eletrónico são transformados em documentos XML com a correta codificação de caracteres.

### 4.4.1. Codificação eletrónica de propriedades estruturais

A anotação XML-TEI completa da Observação XXXI pode ser consultada no Anexo I.

Como referido anteriormente, a divisão <div id="obs"> que contém o texto descritivo da observação realizada por Curvo Semedo é organizada por parágrafos, etiquetados utilizando o elemento TEI <p> (paragraph).

Tendo como objetivo a criação de uma edição eletrónica que represente de forma fiel o documento original, as propriedades estruturais das observações, nomeadamente a sinalização das quebras de linha e quebras de página foram etiquetadas seguindo as normas da TEI. Analisando a transcrição conforme realizada na UFRGS na Figura 13, verifica-se que as quebras de linha encontram-se marcadas pelos parêntesis retos numerados. No caso da translineação, encontra-se o parêntese reto numerado precedido da palavra translineada entre parêntesis angulares com o hífen indicador da divisão silábica. O recomeçar da numeração entre parêntesis retos [1] indica o início de uma nova página.

Figura 14: Transcrição das últimas linhas da primeira página e início da segunda página da Observação XXXI conforme realizadas pelos alunos da UFRGS em 2019

& por iffo a natureza fentindofe < fen-tindofe > [16] offendida, irritada, & dolorofa pelo tal fangue stan-gue> [17] acre, incraffado, & retrocedido, fe altera, & fahe [18] a campo, naõ fó para deitar fóra, mas tambem para [19] franquear a entrada ao ar; porque he impoffivel que [20] eftando obfiruidos os vafos pneumonicos com fangue [1] groffo, ou outra qualquer materia corpulenta, poffa [2]

No documento TEI-XML, as quebras de linha são etiquetadas com o elemento vazio<sup>11</sup> <lb/> (line break) que admite o atributo 'n' (number) com o valor oriundo da transcrição da UFRGS. Ao contrário do que se verifica na transcrição representada na Figura 14, a etiqueta <lb/> é colocada na posição exata onde se dá a quebra de linha no documento original.

Figura 15: Etiquetação TEI-XML das últimas linhas da primeira página e início da segunda página da Observação XXXI. & por iffo a natureza fen-<lb n="15"/>tindofe offendida, irritada, & dolorofa pelo tal fan-<lb

 $n = "16"$ />

gue acre, incraffado, & retrocedido, fe altera, & fahe < $\vert p \vert = 17 \frac{m}{s}$ a campo, naõ fó para deitar fóra, mas tambem para < lg n="18"/> franquear a entrada ao ar: porque he impoffivel que < $\vert$ b n="19"/> eftando obftruidos os vafos pneumonicos com fangue  $\langle$ pb n="1"/>

 $\frac{1}{2}$  stoffo <pb n="2"/>, ou outra qualquer materia corpulenta, poffa < $\frac{1}{2}$ n="1"/>

A Figura 15 mostra que a translineação no documento XML-TEI mantém o hífen como marcador da divisão silábica: sen-<lb n="15"/>tindose. O início de uma nova página é etiquetado com o elemento <pb/> (page beginning) e o atributo 'n' com o respetivo valor. Como é possível ver na Figura 15, a primeira página da Observação XXXI quebra a seguir às palavras 'sangue grosso'. No documento TEI-XML, esta posição é identificada com a etiqueta <pb n="2"/>, sendo que o valor do atributo 'n' remete para o início da página 2.

### 4.4.2. Codificação eletrónica de propriedades grafemáticas e formas abreviadas

Neste ponto, é importante enfatizar que as propostas de codificação eletrónica da obra de Curvo Semedo abaixo descritas pretendem fornecer ao utilizador duas edições da obra: uma edição que representa o manuscrito original fielmente e uma segunda edição mais próxima do

 $11$  Um elemento XML vazio não abarca conteúdo, sendo utilizado para marcar uma determinada posição no documento.

utilizador contemporâneo, facilitando a pesquisa e extração de informação a partir das normas ortográficas atuais.

### 4.4.2.1. Uniformização grafemática

Tal como refere Paixão (2007, p. 5), "A edição dos textos inclui a modernização das grafias e a normalização dos aspectos grafemáticos, tornando-os assim adequados para o processamento automático." O trecho original na Figura 16 é caracterizado pelo número significativo de palavras que contêm os sons de s e z, e que são identificadas, nas transcrições, pela letra "s" foram representadas pelo símbolo " ʃ ".

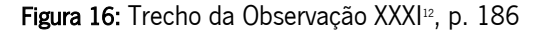

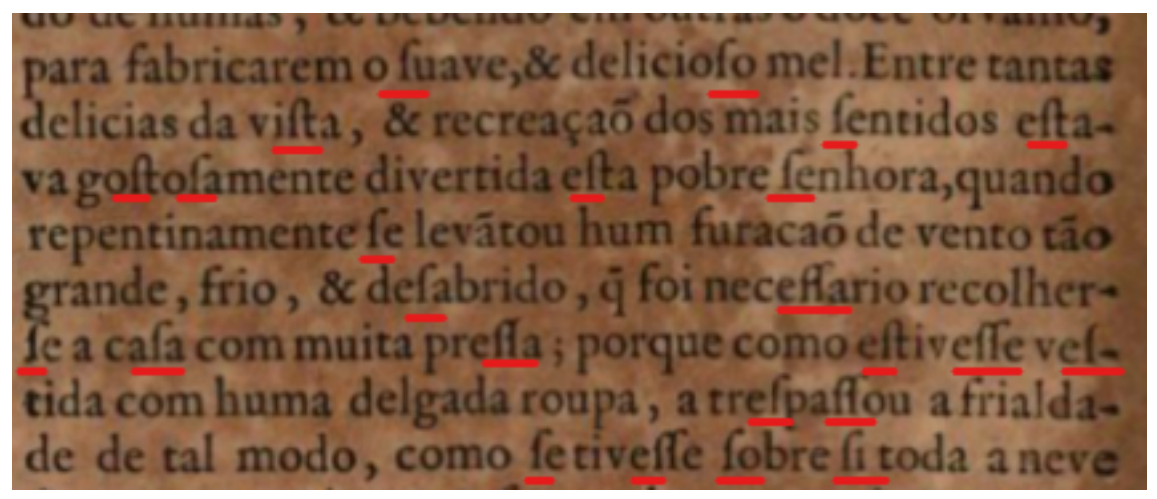

A transcrição conforme feita pelos alunos da UFRGS do mesmo trecho na Figura 17 revela que estes sons foram representados grafematicamente pela letra 'f' ou 'ff', no caso de 'ss'. Esta proposta dificulta a edição eletrónica do texto, dado que esta representação confunde-se com a grafia da consoante /f/. Veja-se o exemplo das palavras 'fabricarem' e 'fuave' na Figura 17.

<sup>12</sup> Transcrição pela autora do excerto da Figura 16: "para fabricarem o suave, e delicioso mel. Entre tantas delícias da vista, e recreação dos mais sentidos estava gostosamente divertida esta pobre senhora, quando repentinamente se levantou um furacão de vento tão grande, frio e desabrido, que foi necessário recolher-se a casa com muita pressa, porque como estivesse vestida com uma delgada roupa, a trespassou a frialdade de tal modo, como se tivesse sobre si toda a neve"

### Figura 17: Transcrição do trecho da Observação XXXI representado na Figura 14

fabricarem o fuave, & delicioso mel. Entre tantas [12] delicias da vifta, & recreação dos mais fentidos eftava <efta-va> [13] goftofamente divertida efta pobre fenhora, quando [14] repentinamente fe levãtou hum furação de vento tão [15] grande, frio, & defabrido, q foi neceffario recolherfe  $\le$ recolher-fe $>$ [16] a cafa com muita preffa; porque como eftiveffe veftida <vef-tida> [17] com huma delgada roupa, a trefpaffou a frialdade <frialda-de> [18] de tal modo, como fe tiveffe fobre fi toda a neve [19] dos montes Alpes; & fem embargo que

Dada a dificuldade em distinguir automaticamente os 'f'' em função de 's' e os 'f' na sua função de 'f', a distinção por via da etiquetação TEI-XML foi realizada manualmente. Uma vez que nos pareceu útil manter a versão originalmente transcrita da UFRGS e ao mesmo tempo facultar a grafia atual, recorreu-se ao elemento TEI <choice> que permite etiquetar pelo menos duas versões de determinada característica textual: a versão transcrita da UFRGS delimitada pelo elemento <orig> (*original form*) e a versão regularizada ou normalizada delimitada pelo elemento <reg> (regularization).

Como se pode ver nos exemplos abaixo, a etiqueta <choice> agrupa uma alternativa de codificação para a grafia das palavras 'trespassou' e 'necessário' na Figura 14:

> <choice> <orig>tre<g>f</g>pa<g>ff</g>ou</orig> <reg>trespassou</reg> </choice>

### <choice>

<*orig*>nece<g>ff</g>ario</orig> <reg>necessário</reg> </choice>

No âmbito deste projeto, propõe-se utilizar a etiqueta <g> (grafema) para identificar a letra 'f' em função de 's' na transcrição da UFRGS. Para efeitos de pesquisa, a etiqueta <reg> documenta a grafia atual das palavras em questão.

A etiqueta <choice> e respetivos subelementos <orig> e <reg> também são utilizados em situações em que a grafia do Século XVIII se distingue da grafia atual. Veja-se a proposta de etiquetação XML-TEI das seguintes palavras: a letra 'h' em início de palavra em huma, a vogal nasal <ã> em *levãtou* e o ditongo nasal <aõ> em *recreaçaõ, furacaõ* na Figura 14:

> <choice> <orig>huma</orig> <reg>uma</reg> </choice> <choice> < *orig*>levãtou </ *orig>* <reg>levantou</reg> </choice>

<choice> <orig>recreação </orig> <reg>recreação</reg> </choice>

Outra característica da ortografia do século XVIII é, como se vê na Figura 18, o uso do pronome pessoal oblíquo depois do verbo, sem hífen: *metendolhe*.

Ihérao em huma camera abrigada, & a cubrirão com ta roupa, metendolhe juntamente os pés em agua quente, que he remedio de que tenho muita exriencia, para mover a circulação do fangue

Figura 18: Trecho da Observação XXXI<sup>13</sup>, p. 187

Neste caso também é importante etiquetar a grafia do documento original e a grafia atual, facultando ao investigador duas leituras do mesmo documento:

<sup>13</sup> Transcrição pela autora do excerto da Figura 18: "(...) em uma câmera abrigada, e a cubriram com muita roupa, metendo-lhe juntamente os pés em água bem quente, que é o remédio de que tenho muita experiência, para mover a circulação do sangue"

# <choice> <orig>metendolhe</orig> <reg>metendo-lhe</reg>  $<$  choice>

### 4.4.2.2. Formas abreviadas

Nesta obra do Século XVIII abundam formas abreviadas, em particular as formas abreviadas das palavras 'que' e 'e'. Também neste caso propõe-se utilizar a etiqueta <choice> com os subelementos <abbr> (*abbreviation*) e <expan> (expanded form), tal como nos exemplos abaixo retirados da Figura 14:

> <choice> <abbr>˜q</abbr> <expand>que</expand>  $<$  choice>

<choice> <abbr>&</abbr> <expand>e</expand> </choice>

A expansão de abreviaturas, em textos antigos, é um assunto controverso em Filologia e em Linguística Histórica, pois envolve um conhecimento linguístico e paleográfico muito especializado. Todavia, haver alguma opção para acomodar abreviaturas e suas extensões, junto às transcrições, é um ganho para um projeto de *corpora* como esse.

No século XVIII, o til é utilizado como sinal de abreviatura em diversas palavras, como é o caso do q (que). Nesta obra, o sinal '&' é utilizado quase exclusivamente em substituição da conjunção copulativa 'e'. Desta forma, encontram-se documentadas a forma abreviada que aparece no original e a respetiva forma expandida.

### 4.4.3. Codificação eletrónica ao nível semântico da obra

Tendo em conta o objetivo de contribuir para a criação de uma edição eletrónica e pesquisável da obra de João Curvo Semedo, que permitirá a extração de informação para vários fins de investigação, foi feita uma análise detalhada dos vários tipos de informação que aparecem na obra, a sua identificação e a respetiva categorização.

Seguindo o exposto no âmbito do Projeto denominado *Clinical E-Science Framework* (CLEF), "An important part of IE [Information Extraction] is the identification of semantic entities and relationships. Typical approaches require human annotated documents to provide both evaluation standards and material for system development." (Roberts, et al., 2007, p. 625), o processo de identificação e categorização da informação da obra foi realizado manualmente com base na Observação XXXI. Esse é um passo imprescindível para um conhecimento aprofundado do estilo de escrita do autor, dos seus métodos de diagnóstico, os tratamentos prescritos, as suas referências, etc. Este trabalho manual permitiu propor etiquetas descritivas do conteúdo a ser etiquetado e adquirir conhecimento suficiente para uma futura proposta de (semi-)automatização do processo de etiquetação da restante obra.

### 4.4.3.1. Etiquetação de Entidades Mencionadas

Duas referências incontornáveis no âmbito do Reconhecimento de Entidades Mencionadas (REM), termo inglês *Named Entity Recognition* (NER) são: as iniciativas MUC (*Message* Understanding Conferences) e HAREM (Avaliação de Sistemas de Reconhecimento de Entidades Mencionadas). Uma das tarefas desenvolvidas no âmbito da iniciativa MUC envolveu o reconhecimento de nomes de entidades (para pessoas e organizações), nomes de lugares, expressões temporais, e certos tipos de expressões numéricas. O projeto HAREM dedicou-se às tarefas de reconhecimento e normalização de expressões de tempo e reconhecimento de relações semânticas entre as Entidades Mencionadas. A categorização de relações semânticas suscetíveis de ocorrerem entre as Entidades Mencionadas pode ser consultada em http://www.linguateca.pt/HAREM/.

Ao desenvolver a leitura da obra Observaçoens medicas e doutrinaes de cem casos gravíssimos, é notável a quantidade entidades, tal como entendidas pelas iniciativas acima referidas, que Curvo Semedo desenvolve ao longo de sua extensa narrativa.

45

Em primeiro lugar, foram identificadas manualmente todas as entidades presentes na Observação XXXI; em segundo lugar, procedeu-se à categorização dessas mesmas entidades; por último, foram estudadas e analisadas as propostas da TEI tidas como adequadas para a etiquetação das respetivas entidades mencionadas na obra. Veja-se, na Figura 19, a descrição biográfica que Curvo Semedo faz da sua paciente no início da Observação XXXI:

Figura 19: Trecho da Observação XXXI<sup>14</sup>, p. 186

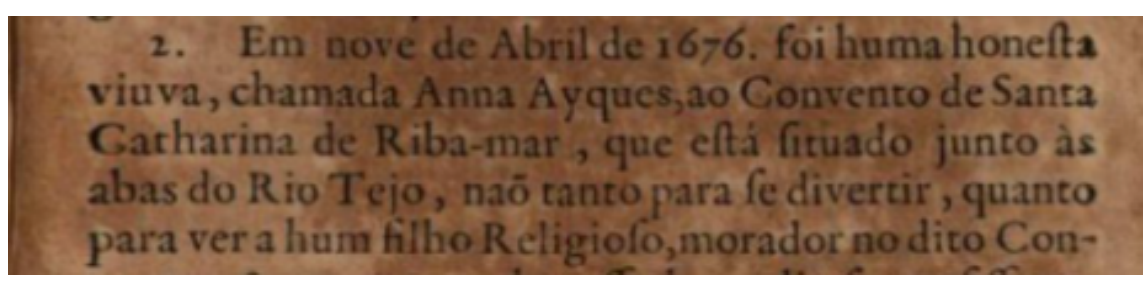

Nesta passagem existem quatro tipos de entidades nomeadas, são elas: datas, nomes de pessoas, incluindo nomes dos pacientes, de médicos e filósofos que influenciaram a ciência médica (*Galeno, Freitagio, Hippocrates*, entre muitos outros); nomes de instituições (*Convento de* Santa Monica, Convento do Calvario, Igreja de São Pedro, Igreja de São Paulo, Universidade de Coimbra, Collegio Medico), nomes de locais (Bairro de Alfama, Rocio, Confeitaria, Boa Vista, rua dos Ourives, rua de Salvador Correa, rua da Ametade, rua d'Atalaya, beco dos Assucres, Freguesia de Nossa Senhora dos Martyres) e referências geográficas (Rio Tejo). Na Tabela 1, apresenta-se as propostas XML-TEI para a etiquetação das entidades nomeadas:

| Data             | <date when="09-04-1676"> Em nove de Abril de 1676</date> |
|------------------|----------------------------------------------------------|
|                  |                                                          |
| Nomes de pessoas | <persname> Anna Ayques</persname>                        |
|                  |                                                          |
| Nomes de lugares | <placename>Bairro de Alfama</placename>                  |
|                  |                                                          |

<sup>&</sup>lt;sup>14</sup> Transcrição pela autora do excerto da Figura 19: "Em nove de Abril de 1976, foi uma honesta viúva, chamada Anna Ayques, ao Convento de Santa Catharina de Riba-mar, que está situado junto às abas do Rio Tejo, não tanto para se divertir, quanto para ver um filho Religioso, morador no dito(...)"

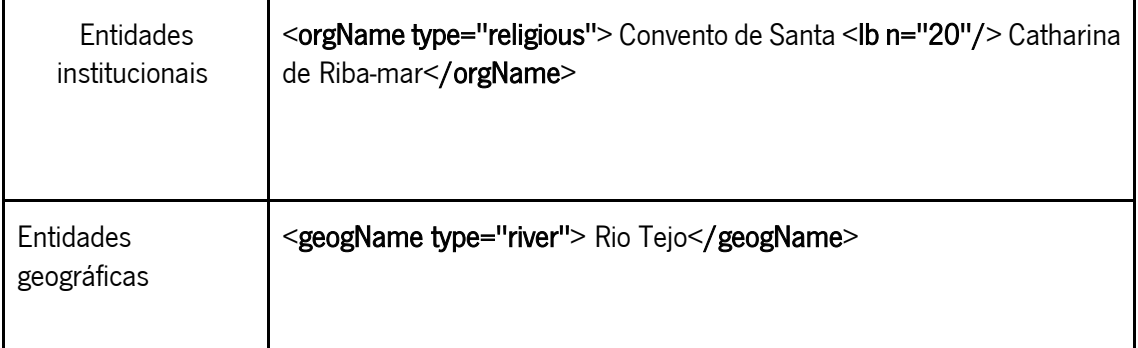

Tabela 1: Proposta de codificação XML das entidades nomeadas na Obra de Curvo Semedo

O elemento <date> é usado junto com o atributo 'when' para especificar a data em questão. O nome Anna Ayques, a paciente que Curvo Semedo estava tratando, é etiquetado com o elemento <persName> (person name). Importa referir que as diretrizes da TEI propõem para a etiquetação de nomes duas alternativas de codificação: uma proposta mais genérica e outra mais específica ao nível do elemento XML. É possível escolher, por um lado, o elemento genérico <name> e o atributo 'type' para especificar se se trata do nome de uma pessoa, lugar, instituição, etc. Por outro, o elemento mais específico <persName>, <placeName>, <orgName> (*organization* name), que permite utilizar o atributo 'type' para um segundo nível de especificação, como é o caso da etiquetação do *Convento Santa Catharina de Riba-Mar* na Tabela 1. O atributo tem como objetivo distinguir esta instituição religiosa de outros tipos de instituições, tais como igrejas, universidades, instituições profissionais, entre outros. As entidades geográficas são etiquetadas com o elemento TEI <geogName> (geographical name).

### 4.4.3.2. Etiquetação de unidades de informação características do relato médico

Considerando a riqueza da informação médica presente nas observações, um dos objetivos deste trabalho consiste em identificar e categorizar manualmente essas informações com o intuito de propor etiquetas descritivas adequadas. Após o estudo pormenorizado da Observação XXXI, procedeu-se à pesquisa de projetos de investigação cujo foco seja a etiquetação de informação médica e à análise das respetivas propostas e a sua adequação ao texto de Curvo Semedo.

Figura 20: Trecho da Observação XXXI<sup>15</sup>, p. 186

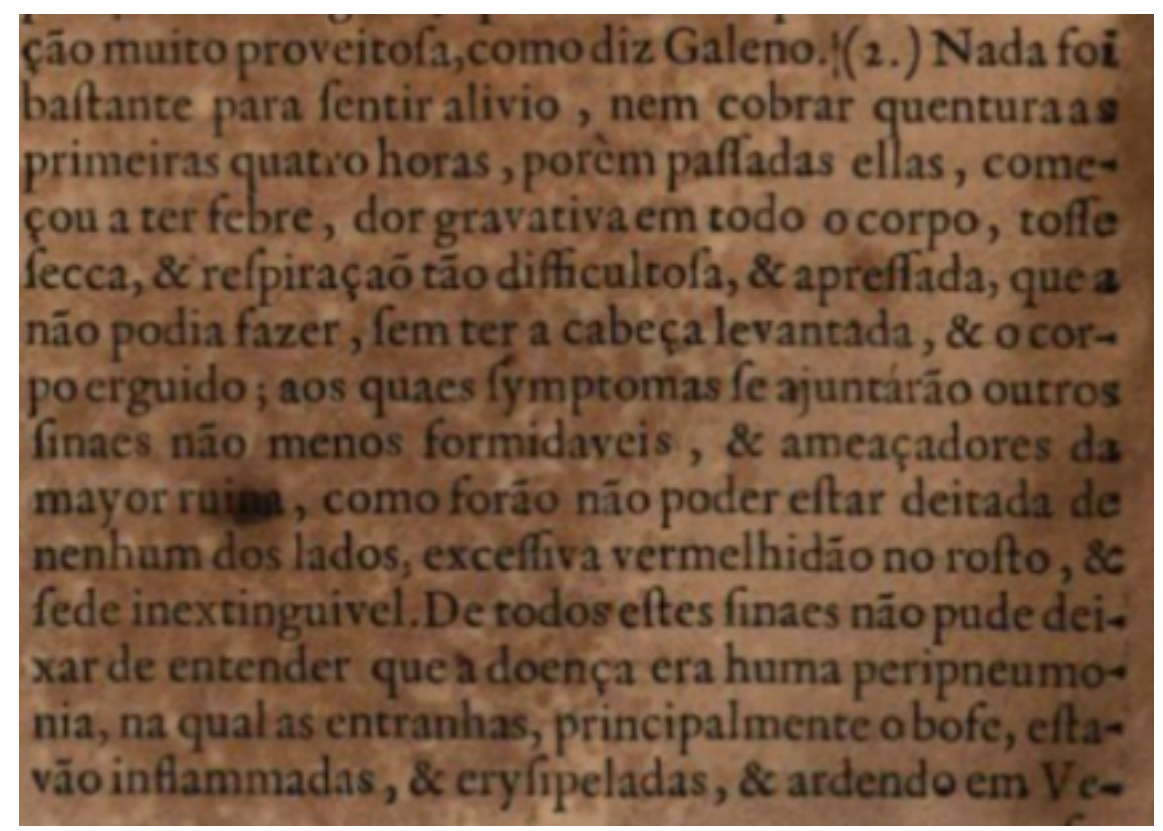

Analisando a informação na Figura 20, verifica-se:

- (i) a enumeração de uma série de sintomas apresentados pela doente (febre, dor gravativa em todo o corpo, tosse seca, respiração tão dificultosa, & apressada, etc.);
- (ii) a explicitação do diagnóstico (*peripneumonia*);
- (iii) a descrição da condição de tal diagnóstico (*na qual as entranhas, principalmente o* bofe, estavam inflamadas, & erisipeladas, & ardendo em Vesuvios). Outra informação de interesse é a referência a órgãos do corpo: entranhas, bofe.

<sup>15</sup> Transcrição pela autora do excerto da Figura 20: "Nada foi bastante para sentir alívio, nem cobrar quentura as primeiras quatro horas, porém passadas elas, começou a ter febre, dor gravativa em todo o corpo, tosse seca, & respiração tão dificultosa, & apressada, que a não podia fazer, sem ter a cabeça levantada, & o corpo erguido; aos quais sintomas se ajuntaram outros finais não menos formidáveis. & ameacadores da maior ruína, como foram não poder estar deitada de nenhum dos lados, excessiva vermelhidão no rosto, & sede inextinguível. De todos estes finais, não pude deixar de entender que a doença era uma peripneumonia, na qual as entranhas, principalmente o bofe, estavam inflamadas, & erisipeladas, & ardendo em Vesuvios (...)"

Figura 21: Trecho Observação XXXI<sup>16</sup>, p. 188

rte queixofa. Nefte comenos para retundir o fervor do fangue furiofo, & refrigerar às partes interiores inflammadas receitei o feguinte cordeal antipleuripneumonico. Tomai de cevada pilada hua mão cheya, ponhase a cozer em panela de barro com vinte quartilhos de agua commua, até ficarem feis, & então fe deite na dita agua huma onça de cafcas de raiz de bardana

A Figura 21, por sua vez, destaca o tratamento médico, detalhadamente descrito, levado a cabo por Curvo Semedo. O foco recai sobre o verbo 'receitei' que obedece à seguinte fórmula sintática: 'para x *receitei* y' - 'para retundir o fervor do sangue furioso, e refrigerar as partes interiores inflamadas' *receitei* 'antipleuripneumonico. Tomai de cevada pilada uma mão cheia, ponha-se a cozer em panela de barro com vinte quartilhos de agua comua, até ficarem seis, e então se deite na dita água uma onça de cascas de raiz de bardana'. Repare-se que o bloco de informação que segue o verbo 'receitei' é constituído pelo termo que designa a prescrição médica e a enumeração do receituário.

Uma vez identificada a informação médica na observação, procedeu-se à análise de propostas de etiquetação deste tipo de informação em projetos similares. Na pesquisa realizada, não foram encontrados projetos de compilação de *corpora* eletrónicos etiquetados de textos médicos antigos em XML. No que diz respeito a textos médicos contemporâneos, existe um número significativo de bases de dados e corpora da área médica, como por exemplo, o *corpus* GENIA, composto por *abstracts* extraídos da base de dados MEDLINE, anotados ao nível semântico. No entanto, existe pouco material disponível do tipo relato médico, muito menos material desta tipologia etiquetado ao nível semântico. O projeto CLEF é composto por um *corpus* de narrativas clínicas, relatórios histopatológicos e relatórios de imagiologia de um total de vinte mil pacientes (Roberts et al., 2007, p. 625). Este projeto propõe um esquema de etiquetação que

<sup>&</sup>lt;sup>16</sup> Transcrição pela autora do excerto da Figura 21: "(...) parte queixosa. Neste com menos para retundir o fervor do sangue furioso, e refrigerar às partes interiores inflamadas receitei o seguinte cardial antipleuripneumonico. Tomai de cevada pilada uma mão cheia, ponha-se a cozer em panela de barro com vinte quartilhos de água comum, até ficarem seis, e então se deite na dita água uma onça de cascas de raiz de bardana"

inclui as seguintes entidades (Roberts et al., 2007, p. 627): *condition* (estado/condição de doença apresentado pelo paciente); *locus* (órgão(s)/parte do corpo onde o paciente tem o problema); investigation - result (investigar para chegar a um diagnóstico); intervention (intervenção que atua sobre a condição e o lócus); drug (medicamento/tratamento prescrito).

A análise da observação XXXI, com o intuito de aplicar as propostas de etiquetação do projeto CLEF, mostrou que as mesmas se adequam ao conteúdo relatado nas observações. No entanto, é necessário realçar que a obra de Curvo Semedo distingue-se pela sua narrativa densa, estilo que dificulta a etiquetação do texto, e que levou à proposta de entidades não contempladas pelo projeto CLEF. De seguida, apresentar-se-á trechos da observação XXXI com as respetivas propostas de etiquetação.

Figura 22: Trecho Observação XXXI<sup>17</sup>, p. 186

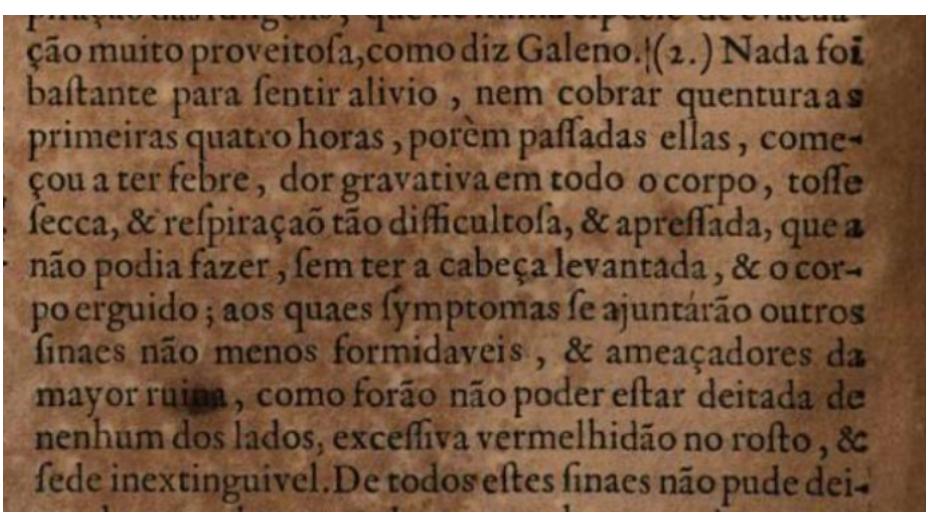

<sup>17</sup> Transcrição pela autora do excerto da Figura 22: "(...) muito proveitosa, como diz Galeno. Nada foi bastante para sentir alicio, nem cobra quentura as primeiras horas, porém passadas elas, começou a ter febre, dor gravativa em todo o corpo, tosse seca, e respiração tão dificultosa, e apressada que a não podia fazer, sem ter a cabeça levantada, e corpo erguido; aos quais sintomas se ajuntaram outros finais não menos formidáveis, e ameaçadores da maior ruina, como foram não poder estar feitada de nenhum dos lados, excessiva vermelhidão no rosto, e sede inextinguível."

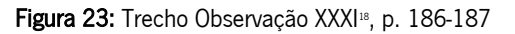

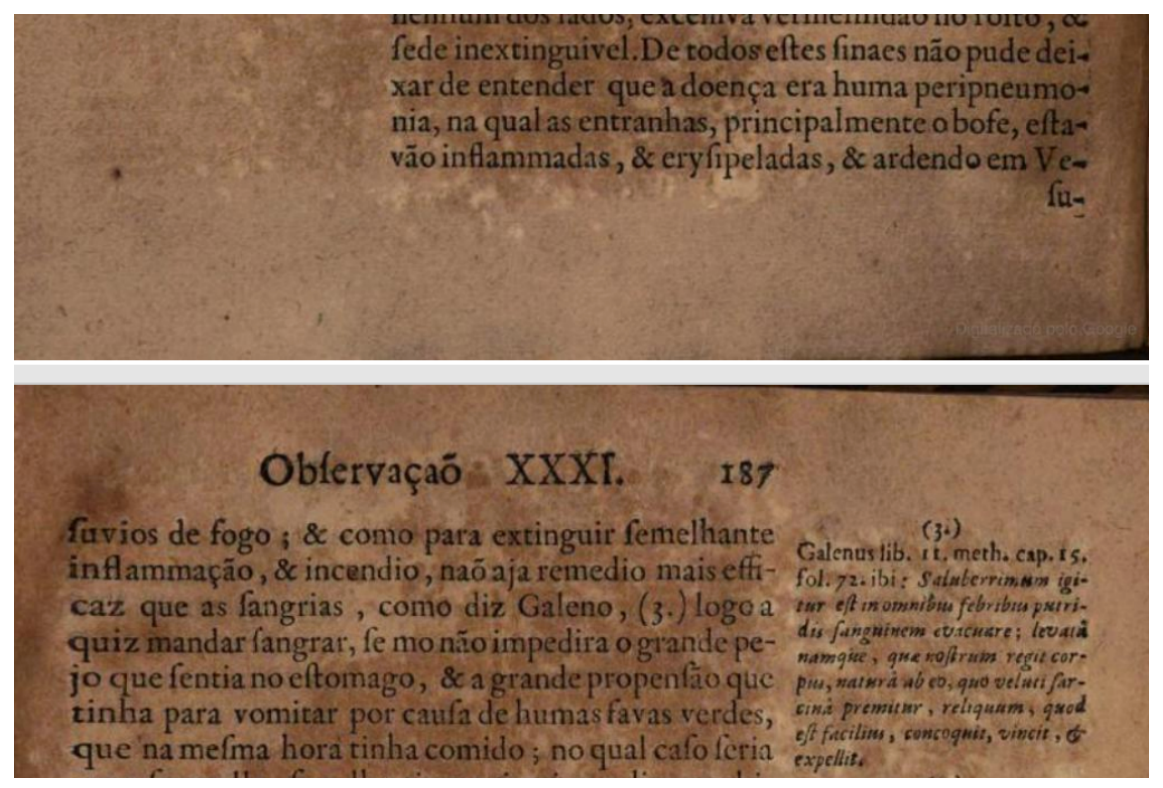

Curvo Semedo classifica a doença de 'peripneumonia' por via da análise da condição da paciente, ou seja, dos sintomas apresentados. Existe uma investigação (<investigation>) que resulta num diagnóstico (<diagnosis>). Em comparação com a entidade 'result', proposta pelo projeto CLEF, a etiqueta <diagnosis> parece ser mais adequada e menos propícia à ambiguidade. Abaixo segue a proposta de etiquetação XML dos trechos na Figura 22:

(1)

<investigation>

<condition>

<symptom>febre</symptom>, <symptom>dor gravativa em <locus>todo o corpo</locus></symptom>, <symptom>tosse seca</symptom>, & <symptom>respiração tão dificultosa, & apressada</symptom>

</condition>

[...]

<sup>&</sup>lt;sup>18</sup> Transcrição pela autora do excerto da Figura 23: *"De todos estes finais não pude deixar de entender que a doença* era uma peripneumonia, na qual as entranhas, principalmente o bofe, estavam inflamadas, e erisipeladas, e ardendo em Vessuvios de fogo, e como para extinguir semelhante inflamação, e incêndio, não aja remédio mais eficaz que as sangrias, como diz Galeno, logo a quis mandar sangrar, se não impedira o grande pejo que sentia no estomago, e a grande propensão que tinha para vomitar por causa de umas favas verdes, que na mesma hora tinha comido;"

<condition>

<symptom>não poder estar deitada de nenhum dos lados</symptom>, <symptom>excessiva vermelhidão no <locus>rosto</locus></symptom>, & <symptom>sede inextinguível</symptom> </condition>

[...]

De todos estes sinais não pude deixar de entender que a doença era huma <diagnosis><term>peripneumonia</term></diagnosis> na qual as <locus>entranhas</locus>, principalmente o <locus>bofe</locus>...</investigation> e como para <intervention>extinguir semelhante inflammação e incêndio ...<*term>*sangrias</*term></intervention>* 

Os trechos na Figura 23 relatam a condição da paciente por via da enumeração de um conjunto de sintomas. Introduziu-se no esquema XML, a etiqueta <symptom>, não presente no projeto CLEF, por considerar-se que a mesma torna mais claro a função da informação. A etiqueta <locus> pode aparecer em qualquer ponto do texto. Tal como acontece acima, o lócus está presente no bloco de informação referente ao sintoma e à investigação. O diagnóstico poderá ser expresso pelo termo (<term>) que designa o conceito. A etiquetação dos termos utilizados permitirá a criação de recursos terminológicos, tais como glossários. Uma vez identificada e classificada a doença, Curvo Semedo descreve a sua intervenção para restabelecer o estado de saúde da paciente, nomeadamente os processos médicos utilizados.

Os trechos abaixo focam o tratamento que deve ser seguido pela paciente.

Figura 24: Trecho Observação XXXI<sup>19</sup>, p. 188

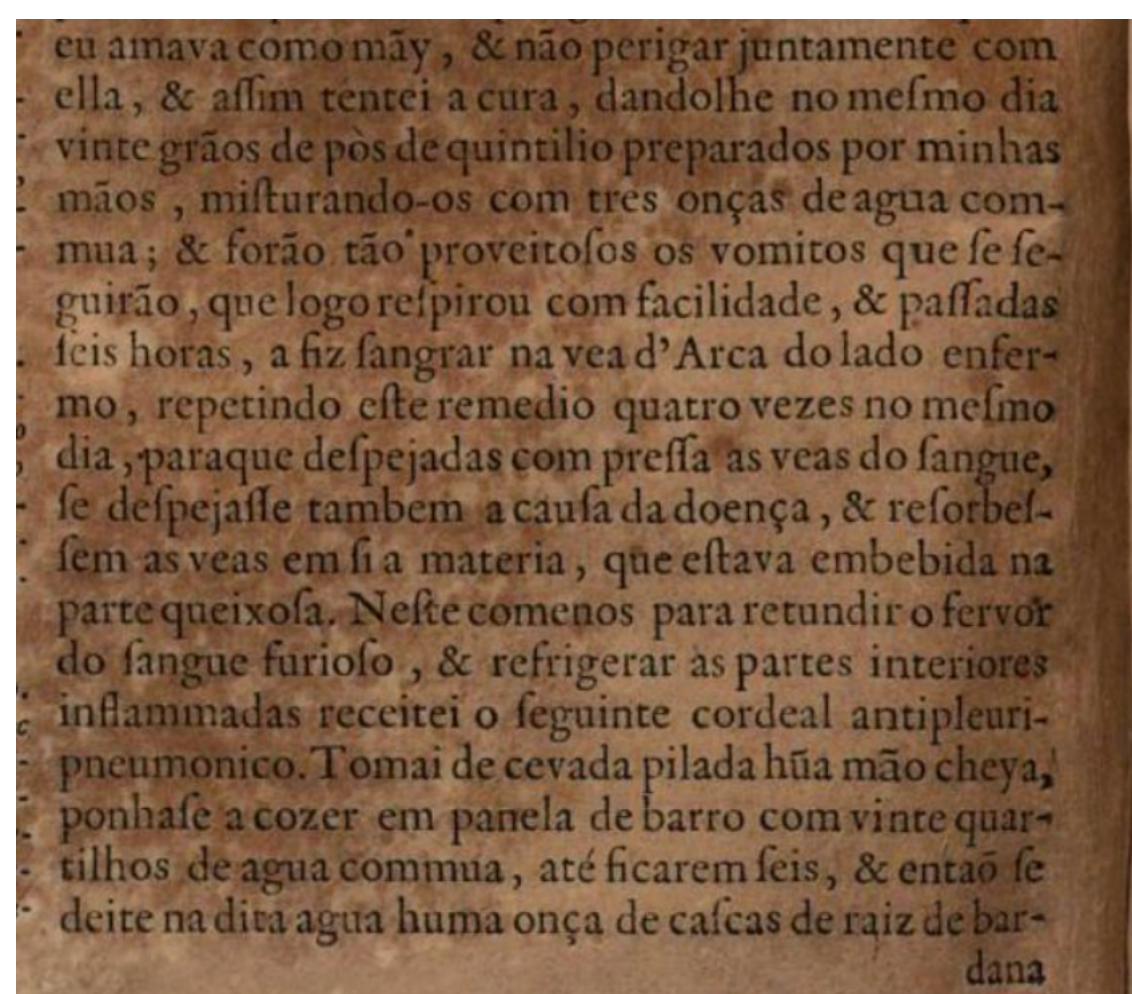

Os exemplos em (2) abaixo incidem sobre o tratamento médico, informação marcada com a etiqueta genérica <treatment> que engloba a prescrição médica, esta marcada com a etiqueta do projeto CLEF <drug>. A prescrição médica pode ser designada por meio de um termo <term> e/ou descrita em prosa <prescript> (prescription).

<sup>&</sup>lt;sup>19</sup> Transcrição pela autora do excerto da Figura 24: *"(...)eu amava como mãe, e não perigar juntamente com ela, e* assim tentei a cura, dando-lhe no mesmo dia vinte grãos de pós de quintilio preparados por minhas mãos, misturandoos com três onças de água comua; e foram tão proveitosos os vômitos que se seguiram, que logo respirou com facilidade, e passadas seis horas, a fiz sangrar na vea d'Arca do lado enfermo, repetindo este remédio quatro vezes no mesmo dia, para que despejadas com pressa as veias do sangue, se despejasse também a causa da doença, e ressorvessem as veias em si a matéria, que estava embebida na parte queixosa. Neste com menos para retundir o fervor do sangue furioso, e refrigerar as partes interiores inflamadas receitei o seguinte cordeal antipleuripneumonico. Tomai de cevada pilada uma mão cheia, ponha-se a cozer em panela de barro com vinte quartilhos de agua comua, até ficarem seis, e então deite na dita agua uma onça de cascas de raiz de bardana"

<drug>vinte graos de pós....commua</drug>

### $\le$  / treatment>

[...]

### <treatment>

<condition>retundir (...) inflammadas</condition>

receitei

### <drug>

<term>antipleuripneumonico</term>

<prescript>Tomai de cevada (...) inferior </prescript>

### $<$ / drug>

### $\langle$  treatment>

Como se pode verificar, para além da informação referente a <drug>, o bloco de informação <treatment> poderá ainda conter a informação sobre a condição (<condition>) sobre a qual se pretende atuar.

Baseado no acima exposto, a Tabela 2 pretende sistematizar as propostas para a etiquetação do conteúdo da obra de Curvo Semedo.

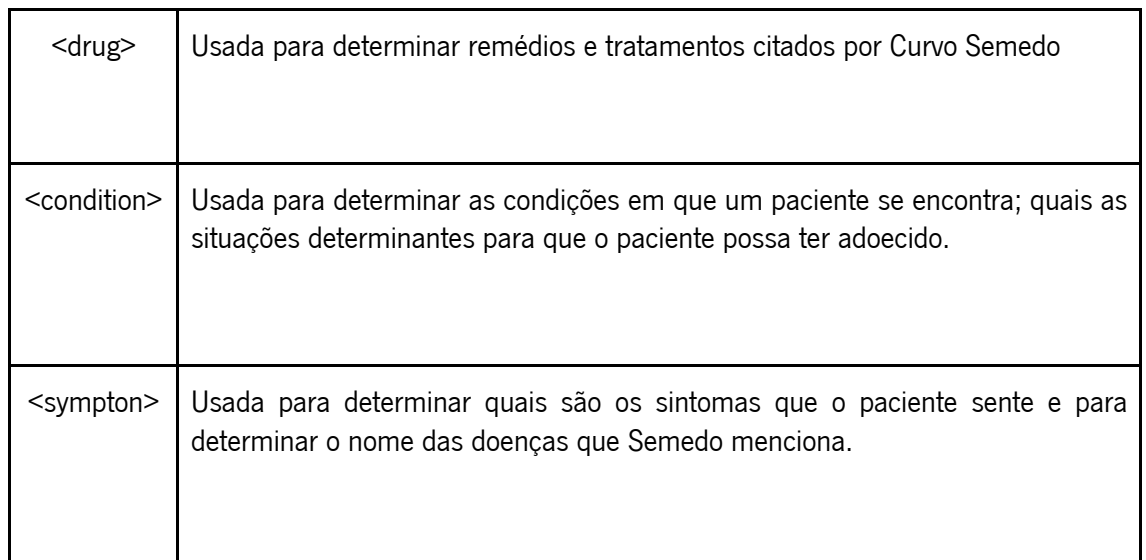

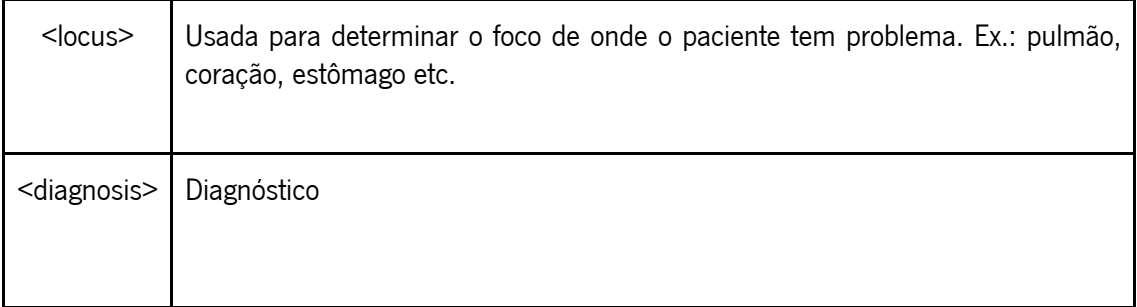

Tabela 2: Propostas para etiquetação do conteúdo da obra.

O modelo de etiquetação do conteúdo da obra de Curvo Semedo, proposto com base na Observação XXXI, pode ser alargado para incluir outras etiquetas que se venham a considerar relevantes para a representação de informação nas restantes observações. Importa ainda reforçar a importância da interoperabilidade de informação entre projetos similares, nomeadamente no que respeita a propostas de etiquetação de metainformação e do conteúdo semântico.

## Conclusão

Diferente de outros trabalhos que lidam com o processamento de *corpora* históricos, como os que vimos em Quaresma & Finatto (2020), este trabalho traz uma proposta de etiquetação, em diferentes níveis, que se baseia na observação macro e microestrutural de um texto. Um texto que é tratado como uma obra completa, situada em um espaço-tempo e uma autoria, um todo que se observa em suas partes e conexões.

Com o resultado das propostas iniciais, é possível afirmar que com a criação do modelo de etiquetagem estrutural e semântica, foi possível extrair do texto informações relevantes sobre a medicina do século XVIII, bem como sobre o método de cura que o autor fazia uso. Dessa forma, pretende-se contribuir para a criação de uma edição eletrónica e pesquisável, recurso importante para os estudos académicos e pesquisas que envolvam a Lexicografia e a Terminologia Histórica.

A metodologia aqui proposta distingue-se de outros trabalhos de processamento de textos antigos que assentam predominantemente na extração automática de informação, como entidades nomeadas, resultados que posteriormente são visualizados e analisados por investigadores de áreas específicas como História, Terminologia e Linguística Histórica.

Neste projeto, procedeu-se a um estudo minucioso e micro da estrutura e da obra de João Curvo Semedo, uma abordagem de análise *bottom-up* que permite conhecer as propriedades específicas da narrativa do autor, narrativa essa que constitui uma peça fundamental para explorar e aprofundar o saber médico especificamente dos séculos XVII e XVIII, mas também de séculos passados, por via de referências a médicos e filósofos como Galeno.

A narrativa densa do autor foi a razão de uma das principais dificuldades para a realização da etiquetagem, o autor expõe com detalhes a situação em que o paciente se encontra. Todo o contexto meteorológico ou outro que levou à sua condição, o(s) processo(s) de preparação dos medicamentos, as respetivas substâncias utilizadas, efeitos colaterais, sucesso do tratamento, entre outras informações. O desafio consistiu e consiste em desconstruir a narrativa de forma a identificar unidades de informação pertencentes à mesma classe semântica e classificá-las utilizando a linguagem de etiquetação XML. É nosso entender que um conhecimento aprofundado das unidades semânticas que compõem o texto e das relações várias que as unem contribuirá para otimizar processos de extração e processamento de informação.

As propostas para etiquetação, sistematizadas em um manual, poderão auxiliar os envolvidos na produção desse tipo de *corpus* histórico, composto por obras médicas do século XVIII impressas em português. Alunos, professores e investigadores envolvidos poderão realizar as atividades de etiquetação como mais uma oportunidade de aprendizagem e de aumento de seus conhecimentos, especialmente na junção entre os Estudos da Linguagem e a Computação. Essa etiquetação inclusive já poderá facilitar a produção de listagens de itens para futuros glossários terminológicos e/ou léxicos temáticos.

Além disso, o modelo que foi desenvolvido foi baseado na análise detalhada da narrativa da observação XXXI, e pode ser testado nas demais observações. Existe, sim, a possibilidade de serem encontrados outros elementos semânticos, terminológicos e lexigráficos de relevo, tais como informações referentes à intervenção e às práticas médicas, incluindo termos, repetivas definições e formas sinonímicas que não foram etiquetados no modelo apresentado. Esta terminologia pode levar a descobertas de outras etiquetas a serem acrescentadas no manual. Um futuro trabalho pode ser levado adiante a partir desta premissa.

56

Por ser um trabalho extenso, com muitas possibilidades de desenvolvimento, fica como sugestão de trabalhos futuros, a etiquetação de classes gramaticais (part-of-speech tagging), a lematização dos casos, e até mesmo uma análise quantitativa dos termos mais empregados pelo autor durante a extensão de suaobra. Dado o valor inestimável do conhecimento contido nas notas em latim, que criam uma ponte entre a época de João Curvo Semedo, as suas práticas, e o saber médico de séculos anteriores, destaca-se a importância da integração dos textos em latim e do respetivo processamento eletrónico. Uma vez que existem projetos de preservação eletrónica de textos médicos de séculos passados, seria de interesse a criação de um grupo de trabalho envolvendo membros dos respetivos projetos com o objetivo de desenvolver um modelo interoperável de representação e etiquetação de informação.

### Referências Bibliográficas

- Finatto, M. J. B. (2018). Corpus-amostra português do século XVIII. Domínios De Lingu@gem, 12(1), pp. 435-464.
- Finatto, M. J. B. (2020). Medicina em português no século XVIII: desafios da Terminologia Diacrônica no cenário das Humanidades Digitais. Revista Panace@, vol. XXI, n. 52. Segundo semestre, 2020. Disponível em: https://www.tremedica.org/panacea/6278/
- Gonçalves, M. (2020). A Arte de Enfermeiros (1741): aspetos do léxico relativo a doenças e remédios no século XVIII. Panacea, (vol XXI, nº 52), 58-85.
- Hemmendinger, D. (1994). XML. Acesso em setembro de 2020, disponível em Encyclopedia Britannica: https://www.britannica.com/technology/XML
- Krieger, M. d., & Finatto, M. J. (2004). *Introdução à Terminologia: Teoria e prática.* São Paulo: Contexto.
- Linguateca (.n.d.). *HAREM: Reconhecimento de entidades mencionadas em* português. https://www.linguateca.pt/HAREM/
- Lourenço, T. S. (2016). O médico entre a tradição e a inovação: João Curvo Semedo. *Dissertação* de Mestrado. Niterói, Rio de Janeiro, Brasil.
- Quaresma, P. (2013). Análise Linguística de documentos da Biblioteca Pública de Évora. Uma abordagem Informática. Em A. P. Maria Filomena Gonçalves, Património textual e humanidades digitais: da antiga à nova Filologia (pp. 139-155). Évora: Publicações do Cidehus.
- Quaresma, P., & Finatto, M. (2020). Information Extraction from Historical Texts: a Case Study. DHandNLP 2020, Évora, Portugal.
- Paixão de Sousa, M. C. Memórias do Texto. Texto Digital (UERJ), v. 1, p. 10, 2006.
- Paixão de Sousa, M.C., Thorsten, T. (2006): «Building a historical corpus for Classical Portuguese: some technological aspects», em Proceedings of the V Inter- national Conference on Language Resources and Evaluation (lrec). Genova: elra, pp. 1831-1836.
- Roberts, A., Gaizauskas, R., Hepple, M., Davis, N., Demetriou, G., Guo, Y., Kola, J., Roberts, I., Setzer, A., Tapuria, A., & Wheeldin, B. (2007). The CLEF corpus: semantic annotation of clinical text. AMIA Annual Symposium proceedings. AMIA Symposium, <sup>2007</sup>, 625–629.
- Santos, G. (2004). João Curvo Semedo: um médico no Portugal Seiscentista. XI Encontro Regional de História da Anpuh: Democracia e Conflito. Rio de Janeiro: Anais do XI Encontro Regional de História.
- Semedo, J. C. (1707). Observaçõens medicas e doutrinaes de cem casos gravíssimos, que em servic*̧*o da pátria, & das nações estranhas escreve em língua portugueza, & latina. Lisboa.
- Sousa, M. C. (2007). Sistema de Edições Eletrônicas do Corpus Tycho Brahe. Acesso em 2020, disponível em Manual do Corpus Tycho Brahe: http://www.tycho.iel.unicamp.br/~tycho/corpus/manual/prep/pdf/manual\_frameset.h tml
- TEI-C. (1994). Text Encoding Initiative. Acesso em 2020-2021, disponível em TEI: https://teic.org/
- Tomazela, E., Dias de Barros, C., & & Machado Rino, L. (2011). Avaliação da anotação semântica do PALAVRAS e sua pós-edição para o Corpus Summ-it. Linguamática, 2(3), pp. 29-42.
- W3C. (2008). Extensible Markup Language (XML) 1.0 (Fifth Edition). Acesso em novembro de 2020, disponível em XML: https://www.w3.org/TR/REC-xml/#sec-attr-defaults

## **ANEXOS**

### **ANEXO 1 – Proposta de etiquetação XML**

De acordo com análise do nosso texto, aqui será uma proposta de XML para a etiquetação da obra de João Curvo Semedo - Observaçoens medicas e doutrinaes de cem casos gravíssimos – partindose da amostra que corresponde ao todo do texto da OBSERVAÇAM XXXI.

```
<?xml version="1.0" encoding="UTF-8"?>
<!DOCTYPE teiCorpus SYSTEM "obs XXXI(dtd).dtd"> 
<teiCorpus>
      <teiHeader>
        <fileDesc>
           <titleStmt>
```

```
 <title type="main">Versão eletronica: Observaçoens Medicas Doutrinaes De cem 
Casos gravissímos</title>
             <title type="sub">Que em serviço da Patria, & amp; das Nações estranhas escreve
em língua Portuguesa, & amp: Latina</title>
```
<author>João Curvo Semedo</author>

 <roleName>Cavaleiro professo da Ordem de Cristo, Familiar do Santo Ofício, & amp; Médico da Casa Real</roleName>

</titleStmt>

<publicationStmt>

```
<authority>Maria José Finatto</authority>
   <institution>Universidade do Rio Grande do Sul - UFRGS</institution>
 </publicationStmt>
```

```
 <sourceDesc>
              <biblStruct xml:lang="pt">
                <monogr>
                  <author>João Curvo Semedo</author>
                   <title>Observaçoens Medicas Doutrinaes De cem Casos gravissímos</title>
                  <title type="sub">Que em serviço da Patria, & amp; das Nações estranhas
escreve em língua Portuguesa, & amp: Latina</title>
                   <imprint>
                     <pubPlace>Lisboa, </pubPlace>
```
```
 <publisher>Na Oficina de Antonio Pedrozo Galram.</publisher>
               <date when="1707">Ano M.DCCVII</date>
              </imprint>
           </monogr> 
        </biblStruct>
      </sourceDesc>
   </fileDesc>
</teiHeader>
```
 $<$ TFI $>$ 

<teiHeader>

<fileDesc>

<titleStmt>

 <title>Versão eletronica: Observaçoens Medicas Doutrinaes De cem Casos gravissímos - OBSERVACAM XXXI</title>

<author>João Curvo Semedo</author>

### <respStmt>

<resp>Transcrição realizada por</resp> <name>Ana Carolina Buske</name> <name>Tainara Ribeiro</name> <name>Thaise Dambros</name>

</respStmt>

 <respStmt> <resp>Etiquetação TEI-XML realizada por</resp> <name>Fernanda Simões</name> </respStmt> </titleStmt>

 <publicationStmt> <authority>Maria José Finatto</authority> <institution>Universidade do Rio Grande do Sul - UFRGS</institution> </publicationStmt>

<sourceDesc>

<biblStruct xml:lang="pt">

 $<$ msItem n="31">

 <locus>p. 184 - p. 190</locus> <author>João Curvo Semedo</author> <title>Observaçam XXXI</title> </msItem> </biblStruct>

</sourceDesc>

</fileDesc>

## </teiHeader>

<text>

<body> <obs id="OBS XXXI"> <title>OBSERVACAM XXXI</title>

<div id="resumo">

<p>De <choice><orig>huma</orig> <reg>uma</reg></choice> <locus>peripneumônia</locus> <choice><orig>cau<g>f</g>ada</orig> <reg>causada</reg></choice> de <condition>grande frialdade do ar</condition>, muito<choice><orig> impetuo<g>f</g></orig> <reg>impetuoso</reg></choice>o, &amp; penetrante, que <condition> fechou os póros do corpo, & amp; impedio <choice><orig>tran<g>f</g>piracão</orig><reg>transpiracão</reg></choice>, &amp; circulação do sangue.  $\lt/$  condition  $\gt\lt/$  p  $\gt$ 

 $\langle$ /div $\rangle$ 

<div id="obs">

#### $<sub>D</sub>$ </sub>

Ninguem me condene, <choice><orig><g>f</g>></orig><reg>se</reg></choice> me atrever a di-<lb n="1"/>zer com <persName>Galeno</persName>, (1, ) que muitas doen<lb n="2"/>cas, que <choice><orig><g>f</g>>brevem</orig> <reg>sobrevem</reg></choice> aos <choice><orig>no<g>ff</g>os</orig> <reg>nossos</reg></choice> corpos, principalmente <lb n="3"/> os <locus>pleurizes</locus>, &amp; <diagnosis><term>peripneumonias</term></diagnosis>, procedem, pela <choice><orig>ma<lb n="4"/>yor</orig> <reg>maior</reg></choice> parte, da <condition>grande frialdade do ar ambiente</condition>; pois<lb n="5"/> <choice><orig>ob<g>f</g>ervamos</orig><reg>observamos</reg></choice> muitas vezes

que no inverno, ou <choice><orig>avendo</orig> <reg>havendo</reg></choice> <lb n="6"/> ventos <choice><orig>frigidi<g>ff</g>imos</orig> <reg>frigidissimos</reg></choice>, <choice><orig>reynaõ</orig> <reg>reinam</reg></choice> <choice><orig><g>f</g>emelhantes</orig><reg>semelhantes</reg></choice>doenças,<lb n="7"/> que de nenhuma outra <choice><orig>cau<g>f</g>a</orig> <reg>causa</reg></choice> <choice><orig>co<g>f</g>>tumaõ</orig> <reg>costumam</reg></choice><choice><orig><g>f</g>ucceder</orig> <reg>suceder</reg></choice>, <choice><orig><g>f</g>></b n="8"/>naõ</orig> <reg>senão</reg></choice> porque <condition>com o frio <choice><orig><g>f</g></orig> <reg>se</reg></choice> <choice><orig>fechao<sup></reg></sup><reg>fecham</reg></choice>, &amp; <choice><orig>apertaõ</orig> <reg>apertam</reg></choice> todos os <lb n="9"/> póros do corpo de maneira, que <choice><orig><g>f</g><</orig><reg>se</reg></choice> <choice><orig><g>f</g>u<g>f</g></g>pende</orig><reg>suspende</reg></choice>a <choice><orig>tran<g>f</g>pi<lb n="10"/>ração</orig> <reg>transpiração</reg></choice> das <choice> <orig>fuligẽs</orig> <reg>fuligens</reg></choice>, &amp; a <choice><orig>circulacaõ</orig><reg>circulacão</reg></choice> do <choice><orig><g>f</g>angue</orig><reg>sangue</reg></choice></condition>, &amp; daquel-<lb n="11"/>las <choice><orig><g>f</g>u<g>f</g>pendidas</orig> <reg>suspendidas</reg></choice>, ou retrocedidas, &amp; <choice><orig>de<g>f</g>te</orig><reg>deste</reg></choice>reprezado, <lb n="12"/> & detido na <locus>pleura</locus>, &amp; nas <locus>vias do bofe</locus>, <choice><orig>nece<g>ff</g>aria<lb n="13"/>mente</orig> <reg>necessariamente</reg></choice><choice><orig><g>f</g>e</orig> <reg>se</reg></choice> <symptom><choice><orig>inflamma</orig> <reg>inflama</reg></choice></symptom>, azeda, & amp; incapacita para nutrir, <lb  $n = 14''/$  and  $\gamma$  alimentar as ditas partes .  $\&$  amp; por <choice><orig> $\leq$ s>ff</g>o</orig> <reg>isso</reg></choice> a natureza <choice><orig><g>f</g>en-<lb n="15"/>tindo<g>f</g>e</orig><reg>sentindo-se</reg></choice> <symptom><choice><orig>o<g>ff</g>>endida</orig> <reg>ofendida</reg></choice></symptom>, <symptom>irritada</symptom>, &amp; <symptom><choice><orig>doloro<g>f</g>a</orig> <reg>dolorosa</reg></choice></symptom> pelo tal <locus><choice><orig><g>f</g>an-<lb

63

n="16"/>gue</orig> <reg>sangue</reg></choice> acre</locus>. <choice><orig>incra<g>ff</g>ado</orig> <reg>incrassado</reg></choice>, &amp; retrocedido,<choice><orig><g>f</g>e</orig><reg>se</reg></choice>altera, &amp; <unclear>fahe</unclear> <lb n="17"/> a campo, <choice><orig>naõ</orig> <reg>não</reg></choice> <choice><orig><g>f</g></orig> <reg>so</reg></choice> para deitar fóra, mas tambem para <lb n="18"/> franquear a entrada ao ar ; porque <choice><orig>he</orig> <reg>é</reg></choice> <choice><orig>impo<g>ff</g>>ivel</orig> <reg>impossivel</reg></choice> que<lb n="19"/> <choice><orig>e<g>f</g>tando</orig> <reg>estando</reg></choice> <symptom><choice><orig>ob<g>f</g>>f</g>truidos</orig> <reg>obstruídos</reg></choice> os <choice><orig>va<g>f</g>></orig> <reg>vasos</reg></choice></symptom> <condition>pneumonicos</condition> com <condition><choice><orig><g>f</g>angue</orig><reg>sangue</reg></choice><pb</>hb n="1"/> <choice><orig>gro<g>ff</g>o</orig><reg>grosso</reg></choice></condition>, ou outra qualquer materia corpulenta, <choice><orig>po<g>ff</g>a</orig> <reg>possa</reg></choice><lb n="1"/> <choice><orig>re<g>f</g>pirar</orig> <reg>respirar</reg></choice> o enfermo com <choice><orig>aquella</orig> <reg>aquela</reg></choice>liberdade, que <choice><orig>co<g>f</g>>tu<lb n="2"/>mava</orig> <reg>costumava</reg></choice> no tempo da <choice><orig><g>f</g>aude</orig><reg>saúde</reg></choice>: &amp; <choice><orig>po<g>f</g>>to</orig><reg>posto</reg></choice> que <choice><orig><g>f</g>e</orig><reg>se</reg></choice> <choice><orig>po<g>ff</g>ao</br/>orig><reg>possam</reg></choice> dar<lb n="3"/>>3"/> muitos <symptom>pleurizes</symptom>, &amp; <symptom>perineumonias</symptom> <condition><choice><orig><g>f</g>em</orig><reg>sem</reg></choice> vento frio</condition>,<lb  $n =$ "4"/> ou <condition>ar nevado</condition>, mas de <condition><choice><orig>exce<g>ff</g>>ivo</orig><reg>excessivo</reg></choice> vinho</condition>, ou <condition>agua arden-<lb n="5"/>te</condition>, <condition>de muito exercicio</condition>, ou <condition>trabalho violento</condition>, de <condition><choice><orig>de<lb n="6"/>ma<g>f</g>iada</orig> <reg>demasiada</reg></choice> agua nevada, ou <choice><orig>frigidi<g>ff</g>ima</orig> <reg>frigidissima</reg></choice></condition>, <condition>de muita ira</condition>,<lb n="7"/> <condition>de grandes brados</condition>, <condition>de beber aguas encharcadas,

&<lb n="8"/> alagadicas</condition>, de algum veneno, &amp; de humores melanco<lb n="9"/>licos, & de mil outras <choice><orig>cou<g>f</g>as</orig> <reg>coisas</reg></choice>, que pervertem repen<lb n="10"/>tinamente a boa temperança do <locus><choice><orig><g>f</g>angue</orig> <reg>sangue</reg></choice></locus>, ou <symptom>impedem <lb n="11"/> a <choice><orig>tranfpiração </orig> <reg>transpiração</reg></choice></symptom>, &amp; a <symptom><choice><orig>diaphorefi</orig><reg>diaforesi</reg></choice>dos vapores</symptom>; <choice><orig>comtudo</orig> <reg>contudo</reg></choice> <lb n="12"/> <choice><orig>naõ</orig> <reg>não</reg></choice> me <choice><orig>refolverei</orig> <reg>resolverei</reg></choice> facilmente a crer que <choice><orig>he</orig> <reg>é</reg></choice> apocrita a <lb n="13"/> <choice><orig>opiniaõ</orig> <reg>opinião</reg></choice> dos que dizem que do grande frio ,  $&$  vento  $< b$  n="14"/> muito delgado procedem as ditas enfermidades ; <choice><orig>ma-<lb n="15"/>yormente</orig> <reg>maioramente</reg></choice> quando me lembra que vi duas <symptom>peripneu-<lb n="16"/>monias</symptom> procedidas de <choice><orig>taes</orig><reg>tais</reg></choice><choice><orig>cau<g>f</g><//sp>as</orig> <reg>causas</reg></choice>, como pelas <choice><orig><g>f</g>e-<lb n="17"/>guintes</orig> <reg>seguintes</reg></choice> <choice><orig>Ob<g>f</g>ervacões</orig><reg>Observacões</reg></choice>farei <choice><orig>manifefto</orig><reg>manifesto</reg></choice>

## $<$ /p>

 $\langle p \rangle$   $\langle p \rangle$   $\langle p \rangle$  = "18"/> 2 .  $\langle p \rangle$   $\langle p \rangle$  and  $\langle p \rangle$  and  $\langle p \rangle$  = "09-04-1976"> Em nove de Abril de 1976</date></unclear> . foi uma <choice><orig>hone<g>f</g>>ta</orig> <reg>honesta</reg></choice> <lb n="19"/> viuva, chamada <persName>Anna Ayques</persName>, ao <orgName type="religious">Convento de Santa <lb n="20"/> Gatharina de Riba-mar</persName>, que <choice><orig><g>f</g>>t</orig> <reg>está</reg></choice><choice><orig><g>f</g>>tuado</orig> <reg>situado</reg></choice> junto às <lb n="21"/> abas do <geoName type="river">Rio Tejo</geoname>,<choice><orig>naõ</orig><reg>não</reg></choice>tanto para <choice><orig><g>f</g>e</orig><reg>se</reg></choice> divertir, quanto<lb n="22"/> para ver a <choice><orig>hum</orig> <reg>um</reg></choice> filho

<choice><orig>Religio<g>f</g>></orig><reg>Religioso</reg></choice>, morador no dito Con-<lb n="23"/>vento; &amp; como <choice><orig>amanhece<g>ff</g>e</orig> <reg>amanhecesse</reg></choice><choice><orig>hum</orig><reg>um</reg></choice>dia <choice><orig>fermo<g>f</g>i<g>ff</g>=>mo</orig><reg>fermosissimo</reg></choice>, <lb n="24"/> <unclear>fahio</unclear> a dita <choice><orig><g>f</g>enhora</orig> <reg>senhora</reg></choice> de <choice><orig>ca<g>f</g>a</orig> <reg>casa</reg></choice> para <choice><orig>huma</orig> <reg>uma</reg></choice> quinta, na qual <lb n="25"/> o <choice><orig><g>f</g>rondofo</orig> <reg>estrondoso</reg></choice> das arvores, a verdura dos campos, a <choice><orig>mu-<lb n="26"/><g>f</g>ica</orig> <reg>música</reg></choice> das aves, o <choice><orig><g>f</g>u><g>f</g>ur<g>t</orig><reg>sussurro</reg></choice> das agua, a purpura das <choice><orig>ro-<lb n="27"/><g>f</g>as</orig> <reg>rosas</reg></choice>, a graça das violetas, & amp; a fragrancia dos goivos, <lb n="28"/> <choice><orig>erão</orig> <reg>eram</reg></choice> doce feitico aos olhos, & amp; <choice><orig>roubavaõ</orig> <reg>roubavam</reg></choice> as <choice><orig>attenções</orig> <reg>atenções</reg></choice> : <lb n="29"/> <choice><orig><g>f</g>e</orig> <reg>se</reg></choice> olhava para <choice><orig>huma</orig> <reg>uma</reg></choice> parte, via <choice><orig>hum</orig> <reg>um</reg></choice> exercito de for<lb n="30"/>migas <choice><orig>occupadas</orig> <reg>ocupadas</reg></choice> em <choice><orig>differentes</orig><reg>diferentes</reg></choice>trabalhos; <choice><orig>humas</orig> <reg>umas</reg></choice> le-<lb n="31"/>vando cargas <choice><orig>mayores</orig> <reg>maiores</reg></choice> que os <choice><orig><g>f</g>eus</orig><reg>seus</reg></choice> corpos : outras <lb n="32"/> <choice><orig>de<g>f</g>empedindo</orig><reg>desempedindo</reg></choice> o caminho para que as que <choice><orig>pa<g>ff</g>>/g>avaõ</orig> <reg>passavam</reg></choice>; ou-<lb n="33"/>tras levando na boca as <choice><orig><g>f</g>ementes</orig> <reg>sementes</reg></choice> das ervas para o <choice><orig><g>f</g><//s>eu</orig> <reg>seu</reg></choice> <lb n="34"/> <choice><orig><g>f</g></g></g></g>t</g>tento</orig> <reg>sustento</reg></choice>; outras acarretando, & amp; deitando fóra a terra <lb n="35"/> para fabricaar o <choice><orig><g>f</g>eu</orig><reg>seu</reg></choice> <choice><orig>celleiro</orig> <reg>celeiro</reg></choice> ; outras ajudando a levar<lb

n="36"/> os <choice><orig>pe<g>f</g>></orig> <reg>pesos</reg></choice> àquellas que por <choice><orig><g>f</g>ua</orig> <reg>sua</reg></choice> fraqueza <choice><orig>naõ</orig> <reg>não</reg></choice> <choice><orig>podiaõ</orig> <reg>podiam</reg></choice> : ou-<lb n="37"/>tras levando <choice><orig><g>f</g>obre</orig><reg>sobre</reg></choice> <choice><orig><g>f</g>i</orig><reg>si</reg></choice> ( com <choice><orig>piedo<g>f</g>a</orig><reg>piedosa</reg></choice>caridade.) os corpos  $\langle$ lb n="38"/> das formigas defuntas ; finalmente via a todas  $\langle$ choice> $\langle$ orig>occupa $\langle$ bb n="1"/>das</orig> <reg>ocupadas</reg></choice>, &amp; a nenhuma <choice><orig>ocio<g>f</g>a</orig><reg>osiosa</reg></choice>; &amp; o que fazia mais <choice><orig>plau<g>f</g>i<lb n="1"/>vel</orig> <reg>plausivel</reg></choice> a <choice><orig>e<g>f</g>te</orig><reg>este</reg></choice> <choice><orig>e<g>f</g>pectaculo</orig> <reg>espetaculo</reg></choice>, era ver que em <choice><orig>huma</orig> <reg>uma</reg></choice> <choice><orig>multidaõ</orig> <reg>multidão</reg></choice> <lb n="2"/> de tantos caminhantes, as que <unclear>fahiaõ</unclear>,<choice><orig>naõ</orig><reg>não</reg></choice> <choice><orig>eraõ</orig> <reg>eram</reg></choice> emba-<lb n="3"/>raço às que <choice><orig>entravaõ</orig> <reg>entravam</reg></choice> :<choice><orig><g>f</g>e</orig><reg>se</reg></choice>olhava para outra parte .<choice><orig>e<g>f</g><lb>><lb> n="4"/>tava</orig><reg>estava</reg></choice> admirando como as <unclear>mellificas</unclear> abelhas <choice><orig>voavaõ</orig> <reg>voavam</reg></choice>, jà <lb n="5"/> <choice><orig><g>f</g>>bre</orig> <reg>sobre</reg></choice> os redondos cachos das verdes heras, já <choice><orig><g>f</g>obre</orig><reg>sobre</reg></choice> os <lb n="6"/> agradayeis. & <choice><orig>cheiro<g>f</g>>s</orig> <reg>cheirosos</reg></choice> <choice><orig>ro<g>f</g>maninhos</orig> <reg>rosmaninhos</reg></choice>, ià <choice><orig><g>f</g>obre</orig><reg>sobre</reg></choice> as pal-<lb n="7"/>lidas <choice><orig>grie<g>f</g>tas</orig><reg>griestas</reg></choice>, jà <choice><orig><g>f</g>obre</orig><reg>sobre</reg></choice> as fragrantes, & amp: encarnadas <choice><orig>ro-<lb n="8"/><g>f</g>as</orig> <reg>rosas</reg></choice>, jà <choice><orig><g>f</g>obre</orig><reg>sobre</reg></choice> os brancos, &amp; nevados <choice><orig>ja<g>f</g>mins</orig><reg>jasmins</reg></choice>, chupan<lb n="9"/>do

de <choice><orig>humas</orig> <reg>umas</reg></choice>, &amp; bebendo em outras o doce orvalho, <lb n="10"/> para fabricarem o <choice><orig><g>f</g>uave</orig> <reg>suave</reg></choice>, &amp; delicioso mel . Entre tantas<lb n="11"/> delicias da <choice><orig>vi<g>f</g>a>a</orig><reg>vista</reg></choice>, &amp; <choice><orig>recreação</orig><reg>recreação</reg></choice> dos mais <choice><orig><g>f</g>entidos</orig><reg>sentidos</reg></choice> <choice><orig>e<g>f</g>a>ta<lb n="12"/>va</orig><reg>estava</reg></choice> <choice><orig>go<g>f</g>>f</g>tofamente</orig><reg>gostosamente</reg></choice> divertida <choice><orig>e<g>f</g>a>a</orig><reg>esta</reg></choice> pobre <choice><orig><g>f</g>enhora</orig><reg>senhora</reg></choice>, quando<lb n="13"/> repentinamente <choice><orig><g>f</g>e</orig> <reg>se</reg></choice> <choice><orig>levatou</orig> <reg>levantou</reg></choice> <choice><orig>hum</orig> <reg>um</reg></choice> <choice><orig>furacao</orig> <reg>furacao</reg></choice> de vento tão <lb n="14"/> grande, frio, &amp; <choice><orig>de<g>f</g>>t</a>brido</orig> <reg>desabrido</reg></choice>, q foi <choice><orig>nece<g>ff</g>ario</orig> <reg>necessário</reg></choice> <choice><orig>recolher-<lb n="15"/>>>>><g>f</g>e</orig> <reg>recolher-se</reg></choice> a <choice><orig>ca<g>f</g>a</orig> <reg>casa</reg></choice> com muita <choice><orig>pre<g>ff</g>a</orig> <reg>pressa</reg></choice>; porque como <choice><orig>e<g>f</g>>t</g>tive<g>f</g></orig> <reg>estivesse</reg></choice> <choice><orig>ve<g>f</g>><lb n="16"/>>/da</orig> <reg>vestida</reg></choice> com <choice><orig>huma</orig> <reg>uma</reg></choice> delgada roupa, a <choice><orig>tre<g>f</g>pa<g>ff</g>ou</orig> <reg>trespassou</reg></choice> a <condition>frialda-<lb n="17"/>de</condition> de tal modo.como<choice><orig><g>f</g>e</orig><reg>se</reg></choice> <choice><orig>tive<g>ff</g>e</orig><reg>tivesse</reg></choice> <choice><orig><g>f</g>obre</orig><reg>sobre</reg></choice> <choice><orig><g>f</g>i</orig><reg>si</reg></choice> toda a neve <lb n="18"/> dos <geoName type="place">montes Alpes</geoName>; &amp; <choice><orig><g>f</g>em</orig><reg>sem</reg></choice> embargo que logo a <choice><orig>reco-<lb n="19"/>lhéraõ</orig> <reg>recolheram</reg></choice> em <choice><orig>huma</orig> <reg>uma</reg></choice> camera abrigada, &amp; a <choice><orig>cubrirão</orig> <reg>cobriram</reg></choice> com <lb n="20"/> muita roupa

, <drug><choice><orig>metendolhe</orig> <reg>metendo-lhe</reg></choice> juntamente os pés em agua <lb n="21"/> bem quente</drug> , que <choice><orig>he</orig> <reg>é</reg></choice> remedio de que tenho muita ex-<lb n="22"/>periencia , para <symptom>mover a <choice><orig>circulaçaõ</orig> <reg>circulação</reg></choice> do <choice><orig><g>f</g>angue</orig><rg>sangue</rg></choice></symptom>,<condition> para <lb n="23"/> aquecer o corpo</condition>, <condition>abrir os póros</condition>, & <symptom>continuar a <choice><orig>tran<g>f</g>><lb n="24"/>piraçaõ</orig> <reg>transpiração</reg></choice> das fuligens </symptom>, que <choice><orig>he</orig> <reg>é</reg> </choice><choice><corig>huma</reg><reg>uma</reg></choice> <choice><orig>e<g>f</g>gpecie</orig><reg>espécie</reg></choice> de evacua-<lb n="25"/>ção muito <choice><orig>proveito<g>f</g>a</orig>  $\langle$ reg>proveitosa $\langle$ /reg> $\langle$ choice>, como diz Galeno . (2.) Nada foi  $\langle$ b n="26"/> <choice><orig>ba<g>f</g>tante</orig><reg>bastante</reg></choice> para <condition><choice><orig><g>f</g>entir</orig> <reg>sentir</reg></choice> alivio , nem cobrar quentura as  $\langle \mathbf{b} | \mathbf{n} = \frac{127 \cdot 1}{2} \rangle$ condition> primeiras quatro horas, porèm <choice><orig>pa<g>ff</g>adas</orig> <reg>passadas</reg></choice> <choice><orig>ellas</orig> <reg>elas</reg></choice>, come-<lb n="28"/>cou a ter <investigation> <condition> <symptom>febre</symptom> , <symptom>dor gravativa em todo o corpo</symptom> , <symptom><choice><orig>to<g>ff</g>e</orig> <reg>tosse</reg></choice><lb</>hor="29"/><choice><orig><g>f</g>ecca</orig> <reg>seca</reg></choice></symptom>, &amp; <symptom><choice><orig>re<g>f</g>piraçaõ</orig> <reg>respiração</reg></choice> tão <choice><orig>di<g>ff</g><iculto<g></g></g></g></crig></eg></dificultosa</reg></choice>,  $\&$ ; <choice><orig>apre<g>ff</g>ada</orig> <reg>apressada</reg></choice></symptom></condition> , que a <lb n="30"/> não podia fazer, <choice><orig><g>f</g>>em</orig><reg>sem</reg></choice> ter a cabeca levantada, & amp; o cor-<lb n="31"/>po erguido ; aos <choice><orig>quaes</orig> <reg>quais</reg></choice> <choice><orig><g>f</g>ymptomas</orig> <reg>sintomas</reg></choice> <choice><orig><g>f</g>e</orig> <reg>se</reg></choice> ajuntárão outros <lb n="32"/> <choice><orig>finaes</orig> <reg>finais</reg></choice> não menos formidaveis, & amp; ameaçadores da <lb n="33"/> <choice><orig>mayor</orig> <reg>maior</reg></choice> ruina, como <choice><orig>forão</orig>

<reg>foram</reg></choice> <condition>não poder <choice><orig>e<g>f</g>tar</orig> <reg>estar</reg></choice> deitada de <lb n="34"/> nenhum dos lados</condition>, <symptom><choice><orig>exce<g>ff</g></orig><reg><reg>excessiva</reg></choice> vermelhidão no <locus><choice><orig>ro<g>f</g>to</orig> <reg>rosto</reg></choice></locus></symptom>, & amp; <lb n="35"/> <symptom><choice><orig>fede</orig><reg>sede</reg></choice> inextinguivel</symptom> De todos <choice><orig>e<g>f</g>>tes</orig> <reg>estes</reg></choice> <choice><orig>finaes</orig> <reg>finais</reg></choice> não pude dei-<lb n="36"/>xar de entender que a doença era <choice><orig>huma</orig> <reg>uma</reg></choice> <symptom>peripneumo-<lb n="37"/>nia</symptom>, na qual as <locus>entranhas</locus> , principalmente o <locus>bofe</locus> , <symptom><choice><orig>e<g>f</g>ta-<lb n="38"/>vão</orig> <reg>estavam</reg></choice> inflammadas</symptom>,  $\&$ amp; <unclear>eryfipeladas</unclear>, & amp; <symptom>ardendo em Ve-<pb n="2"/>fuvios de fogo</symptom>; & & & como para extinguir <choice><orig><g><</s></s>emelhante</orig> <reg>semelhante</reg></choice> <lb n="1"/> inflammação, & amp; incendio ,<choice><orig>naõ</orig> <reg>não</reg></choice> aja <drug>remedio mais effi-<lb n="2"/>caz que as <choice><orig><g>f</g>angrias</orig> <term><reg>sangrias</reg></choice></term></investigation>, como diz <persName>Galeno</persName> , ( 3 . ) logo a <lb n="3"/> quiz mandar <drug><choice><orig><g>f</g>angrar</orig> <reg>sangrar</reg></choice></drug> ,<choice><orig><g>f</g>e</orig> <reg>se</reg></choice>mo não impedira o grande pe-<lb n="4"/>jo que <choice><orig><g>f</g>>entia</orig> <reg>sentia</reg></choice> no <locus><choice><orig>e<g>f</g>tomago</orig> <reg>estomago</reg></choice></locus> , &amp: a <symptom>grande <choice><orig>propen<g>f</g>ao</orig> <reg>propensão</reg></choice> que <lb n="5"/> tinha para vomitar</symptom> por <choice><orig>cau<g>f</g>a</orig><reg>causa</reg></choice>de <choice><orig>humas</orig> <reg>umas</reg></choice> favas verdes , <lb n="6"/> que na <choice><orig>me<g>f</g>ma</orig><reg>mesma</reg></choice> hora tinha comido ; no qual <choice><orig>ca<g>f</g>></orig> <reg>caso</reg></choice> <choice><orig><g>f</g>>ria</orig><reg>seria</reg></choice><lb</reg>/>n="7"/> erro <choice><orig><g>f</g>angralla</orig><reg>sangra-la</reg></choice> ,<choice><orig><g>f</g>em</orig> <reg>sem</reg></choice> lhe tirar primeiro o dito enchi-

 $\langle \text{b n} = \text{a} \text{b} \text{b} \rangle$  />mento <choice> $\langle \text{or} \text{b} \text{b} \rangle$  />mayormente $\langle \text{or} \text{b} \text{b} \rangle$  / $\langle \text{c} \text{b} \text{b} \text{c} \rangle$  / $\langle \text{c} \text{b} \text{b} \text{c} \rangle$ quando elle era a<choice><orig>cau<g>f</g></orig><reg>causa</reg></choice>da doen<lb  $n = 9^{\circ}/2$ ça : porque, como diz Valefio, (4.) a abundancia de <lb  $n = 10^{\circ}/2$  cruezas no <locus><choice><orig>e<g>f</g>>tomago</orig><reg>estomago</reg></choice></locus> <choice><orig>he</orig> <reg>e</reg></choice><choice><orig>hum</orig> <reg>um</reg></choice>grande impedimento <lb n="11"/> para <drug><choice><orig><g>f</g>angrar</orig><reg>sangrar</reg></choice></drug>, porque <symptom><choice><orig>de<g>f</g>>ecando</orig><reg>despejando</reg></choice> as veas</symptom>, <choice><orig>chamão</orig><reg>chamam</reg></choice> pa<<lb n="12"/>ra <choice><orig><g>f</g>></orig><reg>si</reg></choice> as ditas cruezas, & arrebatadas ellas, ou <choice><orig>ficão</orig> <reg>ficam</reg></choice> <lb  $n = 13''/$  dentro nas veas pequenas .  $\&$ amp: <choice><orig>cau<g> $\&$ >f</g>aõ</orig> <reg>causam</reg></choice> <choice><orig>ob<g>f</g>>trucções</orig> <reg>obstrução</reg></choice>, ou <lb n="14"/> <choice><orig><g>f</g>e</orig> <reg>se</reg></choice> metem em lugares mais grandes, & amp; enchem a todo <lb n="15"/> o corpo de cruezas, & amp; < choice><orig>vicião </orig> <reg>viciam</reg></choice> ao <choice><orig><g>f</g>angue</orig> <reg>sangue</reg></choice>; ou fazem <lb n="16"/> <choice><orig>huma</orig> <reg>uma</reg></choice>, &amp; outra <choice><orig>cou<g>f</g>a</orig> <reg>coisa</reg></choice> ; por tanto, diz o <choice><orig>me<g>f</g>mo</orig> <reg>mesmo</reg></choice> <persName>Valhes</persName>, <lb n="17"/> (5.) o que convem, <drug><choice><orig>he</orig> <reg>e</reg></choice> evacuar as <choice><orig>taes</orig> <reg>tais</reg></choice> cruezas</drug>, antes<lb n="18"/> que<choice><orig><g>f</g>e</orig><reg>se</reg></choice>faca <drug><choice><orig><g>{</g>angria</orig><reg>sangria</reg></choice></drug> <choice><orig>per<g>f</g>uadindo-o</orig> <reg>persuadindo-o</reg></choice> tambem <choice><orig>a<g>ff</g>im</orig><reg>assim</reg></choice><persName>Hip-<lb n="19"/>pocrates</persName>; (6.) pois, como diz <choice><orig>e<g>f</g>>e</orig> <reg>este</reg></choice> Doutor . a <symptom>inflamma-<lb n="20"/>cão do <locus>bofe</locus></symptom> <choice><orig>na<g>f</g><c</orig> <reg>nasce</reg></choice> pela <choice><orig>mayor</orig> <reg>maior</reg></choice> parte dos <choice><orig>exce<g>ff</g>os</orig> <reg>excessos</reg></choice> de <lb

n="21"/> comer, ou beber; & & amp: <choice><orig>ne<g>f</g>>ta</orig> <reg>nesta</reg></choice> <choice><orig><g>f</g>upo<g>f</g></g>icaõ</orig> <reg>suposição</reg></choice>, diz<persName>Lormes</persName>(7.)<lb n="22"/> referido por <persName>Sponio</persName>, que <choice><orig>naõ</orig> <reg>não</reg></choice> <choice><orig>he</orig> <reg>é</reg></choice> fóra de razão dar <choice><orig>al-<lb n="23"/>gũas</orig> <reg>algumas</reg></choice> vezes <symptom>vomitorios</symptom>, q <choice><orig>valero<g>f</g>amente</orig> <reg>valerosamente</reg></choice> evacuem, & amp; <lb n="24"/> <choice><orig>fação</orig> <reg>façam</reg></choice> revellir or humores, q correm para o <locus>bofe</locus>, prin-<lb n="25"/>cipalmente <choice><orig><g>f</g>e</orig> <reg>se</reg></choice> o doente não <drug><choice><orig>e<g>f</g>>carrar</orig> <reg>escarrar</reg></choice><choice><orig><g><</r>f</g></reg>ff</g>cientemente</orig> <reg>suficientemente</reg></choice></drug>: <lb n="26"/> <choice><orig>de<g>f</g>ta</orig><reg>desta</reg></choice> opinião <choice><orig>he</orig> <reg>e</reg></choice> <persName>Hippocrates</persName>, (8 )  $\frac{\text{Ramp}}{\text{p}}$  outros graves <lb n="27"/> Authores (9) os <choice><orig>quaes</orig> <reg>quais</reg></choice><choice><orig>expre<g>ff</g>amente</orig> <reg>expressamente</reg></choice><choice><orig>mandão</orig> <reg>mandam</reg></choice> dar <lb n="28"/> o <drug>vomitorio de agua benedicta</drug>, dizendo que ainda <lb n="29"/> que alguns Medicos <choice><orig>medro<g>f</g>os</orig><reg>medrosos</reg></choice> <choice><orig><g>f</g>e</orig><reg>se</reg></choice><choice><orig>naõ</orig> <reg>não</reg></choice> <choice><orig>atrevaõ</orig> <reg>atrevam</reg></choice> a <choice><orig><g>f</g>eguir</orig><reg>seguir</reg></choice><lb n="30"/> <choice><orig>e<g>f</g>te</orig> <reg>este</reg></choice> methodo de curar, comtudo que elle <choice><orig>he</orig> <reg>é</reg></choice> fundado <lb n="31"/> em <choice><orig>razaõ</orig> <reg>razão</reg></choice>, &amp; experiencia, porque ouve Medico <choice><orig>dou-<lb n="32"/>tiffimo</orig> <reg>doutissimo</reg></choice>, que por <choice><orig>e<g>f</g>>te</orig> <reg>este</reg></choice> <choice><orig>eftylo</orig><reg>estilo</reg></choice> curou <diagnosis><term>peripneumonias</term></diagnosis> de <lb n="33"/> que não avia <choice><orig>e<g>f</g>perança</orig><reg>esperança</reg></choice>; mas como contra

<choice><orig>e<g>f</g>tes</orig><reg>estes</reg></choice> Dou-<lb n="34"/>>/>>tores aia outros tambem <choice><orig>gravi<g>ff</g>imos</orig> <reg>gravissimos</reg></choice>, que nos <symptom>pleuri-<lb n="35"/>zes</symptom>, &amp; <symptom>peripneumonias</symptom>, por <choice><orig><g>f</g>erem</orig> <reg>serem</reg></choice> <symptom>inflammacoens <lb n="36"/> internas</symptom>, <choice><orig>condemnaõ</orig> <reg>condenam</reg></choice> as purgas, &<choice><orig><g>f</g>>6</orig><reg>s6</reg></choice> <choice><orig>louvão</orig> <reg>louvam</reg></choice> as <drug><choice><orig><g>f</g>an-<lb n="37"/>grias</orig> <reg>sangrias</reg></choice></drug>; <choice><orig>contenderão</orig> <reg>contenderam</reg></choice>entre<choice><orig><g>f</g>i</orig> <reg>si</reg></choice>a <diagnosis><term>peripneumonia</term></diagnosis>, &amp; o <lb n="38"/> <locus>enchimento do <choice><orig>e<g>f</g>>tomago</orig> <reg>estomago</reg></choice></locus>, <choice><orig><g>f</g>>obre</orig> <reg>sobre</reg></choice> qual dos remedios <pp n="3"/> <choice><orig>avia</orig> <reg>havia</reg></choice> de preferir ; mas <choice><orig>revalecèrão</orig> <reg>revaleceram</reg></choice> não <choice><orig><g>f</g>o</orig> <reg>só</reg></choice> as experien-<lb n="1"/>cias de <persName>Lormes</persName>, de Handfchio, jà referidos; mas a <lb n="2"/> de <persName>Hartmano</persName>, (10, ) de <persName>Rulando</persName>, (11, ) de  $\epsilon$  <persName>Freitagio $\epsilon$ /persName>, <lb n="3"/> (12.) & amp; de outros Doutores graves, que <choice><orig>di<g>ff</g>erão</orig><reg>disseram</reg></choice> <choice><orig>naõ</orig> <reg>não</reg></choice> <lb n="4"/> <choice><orig>aver</orig> <reg>haver</reg></choice> remedio mais <choice><orig>e<g>ff</g>icaz</orig> <reg></reg></choice> para curar o <locus>pleuriz</locus>, &amp; <diagnosis><term>pe-<lb n="5"/>ripneumonia</term></diagnosis>, do que o <drug>antimonio</drug> applicado no pri-<lb n="6"/>meiro dia da doenca : <choice><orig>a<g>ff</g>im</orig> <reg>assim</reg></choice> o <choice><orig>acon<g>f</g>elha</orig> <reg>aconselha</reg></choice> tambem <persName>Pe-<lb n="7"/>dro Pacheco</persName> (13.) & & amp; eu o faço tambem <choice><orig>a<g>ff</g>im</orig> <reg>assim</reg></choice>, quando <lb n="8"/> com o <locus>pleuriz</locus>, ou <diagnosis><term>peripneumonia</term></diagnosis> <choice><orig><g><</s></orig></

 $\langle \text{reg}\rangle \text{se} \langle \text{reg}\rangle \langle \text{choice}\rangle \langle \text{choice}\rangle \langle \text{choice}\rangle = \langle \text{coig}\rangle \text{aiumtão} \langle \text{orig}\rangle \langle \text{reg}\rangle \langle \text{rieg}\rangle \langle \text{reg}\rangle \langle \text{choice}\rangle$ cruezas,  $\langle \cdot | b | n = |9'' \rangle$  ou carga de comer no  $\langle \cdot | \cdot | \cdot \rangle$ choice> $\langle \cdot | \cdot \rangle$ e $\langle \cdot | \cdot \rangle$ tomago $\langle \cdot \rangle$ orig> <reg>estomago</reg></choice></locus>, & & & & & <a>choice><orig>ob<g>f</g></orig></ <reg>observo</reg></choice> admira-<lb n="10"/>veis effeitos . Nem me acovardou a authoridade do  $\langle \text{lb } n = "11" / \rangle$  grande  $\langle \text{persName}\rangle$ Hippocrates $\langle \text{persName}\rangle$ , (14.) o qual <choice><orig>acon<g>f</g><//>>elha</orig><reg>aconselha</reg></choice> aos Me<lb n="12"/>dicos , que nas doenças mui <choice><orig>perigo<g>f</g>as</orig>  $\langle \text{reg}\rangle$ perigosas $\langle \text{reg}\rangle$  $\langle \text{choice}\rangle$ , em que os en- $\langle \text{lb n}=\text{ll}13\text{''}\rangle$ fermos tem já a morte na <locus>garganta</locus> ,<choice><orig><g>f</g>e</orig> <reg>se</reg></choice> <choice><orig>naõ</orig> <reg>não</reg></choice> appliquem <lb n="14"/> remedios, por não infamar com huns os medicamen-<lb n="15"/>tos que tem aproveitado a outros . Não <choice><orig>ob<g>f</g>tante</orig> <reg>obstante</reg></choice> po-<lb n="16"/>rèm <choice><orig>e<g>f</g>>te</orig><reg>este</reg></choice> <choice><orig>con<g>f</g>elho</orig><reg>conselho</reg></choice>, <choice><orig>co<g>f</g>tumo</orig> <reg>costumo</reg></choice> eu dizer , que em quanto<lb n="17"/> a alma<choice><orig><g>f</g></orig><reg>se</reg></choice> não aparta do corpo , <choice><orig><g>f</g>empre</orig> <reg>sempre</reg></choice> podemos ter <lb n="18"/> <choice><orig>e<g>f</g>peranças</orig>  $\langle$ reg>esperanças $\langle$ reg> $\langle$ choice> da vida,  $\&$ amp; applicar remedios ; por tanto , $\langle$ b n="19"/> aindaque a <choice><orig><g>f</g>></o>obredita</orig><reg></org>>>obredita</reg></choice> enferma <choice><orig>e<g>f</g>>tava</orig><reg>estava</reg></choice> moribunda, me <lb

n="20"/> pareceo impiedade ver perigar a <choice><orig>hũa</orig>

<reg>uma</reg></choice> doente , a quem <lb n="21"/> eu amava como

<choice><orig>mãy</orig> <reg>mãe</reg></choice>,  $\&$ amp; não perigar juntamente com <lb n="22"/> ella , &amp;<choice><orig>a<g>ff</g>im</orig> <reg>assim</reg></choice> tentei a cura, dandolhe no <choice><orig>me<g>f</g></orig></reg>mesmo</reg></choice> dia < $\ln \frac{n}{23}$ "/> <drug>vinte grãos de pòs de quintilio </drug> preparados por minhas < n="24"/> mãos , <choice><orig>mi<g>f</g>turando-os</orig> <reg>misturandoos</reg></choice> com <drug>tres onças de agua</drug> <unclear>com-<lb n="25"/>mua</unclear> ; & & & & & & & <br/>choice><orig>proveito<g>f</g>></orig> <reg>proveitosos</reg></choice> os <symptom>vomitos</symptom> que<choice><orig><g>f</g><//>>e</br/>lb</a></reg></choice><</choice><<orig><g>f</g><</b n="26"/>guirão</orig> <reg>seguiram</reg></choice>, que logo <condition><choice><orig>re<g>f</g>pirou</orig> <reg>respirou</reg></choice> com facilidade</condition>, &amp; <choice><orig>pa<g>ff</g>>das</orig> <reg>passadas</reg></choice> <lb n="27"/> <choice><orig><g>f</g>eis</orig> <reg>seis</reg></choice> horas , a fiz <drug><choice><orig><g>f</g>angrar</orig> <reg>sangrar</reg></choice> na vea d 'Arca do lado en-<lb n="28"/>fermo</drug>, repetindo<choice><orig>e<g>f</g>te</orig><reg>este</reg></choice> remedio quatro vezes no <choice><orig>me<g>f</g>></orig><reg>mesmo</reg></choice><lb n="29"/> dia , paraque <choice><orig>de<g>f</g>></g>ejadas</orig> <reg>despejadas</reg></choice> com <choice><orig>pre<g>ff</g></orig><reg><reg>pressa</reg></choice> as veas do <choice><orig><g>f</g>angue</orig><reg>sangue</reg></choice>, <lb n="30"/><choice><orig><g>f</g>e</orig><reg>se</reg></choice> <choice><orig>de<g>f</g>peja<g>ff</g></orig></orig><reg>despejasse</reg></choice> tambem a <choice><orig>cau<g>f</g>a</orig> <reg>causa</reg></choice>da doença, &amp; <choice><orig>re<g>f</g>orbe-<lb n="31"/><g>ff</g>em</orig> <reg>resorbessem</reg></choice> as veas em<choice><orig><g>f</g>i</orig> <reg>si</reg></choice>a materia , que <choice><orig>e<g>f</g>tava</orig> <reg>estava</reg></choice> embebida na <lb n="32"/> parte <choice><orig>queixo<g>f</g>a</orig><reg>queixosa</reg></choice> <choice><orig>Ne<g>f</g>te</orig> <reg>Neste</reg></choice> comenos para retundir o fervor <lb n="33"/> do <choice><orig><g>f</g>angue</orig> <rg>sangue</rg></choice> <choice><orig>furio<g>f</g>></orig><reg>furioso</reg></choice>, & amp; refrigerar as partes interiores <lb n="34"/> inflammadas receitei o <choice><orig><g>f</g>eguinte</orig> <reg>seguinte</reg></choice> <drug>cordeal antipleuri-<lb n="35"/>pneumonico</drug> . <drug>Tomai de cevada pilada <choice><orig>hũa</orig> <reg>uma</reg></choice> mão <choice><orig>cheya</orig> <reg>cheia</reg></choice></drug> , <lb n="36"/> <drug>ponhafe a cozer em anela de barro com vinte quar-<lb n="37"/>tilhos de água <unclear>commua</unclear></drug> , até ficarem <choice><orig><g>f</g>eis</orig> <rb/>reg>seis</reg></choice>,  $&amp;right;então < drug>$ <reg>se</reg></choice><lb n="38"/> deite na dita agua <choice><orig>huma</orig> <reg>uma</reg></choice> onça de <choice><orig>ca<g>f</g>cas</orig> <reg>cascas</reg></choice> de raiz de bar-<pb n="3"/>dana machucadas</drug>,

&<drug><choice><orig>hum</orig> <reg>um</reg></choice>punhado de flores de pa-<lb n="1"/>poulas <choice><orig>feccas</orig> <reg>secas</reg></choice>, ou verdes</drug>, & com <choice><orig>e<g>f</g>tas</orig> <reg>estas</reg></choice> duas <choice><orig>cou<g>f</g>as</orig><reg>coisas</reg></choice><lb n="2"/> ferva<choice><orig>hum</orig> <reg>um</reg></choice> quarto de hora, &amp; entaõ <choice><orig><g>f</g>e</orig><reg>se</reg></choice> tire a panela do <lb n="3"/> fogo, & dentro na tal agua, <choice><orig>e<g>f</g>>tando</orig> <reg>estando</reg></choice> ainda quente, <lb n="4"/> <drug>deitem <choice><orig><g>f</g>eis</orig><reg>seis</reg></choice> <choice><orig>e<g>f</g>quibalas</orig><reg>esquibalas</reg></choice>, ou bonicos de <choice><orig>e<g>f</g>terco</orig> <reg>esterco</reg></choice> de ca-<lb n="5"/>vallo <choice><orig>fre<g>f</g><co</orig><reg>fresco</reg></choice>daquelle <choice><orig>in<g>f</g>>tante</orig><reg>instante</reg></choice></drug>, &amp; <drug><choice><orig>pa<g>ff</g>adas</orig><reg>passadas</reg></choice> duas horas <lb n="6"/> <choice><orig><g>f</g>e</orig> <reg>se</reg></choice>coe a <choice><orig><g>f</g>bredita</orig><reg>sobredita</reg></choice> agua por panno bem tapado</drug>, &amp; en-<lb n="7"/>taõ lhe mandei <drug>ajuntar duas onças de lambedor <choice><orig>ma<lb n="8"/>gi<g>f</g>tral</orig> <reg>magistral</reg></choice> de flores de papoulas</drug>, & amp; <drug>tres oitavas das minhas <lb n="9"/> pilulas <choice><orig>ab<g>f</g>>rt>/g>orbentes</orig><reg>absorventes</reg></choice>, chamadas por outro nome alca-<lb n="10"/>licas</drug> : &amp; nas terras aonde não<choice><orig><g>f</g>e</orig><reg>se</reg></choice>acharem as taes pilu-<lb n="11"/>las, podem deitar em <choice><orig><g>f</g>eu</orig><reg>seu</reg></choice> lugar <drug>tres oitavas de coral <lb n="12"/> bem preparado</drug>, porque ainda que não tem tanta vir-<lb n="13"/>tude como as <choice><orig><g>f</g>>breditas</orig> <reg>sobreditas</reg></choice> pilulas, em <drug>falta de paõ de <lb n="14"/> trigo póde fervir paõ de <choice><orig>centeyo</orig> <reg>centeio</reg></choice></drug>, ainda que <choice><orig><g>f</g>eja</orig><reg>seja</reg></choice> muito <lb n="15"/> inferior. E <choice><orig>de<g>f</g>>te</orig><reg>deste</reg></choice><drug>cordeal antipleuripneumonico</drug> bem <lb n="16"/> <choice><orig>va<g>f</g>>colejado</orig> <reg>vascolejado</reg></choice>, & & xevelvivo fiz <condition>tomar à doente <choice><orig>meyo</orig><reg>meio</reg></choice><lb n="17"/> quartilho de

<choice><orig><g>f</g>eis</orig><reg>seis</reg></choice>em <choice><orig><g>f</g>eis</orig><reg>seis</reg></choice>horas</condition>: &<choice><orig>naõ</orig> <reg>não</reg></choice>he dizivel a <lb n="18"/> brevidade, com que a doente <choice><orig><g>f</g>arou</orig><reg>sarou</reg></choice>, porque logo</ <condition><choice><orig>res<lb n="19"/>pirou</orig><reg>respirou</reg></choice> com liberdade</condition>, logo<condition><choice><orig><g>f</g>e</orig> <reg>se</reg></choice>pode deitar de<choice><orig>hum</orig><reg>um</reg></choice>, & <lb n="20"/> outro lado</condition>, logo <condition><choice><orig><g>f</g>e</orig><reg>se</reg></choice>tirou a <choice><orig>exce<g>ff</g>iva</orig><reg>excessiva</reg></choice>vermelhidaõ do <lb n="21"/> <choice><orig>ro<g>f</g>t</orig> <reg>rosto</reg></choice></condition>, logo <condition><choice><orig><g>f</g>e</orig><reg>se</reg></choice>tirou a <symptom>febre</symptom></condition>, &amp; ficou livre do grande <lb n="22"/>perigo, em que <choice><orig>avia</orig> <reg>havia</reg></choice> <choice><orig>e<g>f</g>ado</orig><reg>estado</reg></choice>. Nem<choice><orig>he</orig><reg>e</reg></choice> de admirar que <lb n="23"/><choice><orig>a<g>ff</g>im</orig><reg>assim</reg></choice> <choice><orig><g>f</g>uccede<g>ff</g></orig><reg>sucedesse</reg></choice>. porque<choice><orig>e<g>f</g>te</orig><reg>este</reg></choice>cordeal <choice><orig>con<g>f</g>tava</orig><reg>constava</reg></choice> dos <lb n="24"/> melhores <choice><orig>ab<g>f</g>orbentes</orig> <reg>absorventes</reg></choice>,  $\frac{8 \text{amp}}{8}$ ; volatilizantes, que ha em <lb n="25"/> toda a Medicina : porque dos <choice><orig>ab<g>f</g>orbentes</orig><reg>absorventes</reg></choice> os melho-<lb n="26"/>res <choice><orig><g>f</g>ad></orig> <reg>são</reg></choice> as minhas <drug>pilulas antifebriles</drug>, os olhos dos ca-<lb n="27"/>ranguejos, os aliofares,  $\frac{8 \text{amp}}{8}$ ; os coraes:  $\frac{8 \text{amp}}{8}$ ; dos volatili-<lb n="28"/>zantes os melhores <choice><orig><g>f</g>aõ</orig><reg>são</reg></choice>o <choice><orig>e<g>f</g>terco</orig> <reg>esterco</reg></choice> do cavallo, a ferru-<lb n="29"/>gem da chaminè, o priapo do vedo, o <choice><orig>e<g>f</g>pirito</orig> <reg>espirito</reg></choice> do <lb n="30"/> corno de veado, o <choice><orig>incen<g>f</g>o</orig><reg>incenso</reg></choice>, o

<choice><orig>almi<g>f</g>car</orig><reg>almiscar</reg></choice>,

o<choice><orig><g>f</g>angue</orig><reg>sangue</reg></choice>do<lb n="31"/>>10" bode, a raiz da bardana, as flores das papoulas,  $\frac{8 \text{amp}}{100}$  ou- $\frac{1}{2}$  n="32"/>tras muitas <choice><orig>cou<g>f</g>as</orig><reg>coisas</reg></choice>, que deixo de referir por não enfa-<lb n="33"/>dar.</p>

<p> <lb n="34"/> 3. Finalmente como todas <choice><orig>e<g>f</g>tas</orig> <reg>estas</reg></choice> <choice><orig>cou<g>f</g>as</orig> <reg>coisas</reg></choice> <choice><orig>tenhão</orig> <reg>tenham</reg></choice> <lb n="35"/> admiravel virtude, <choice><orig>a<g>ff</g>im</orig> <reg>assim</reg></choice>para embeber os humores <lb n="36"/> acidos, que <choice><orig>coalhaõ</orig><reg>coalham</reg></choice> o<choice><orig><g>f</g>angue</orig><reg>sangue</reg></choice>, como para <choice><orig>defcoalhar</orig><reg>descoalhar</reg></choice><lb n="37"/>a <choice><orig>gro<g>ff</g>ura</orig><reg>grossura</reg></choice> <choice><orig>delle</orig> <reg>dele</reg></choice>, &amp; <choice><orig>e<g>f</g>tes</orig><reg>estes</reg></choice><choice><orig>dous</orig> <reg>dois</reg></choice> vicios <choice><orig>co<g>f</g>tumaõ</orig> <reg>costumam</reg></choice> <choice><orig><g>f</g>></orig><reg>ser</reg></choice> a <lb n="38"/> <choice><orig>cau<g>f</g>a</orig> <reg>causa</reg></choice>do <choice><orig><g>f</g>angue</orig> <reg>sangue</reg></choice><choice><orig><g>f</g>e</orig><reg>se</reg></choice> reprezar, & não<choice><orig><g>f</g>e</orig><reg>se</reg></choice> circular,  $\frac{R \cdot \text{amp}}{R}$ ; de apo- $\frac{R \cdot \text{p}}{R}$  = "4"/>drecer, daqui procedem as  $\leq$ condition> <choice><orig>inflammacões</orig> <reg>inflamacões</reg></choice> pleuri-<lb n="1"/>ticas, & & xamp; peripneumonicas </ condition>; & amp; daqui <choice><orig><g>f</g>e</orig><reg>se</reg></choice> <choice><orig><g>f</g>egue</orig><reg>segue</reg></choice> <choice><orig><g>f</g>erem</orig><reg>serem</reg></choice><<hoice><orig>ef< n="2"/>tes</orig> <reg>estes</reg></choice> remedios a clava de Hercules, que <choice><orig>ajuntando<g>f</g>e</orig><reg>ajuntando-se</reg></choice><lb n="3"/> com as <drug><choice><orig><g>f</g>angrias</orig> <reg>sangrias</reg></choice></drug>

repetidas <choice><orig>co<g>f</g>tumaõ</orig> <reg>costumam</reg></choice> obrar <choice><orig>milagro<g>f</g>>s</orig><reg>milagrosos</reg></choice><lb</ effeitos na cura dos <symptom>pleurizes</symptom>, &amp; <diagnosis><term>peripneumonias</term></diagnosis>, co-<lb n="5"/>mo <choice><orig>ne<g>f</g>>te</orig><reg>neste</reg></choice> <choice><orig>ca<g>f</g>></orig><reg><aso</reg></choice>,  $\&$  no que logo contarei ,<choice><orig><g>f</g>e</orig><reg>se</reg></choice> deixa ver <lb n="6"/> com toda a evidencia .</p>  $<$ /div> </obs> </body>  $\lt$ /text $>$  $<$ /TEI $>$ 

</teiCorpus>

# **ANEXO 2 – Proposta de DTD**

De acordo com análise do nosso texto, aqui será uma proposta de DTD para a etiquetação da obra de João Curvo Semedo - Observaçoens medicas e doutrinaes de cem casos gravíssimos - OBSERVAÇAM XXXI.

<!ELEMENT teiCorpus (teiHeader,TEI)> <!ELEMENT teiHeader (fileDesc)> <!ELEMENT fileDesc (titleStmt,publicationStmt,sourceDesc)> <!ELEMENT titleStmt (title+,author,roleName?,respStmt\*)> <!ELEMENT author (#PCDATA)> <!ELEMENT respStmt (resp,name+)> <!ELEMENT roleName (#PCDATA)> <!ELEMENT publicationStmt (authority,institution)> <!ELEMENT authority (#PCDATA)> <!ELEMENT institution (#PCDATA)>

<!ELEMENT pubPlace (#PCDATA)> <!ELEMENT sourceDesc (biblStruct)> <!ELEMENT biblStruct (monogr|msItem)> <!ELEMENT monogr (author,title+,imprint)> <!ELEMENT imprint (pubPlace,publisher,date)> <!ELEMENT msItem (locus,author,title)> <!ELEMENT locus (#PCDATA)> <!ELEMENT publisher (#PCDATA)> <! ELEMENT TEI (#PCDATA | teiHeader | text) \*> <!ELEMENT bibl (#PCDATA)> <!ELEMENT resp (#PCDATA)> <!ELEMENT title (#PCDATA)> <!ELEMENT text (body)> <!ELEMENT body (obs)> <!ELEMENT obs (title, div+)> <!ELEMENT div (p+)> <!ELEMENT p (#PCDATA|choice|term|lb|name|pb|unclear|date|persName|orgName|geogName)\*> <!ELEMENT choice ((orig|abbr),(reg|expand))> <!ELEMENT orig (#PCDATA|g|lb|pb)\*> <!ELEMENT g (#PCDATA)> <!ELEMENT reg (#PCDATA)> <!ELEMENT term (#PCDATA)> <!ELEMENT lb EMPTY> <!ELEMENT name (#PCDATA|lb)\*> <!ELEMENT pb EMPTY> <!ELEMENT unclear (#PCDATA|date|lb)\*> <!ELEMENT date (#PCDATA)>

<!ELEMENT persName (#PCDATA)\*>

<!ELEMENT orgName (#PCDATA|lb)\*>

<!ELEMENT geogName (#PCDATA)\*>

<!ELEMENT abbr (#PCDATA)\*>

<!ELEMENT expand (#PCDATA)\*> <! ENTITY amp "&#38;"> <!ATTLIST title type (sub|main) #IMPLIED> <!ATTLIST msItem n CDATA #REQUIRED> <!ATTLIST obs id CDATA #REQUIRED> <!ATTLIST div id (resumo|obs) #REQUIRED> <!ATTLIST lb n CDATA #REQUIRED> <!ATTLIST date when CDATA #REQUIRED> <!ATTLIST pb n CDATA #REQUIRED> <!ATTLIST orgName type CDATA #REQUIRED> <!ATTLIST geogName type CDATA #REQUIRED> <!ATTLIST biblStruct xml:lang (pt) #REQUIRED>